# Xerox BPM/BTM/UTS

Sigma 5-9 Computers

Peripheral Conversion Language Technical Manual

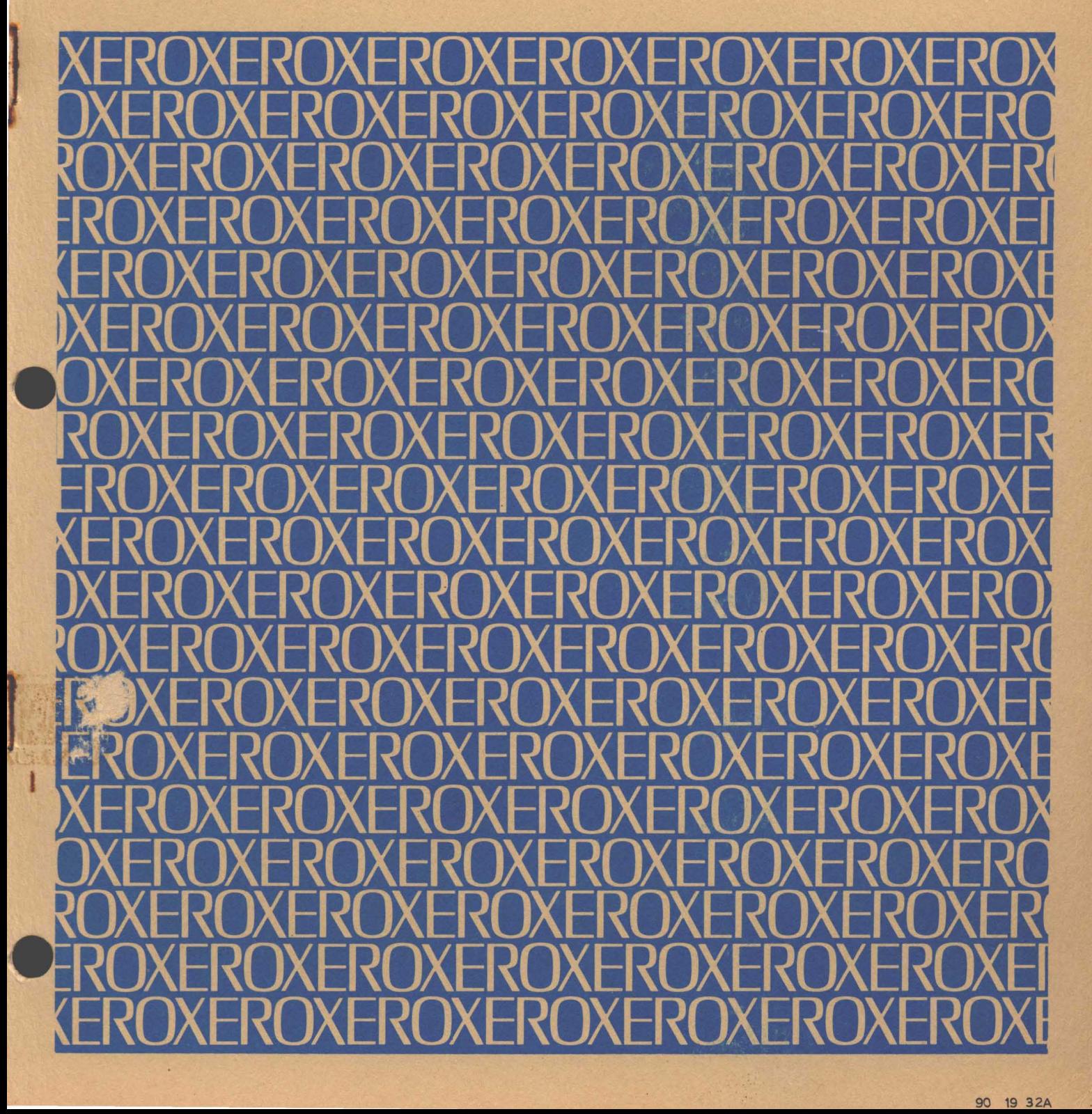

 $\ddot{\phantom{a}}$ 

 $D2$ 

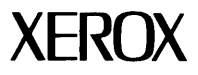

 $\bar{z}$ 

# **Xerox BPM/BTM/UTS**

**Sigma 5-9 Computers** 

# **Peripheral Conversion language Technical Manual**

FIRST EDITION

90 19 32A

August 1972

Price: \$3.75

# **NOTICE**

This publication documents the Peripheral Conversion language (PCl) processor that operates under the GOO version of BPM/BTM and the C01 version of UTS.

# **RELATED PUBLICATIONS**

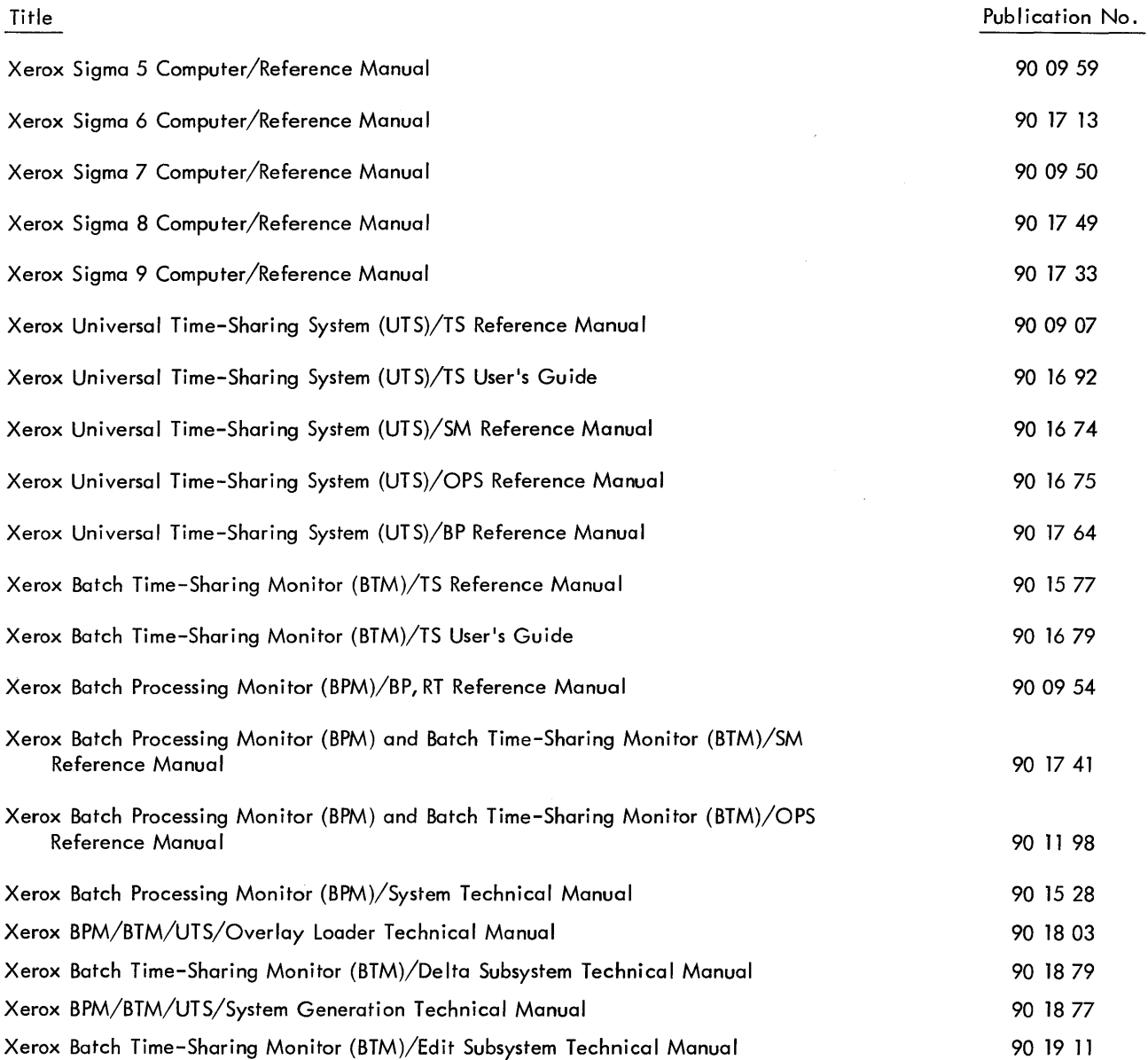

Manual Content Codes: BP-batch processing, LN-language, OPS-operations, RBP-remote batch processing,  $RT - real-time$ , SM - system management,  $TS - time$ -sharing,  $UT - utilities$ .

The specifications of the software system described in this publication are subject to change without notice. The availability or performance of some features may depend on a specific configuration of equipment such as additional tape units or larger memory. Customers should consult their Xerox sales representative for details.

# **CONTENTS**

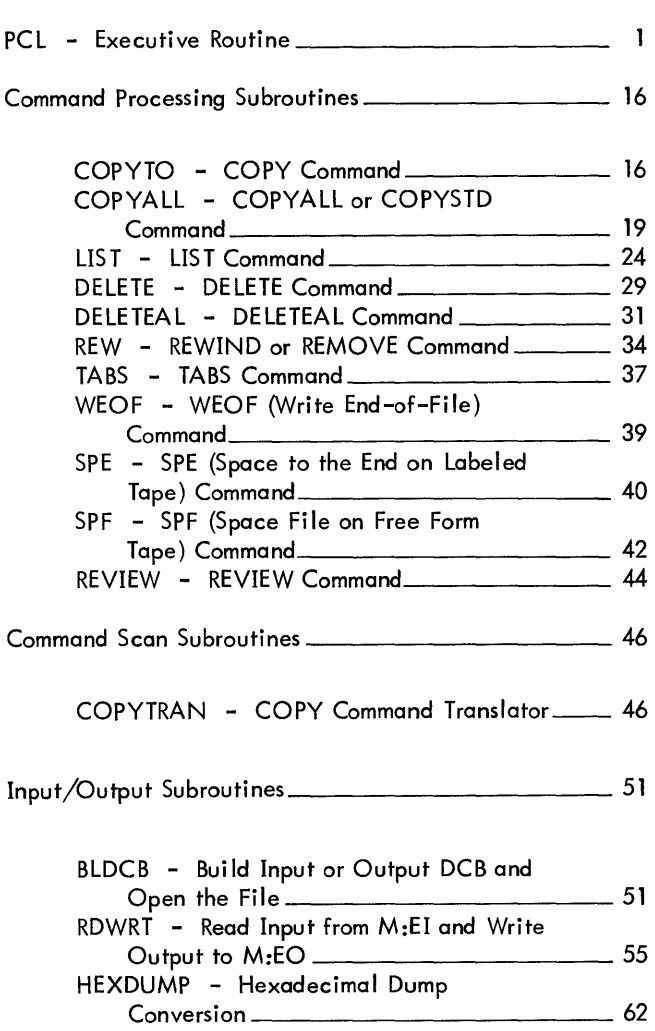

 $\label{eq:2.1} \frac{1}{\sqrt{2\pi}}\int_{0}^{\infty}\frac{1}{\sqrt{2\pi}}\left(\frac{1}{\sqrt{2\pi}}\right)^{2}d\mu\,d\mu\,d\mu\,.$ 

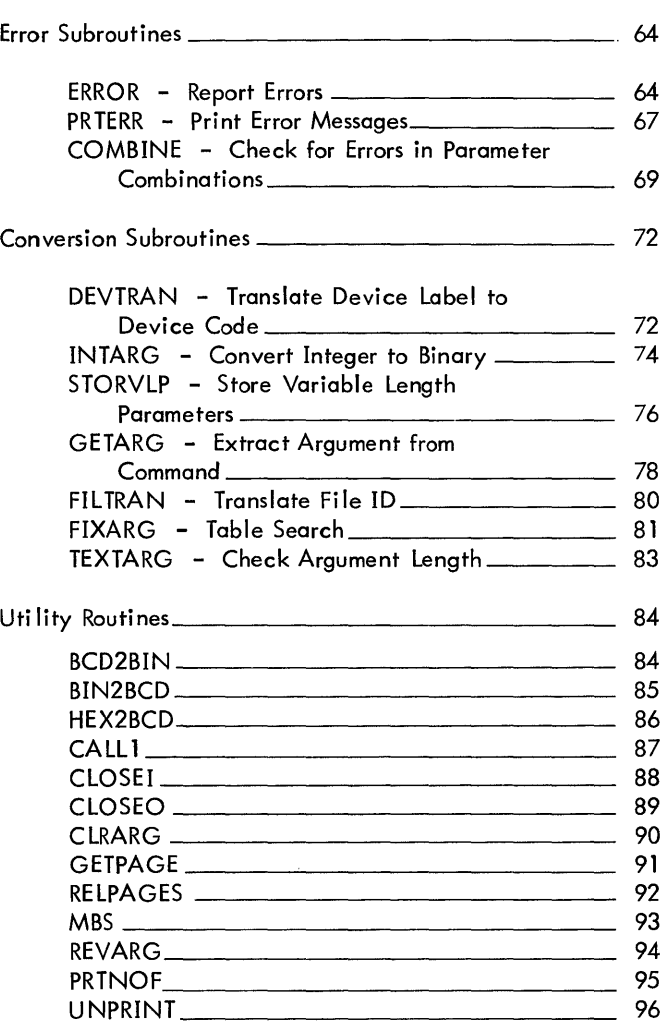

 $\mathcal{L}^{\text{max}}_{\text{max}}$  , where  $\mathcal{L}^{\text{max}}_{\text{max}}$ 

# PCl - Executive Routine of PCl Processor

#### PURPOSE

PCl provides for processing of user commands which direct information movement between input and output devices. The Executive Routine is the main driving routine for the PCl subsystem.

# **OVERVIEW**

PCL reads each user command, identifies the command action verb, and transfers control to the appropriate subroutine for each legal action verb. Control is always returned to PCL after each command is processed by its subroutine.

## USAGE

The PCl subsystem is called on-line from TEL with one of the following two commands:

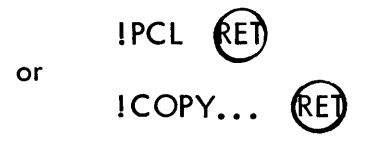

If a PCL command is used, PCL reads commands through the M: SI DCB until an END command is read which causes a return of control to TEL. PCl exits to TEL immediately after processing a TEL COPY command. PCL may also be called in batch mode by a ! PCl control card.

#### INPUT

External data references:

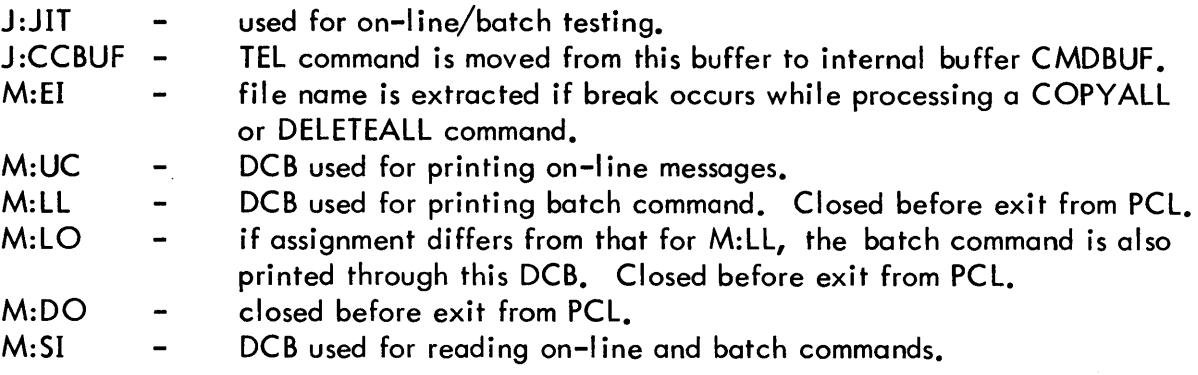

Internal data references:

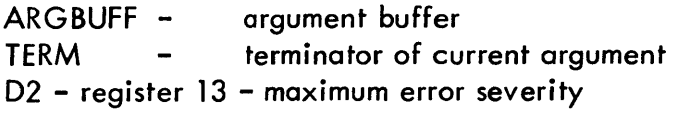

PCL control commands via M: SI.

# **OUTPUT**

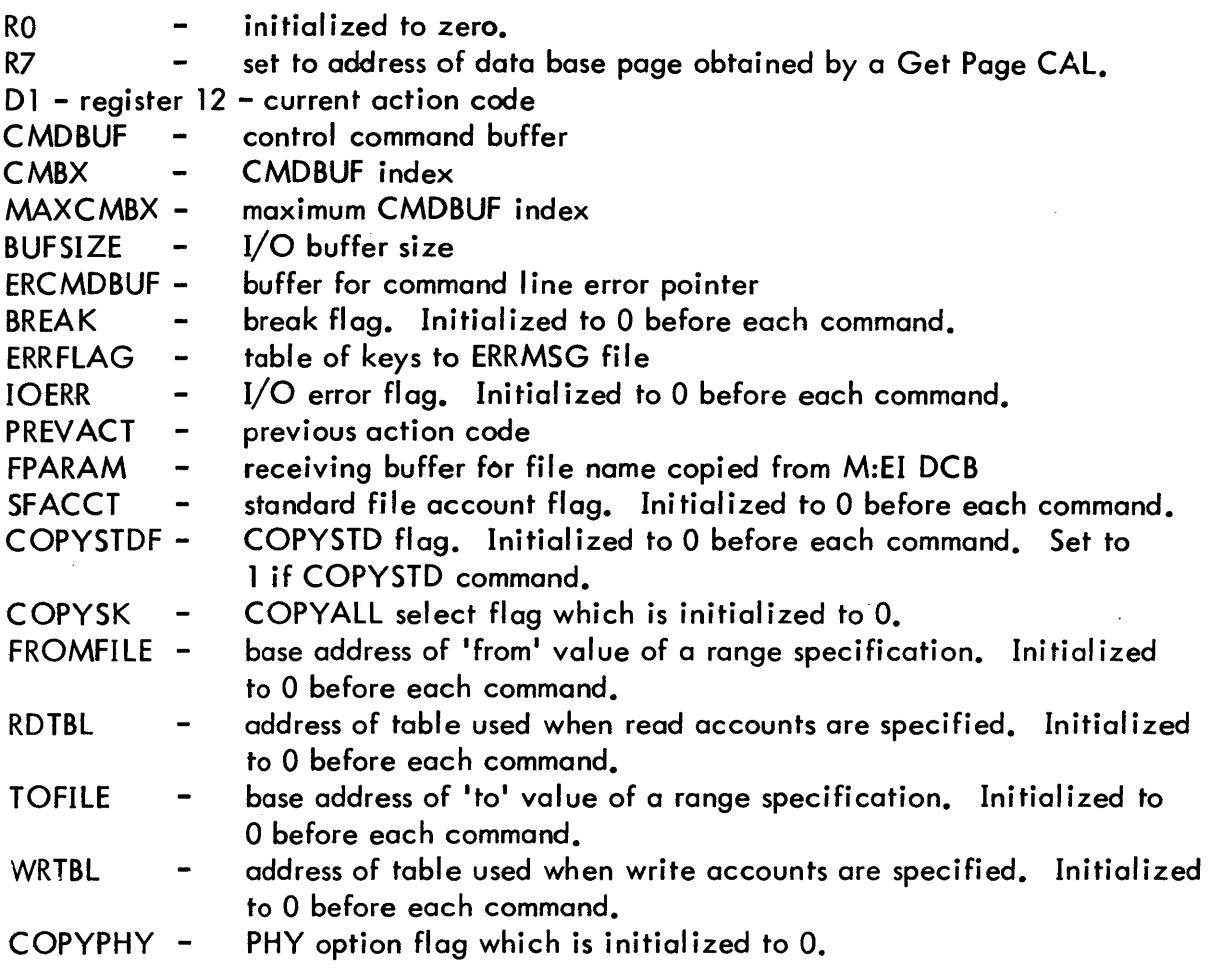

# INTERACTION

Modules used for command processing:

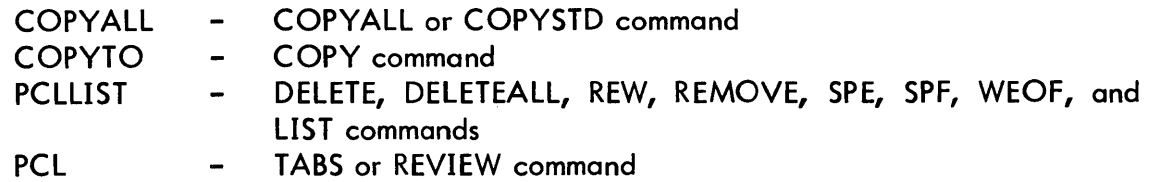

Other modules used:

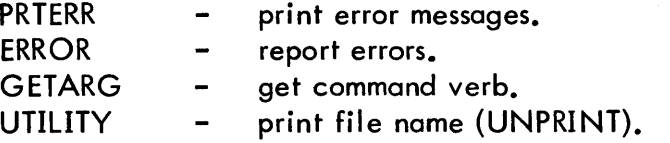

Monitor services used (handwritten CALs and FPTs):

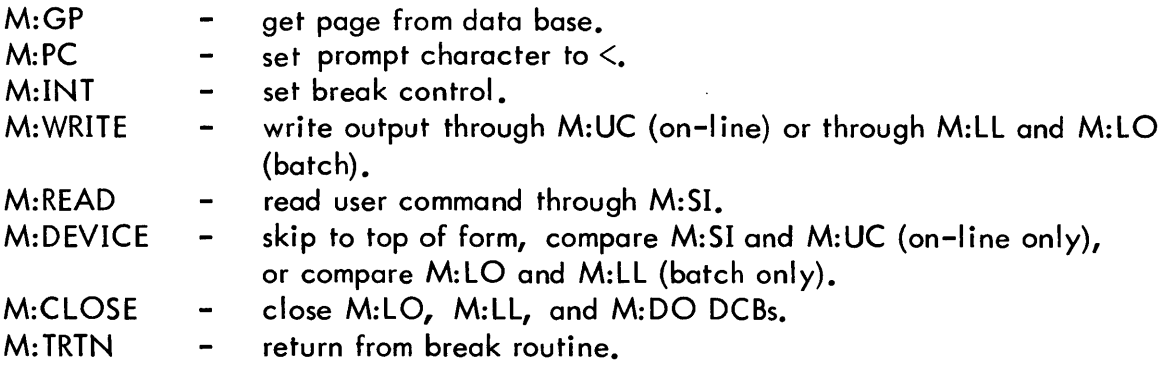

 $\bar{z}$ 

Moni tor services used (procedures):

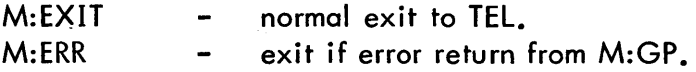

# DATA BASES

The following data base is established and initialized by PCL. Most routines in the PCL subsystem access this data base.

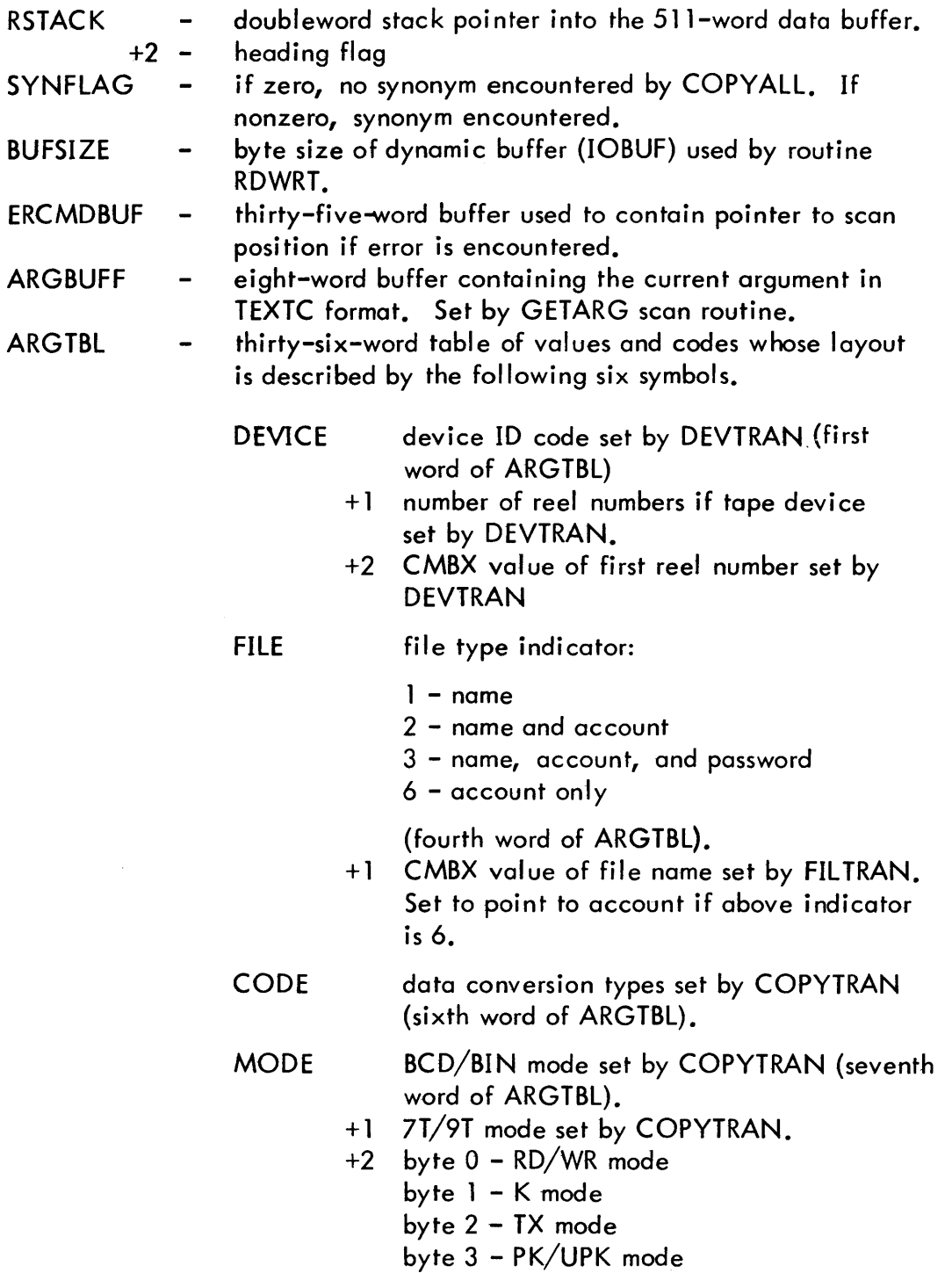

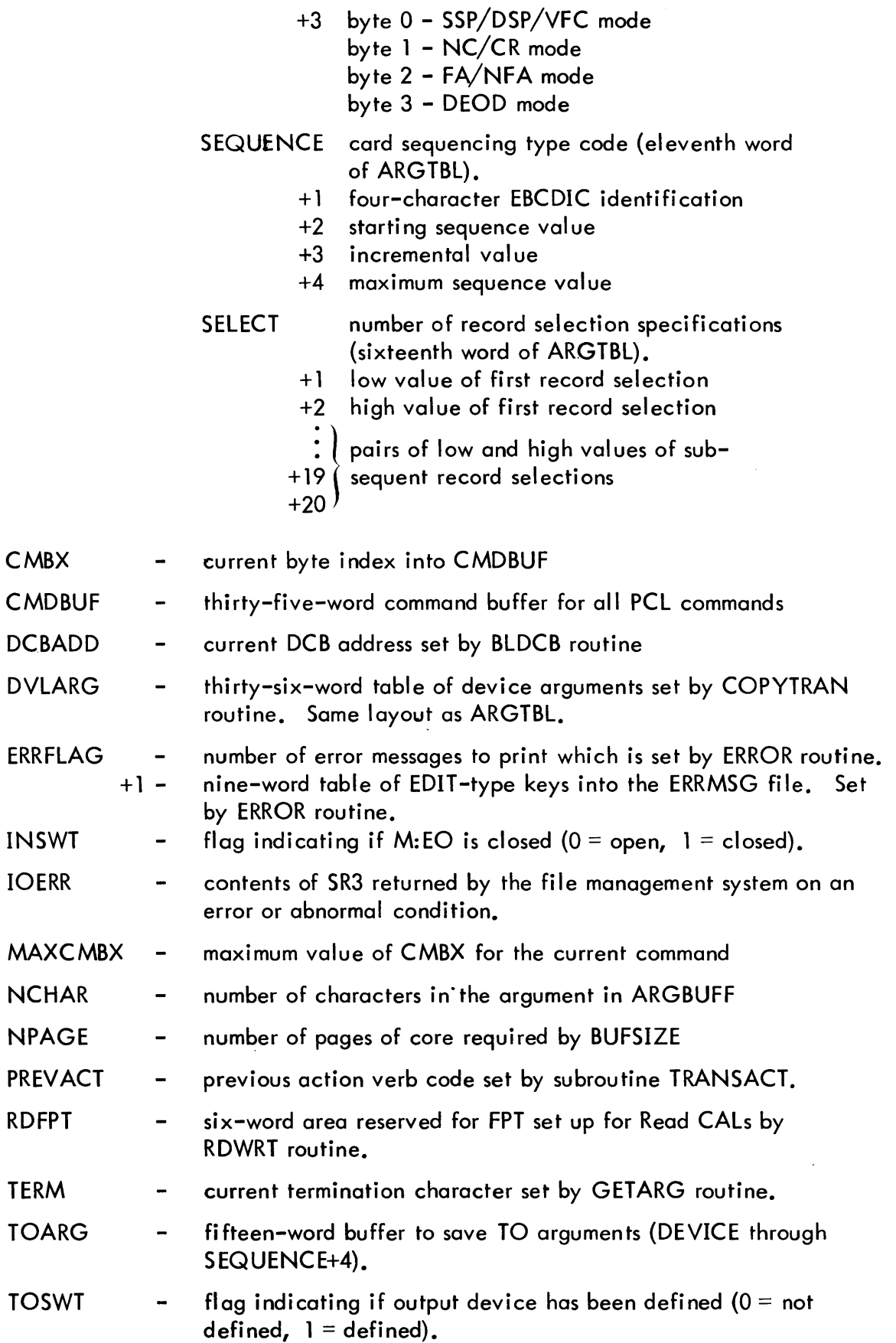

 $\overline{1}$ 

 $\mathcal{A}^{\mathcal{A}}$ 

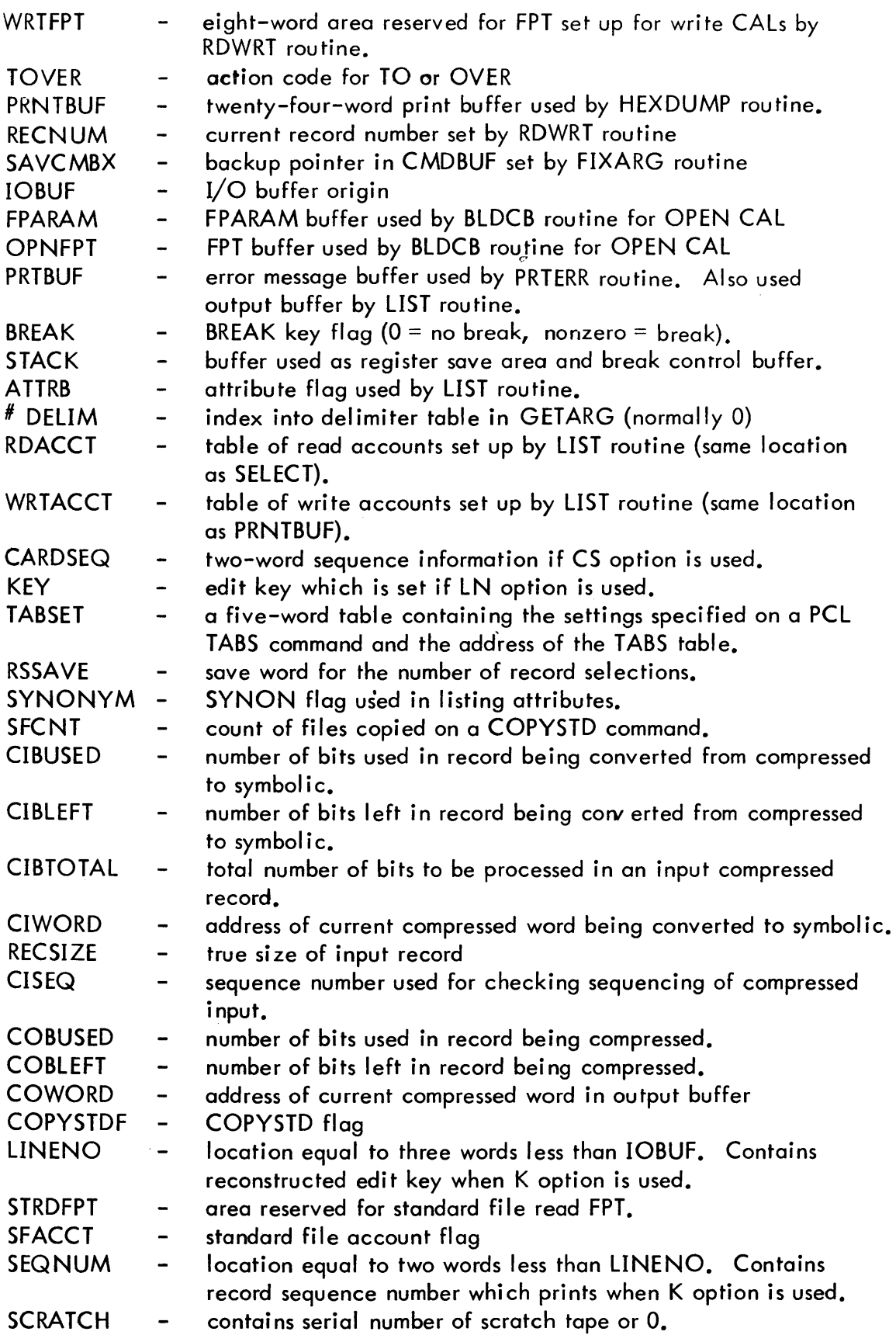

 $\sim$ 

 $\mathbb{R}^2$ 

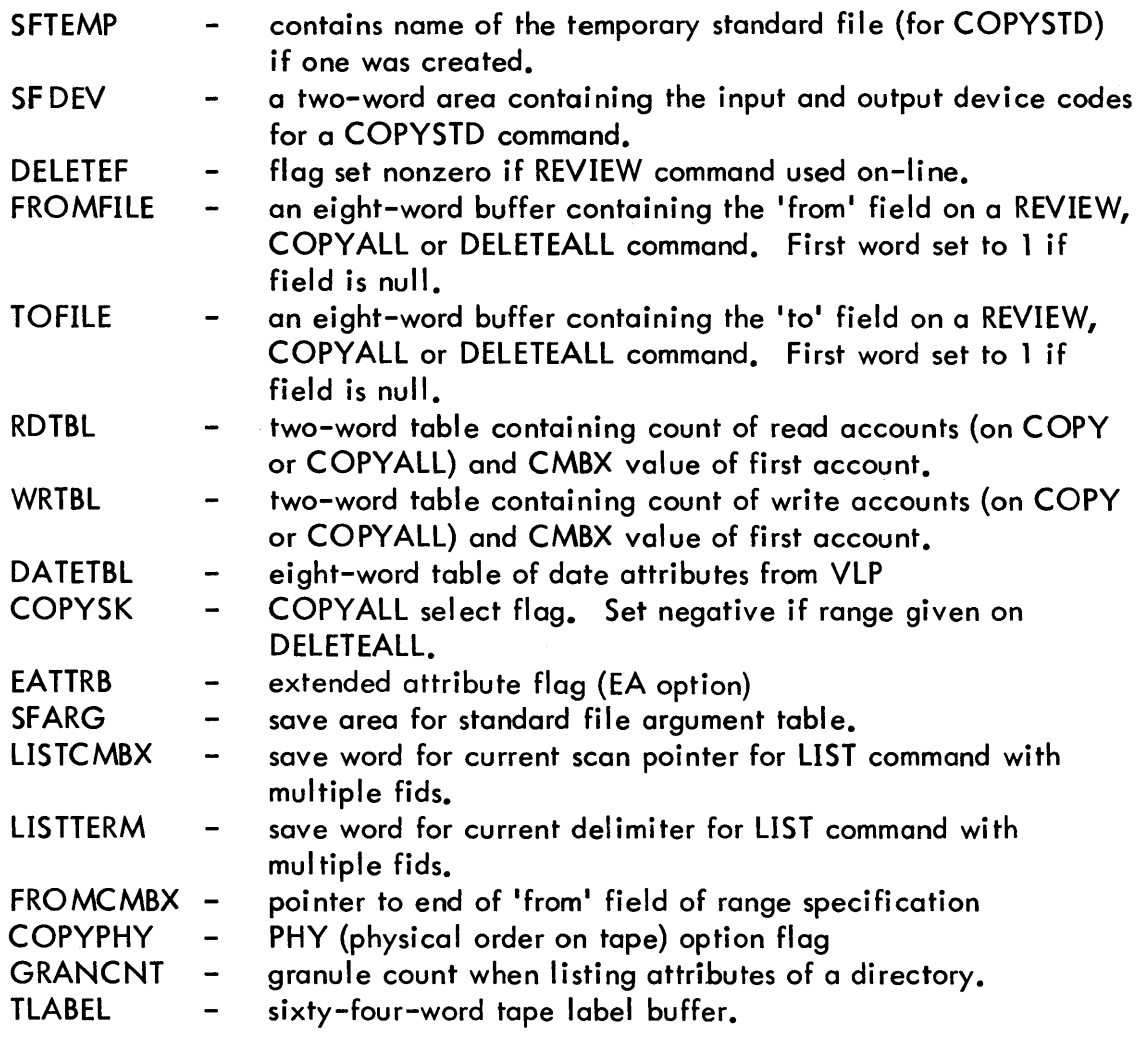

#### SUBROUTINES

ACTION ACTION is called by the PCl Executive Routine to control the command processing. Previously, only the first three characters of the command were identified. ACTION scans further to distinguish DELETE from DELETEALl and COPY from COPYALL and COPYSTD. Upon entry, D1 (register 12) contains the code for the action verb. ACTION selects the appropriate command processing routine based upon the action code in D1 and the additional scan mentioned above. Before and after calling the LIST processor, a top-of-page Device CAL is issued if M:LO is assigned to the line printer.

TRANSACT TRANSACT saves the previous action verb code from D1 in PREVACT. This is necessary in order that the COPYTO routine can perform a TO/OVER test. GETARG is called to place the action verb in ARGBUFF and FIXARG is called to check for a legal action verb. Only the first three characters of an action verb are checked; this is sufficient to identify the action verb. An ON action verb is set to the same code as a TO. Blank termination of the action verb is always legal. A test is made for each action verb that should not be terminated by a blank. If none of these, an action verb code of zero is set to indicate an error to the calling routine.

All other subroutines used by PCl are described in the subsections which follow. These are listed in the Table of Contents.

#### ERRORS

#### 'UNDEFINED COMMAND ACTION VERB'

Issued if error return from subroutine TRANSACT.

#### DESCRIPTION

PCL first obtains the data base page with a GET PAGE CAL. The page is then zeroed. BUFSIZE is initialized at half a page (4\*256 words). The upper half of the data base page is the origin of the input/output buffer. RSTACK is initialized as a doubleword stack pointer, pointing to the 511-word stack buffer, STACK.

In on-line mode, BREAK control and the prompt character are set by monitor CALs. The contents of J:CCBUF is copied into CMDBUF. MAXCMBX is set up according to the character count of the command in J:CCBUF. CMBX is initialized at the first character position of CMDBUF and ERCMDBUF is blanked. TRANSACT is called to identify the command action verb. Otherwise, control goes to ACTION to process the TEL COpy command and control returns to TEL.

When called as a processor, PCL identifies itself with the 'PCL version HERE' message, if in on-line mode, and reads the first command directly into CMDBUF. In on-line mode, the assignment of M:SI is compared to that for M:UC. If they differ, the command, preceded by a prompt character, is printed through M:UC. MAXCMBX, CMBX, and ERCMDBUF are initialized as above. In addition, ERRFlAG and IOERR are zeroed. TRANSACT is called to identify the action verb. At ACTION, the proper subroutine is called to process the command. Upon return from command processing, a check is made to determine if the BREAK key was hit. If the BREAK key was hit and the last command was a COPYAll, COPYSTD, or DELETEAll, the

name of the last file completely copied or deleted is printed. If during the processing of the command no errors were detected, control goes back to read the next command. If D2 is greater than one, an error was detected and the subroutine, PRTERR, is called to print the error message. After returning from PRTERR, control goes back to read the next command. The END command is processed by writing the message

#### 'PCl PROCESSING TERMINATED'

(batch only), and returning control to TEL.

 $\bar{z}$ 

 $\sim$ 

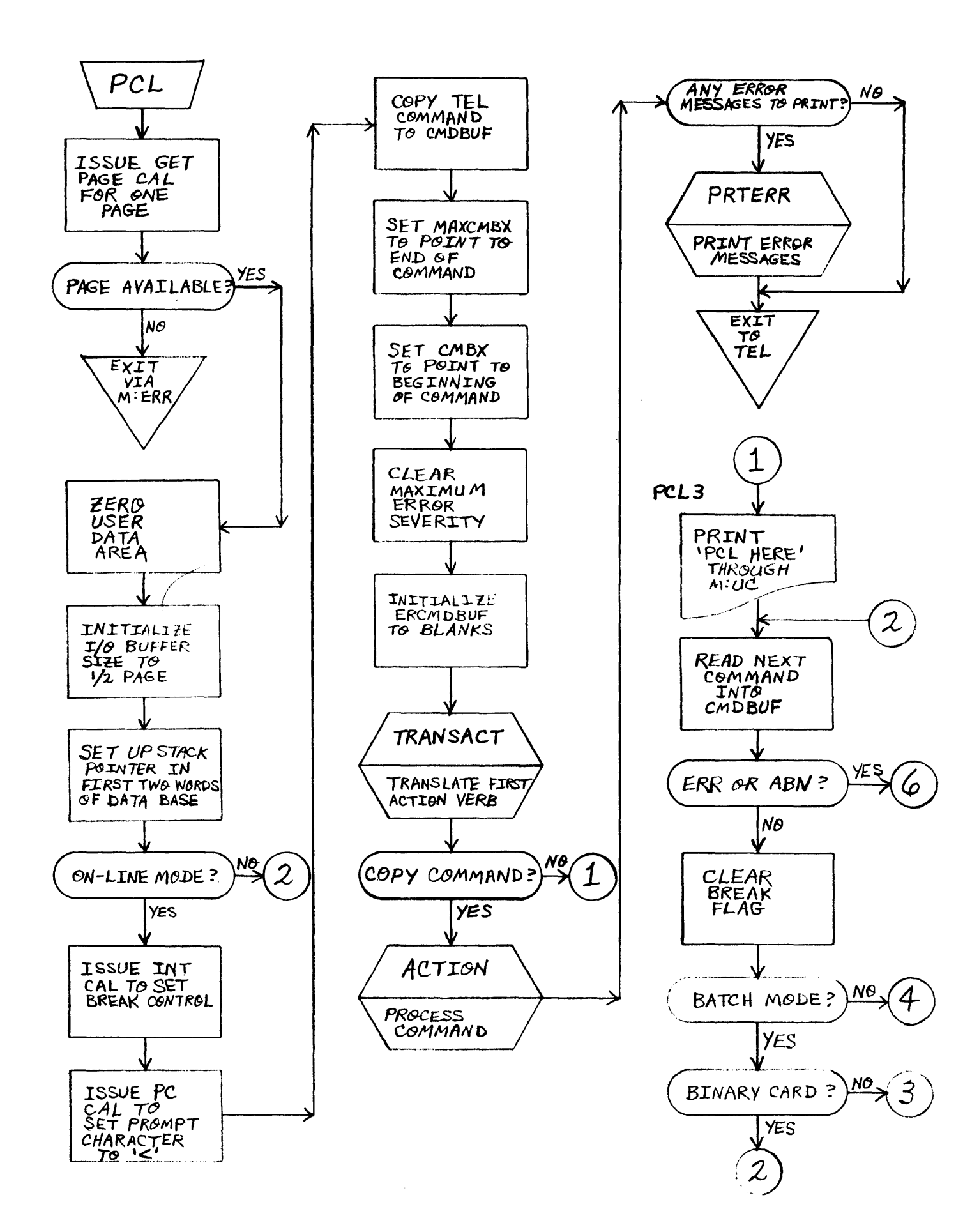

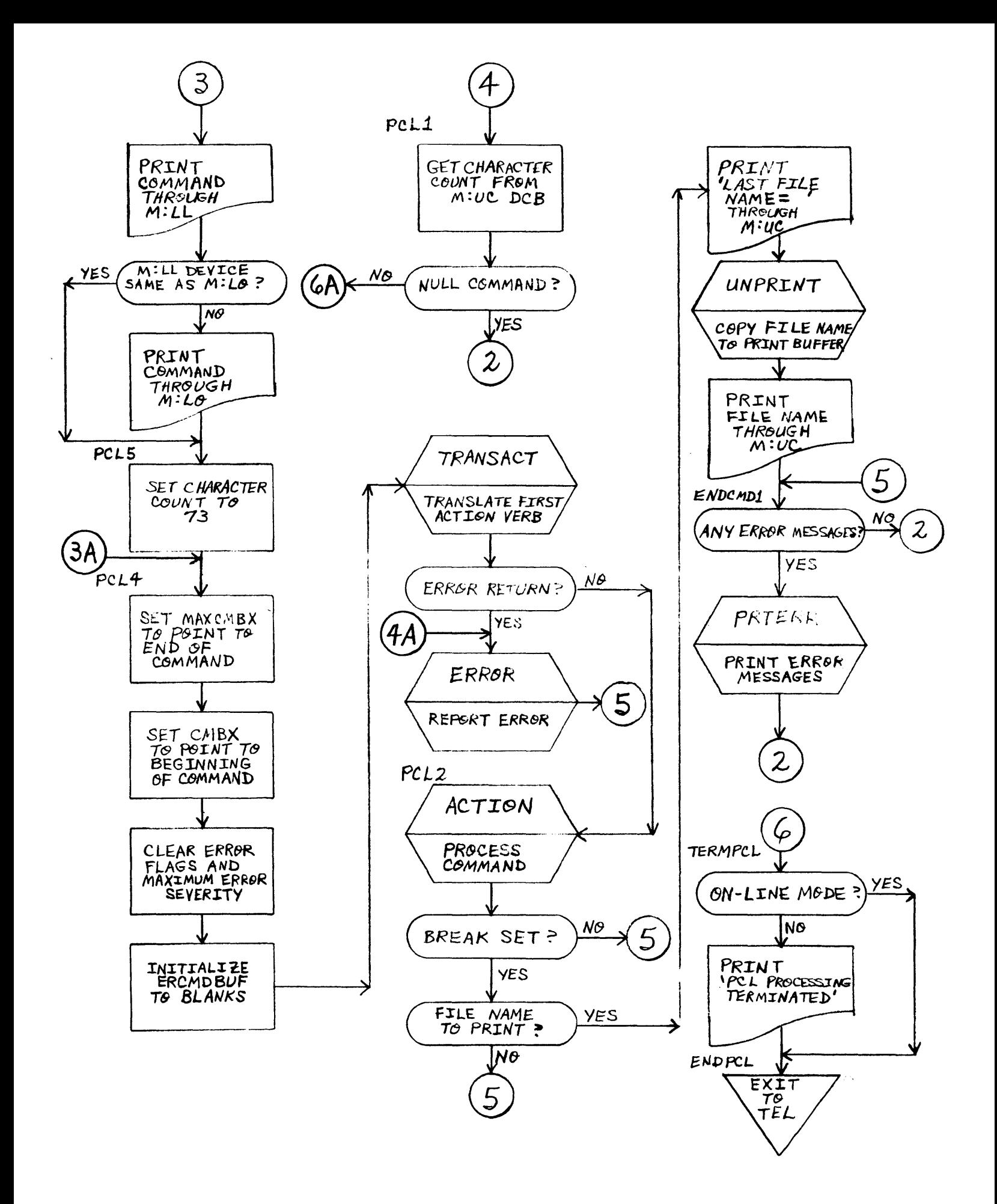

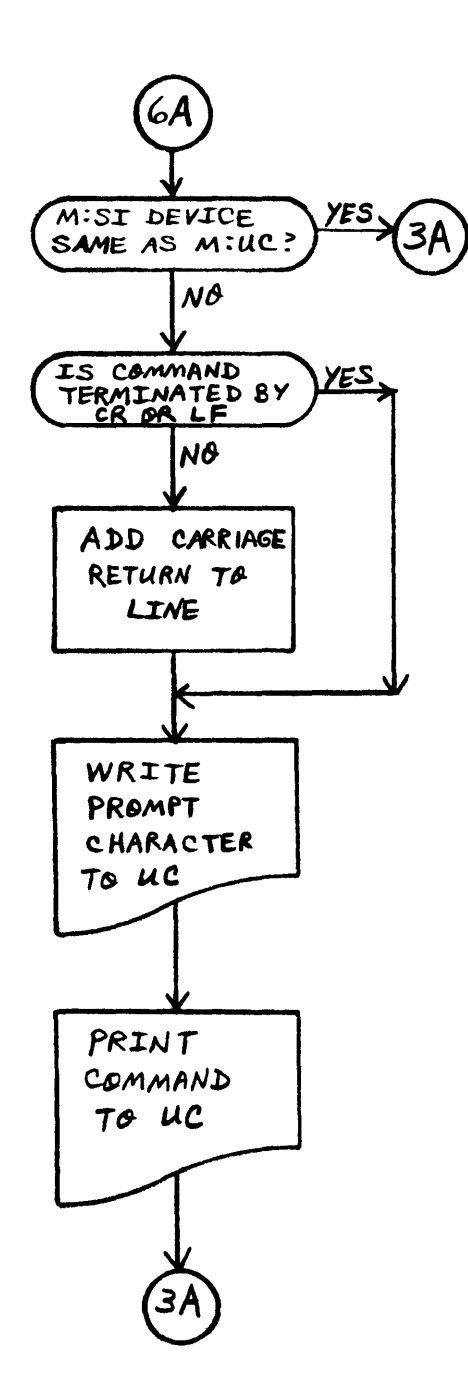

 $\bar{.}$ 

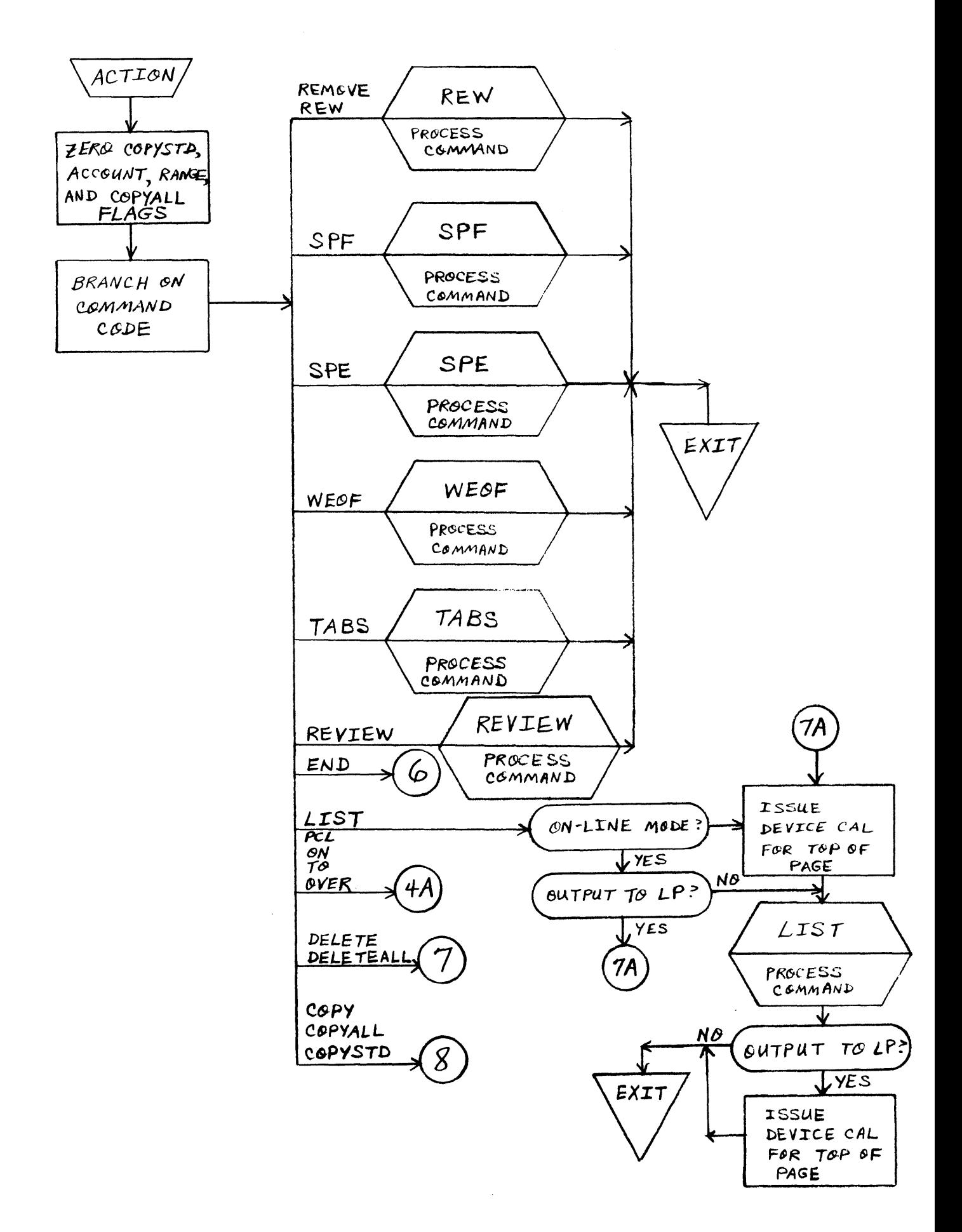

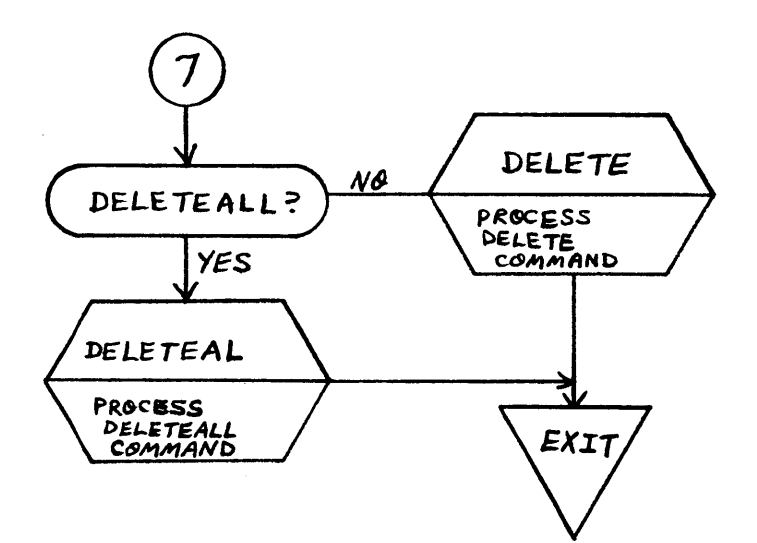

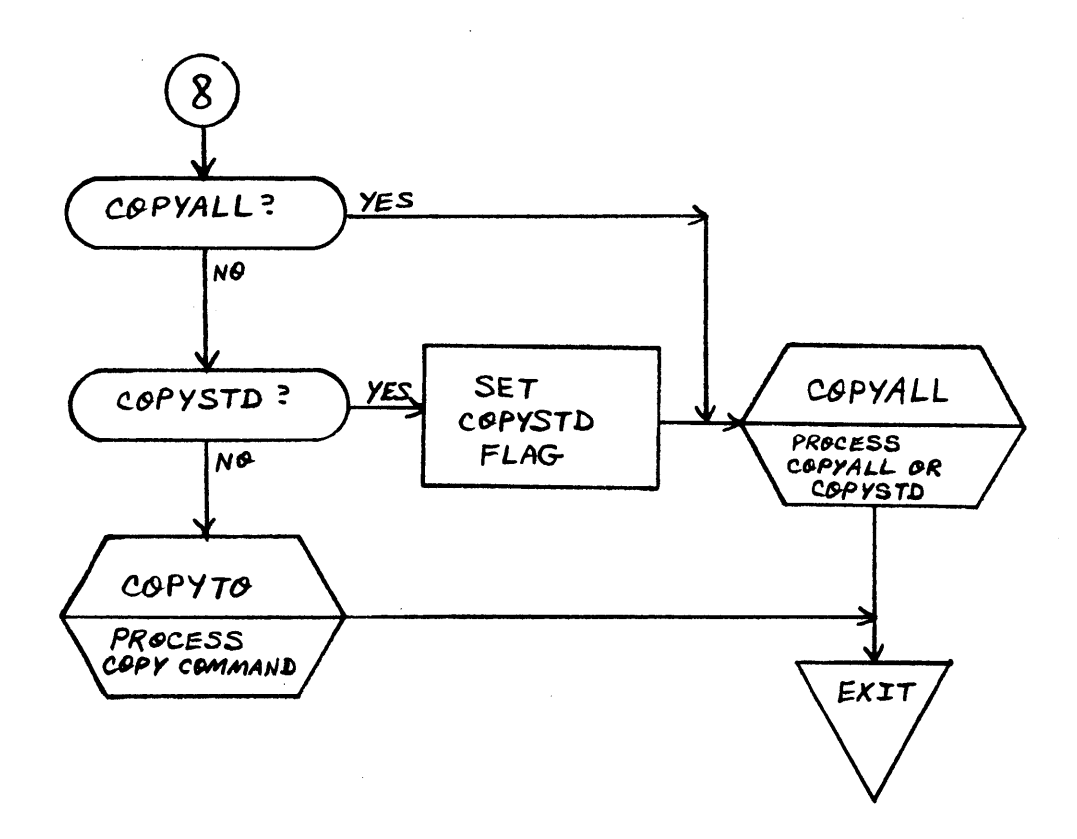

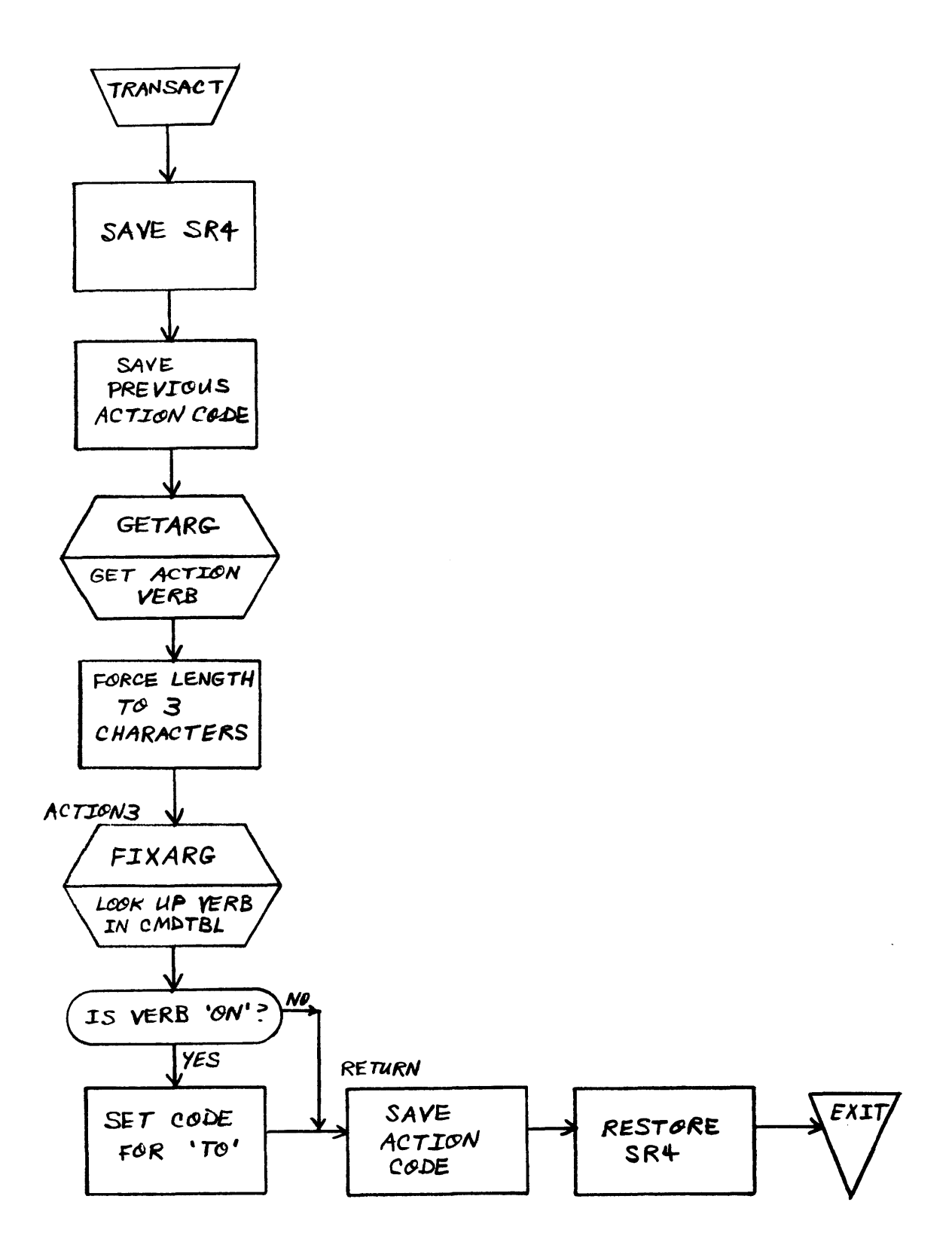

C OPYTO - COpy Command Processor

# PURPOSE

To perform a syntax analysis of the COpy command. COPYTO calls the ROWRT routine to perform the file copy. For copying files in a standard file, entry is made at COPYSF from COPYALL.

## USAGE

or

Calling sequence:

BAL, SR4 COPYTO BAL, SR4 COPYSF

Input and output registers:

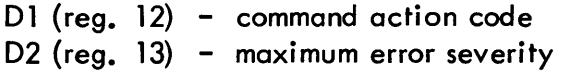

# INPUT

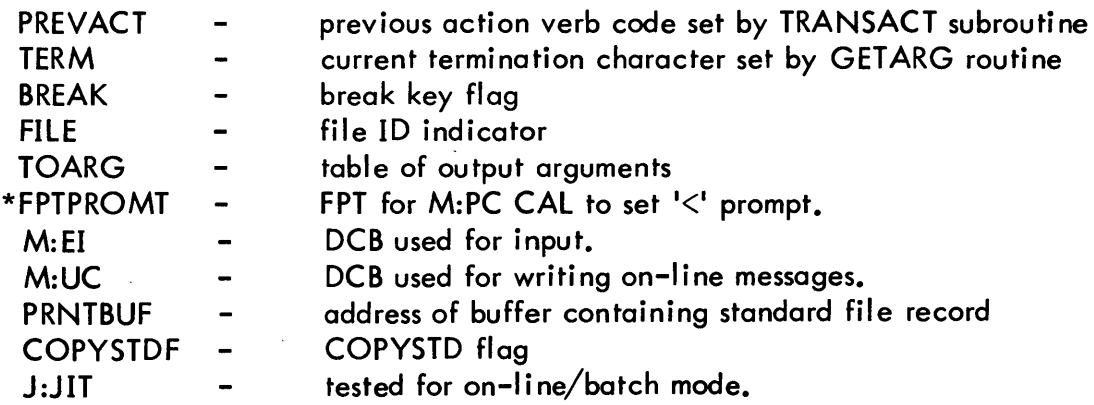

\*UTS only

#### OUTPUT

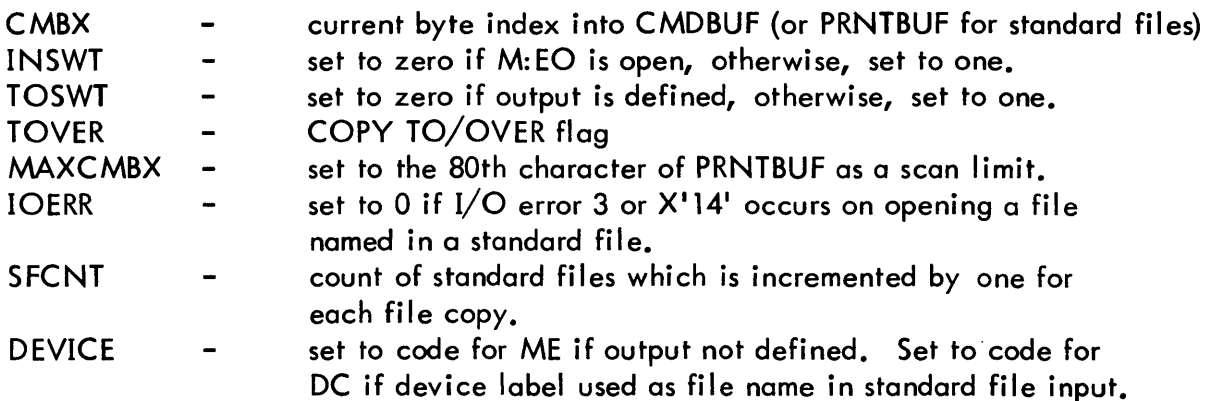

#### INTERACTION

Modules used:

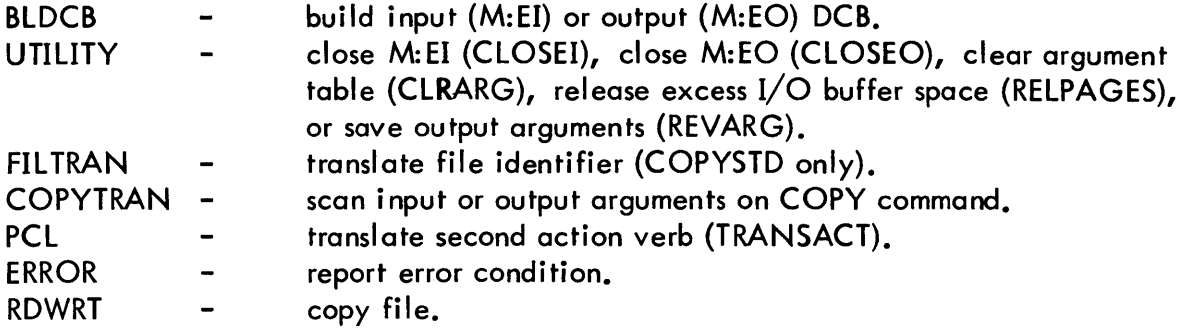

Monitor services used (handwritten CAls and FPTs):

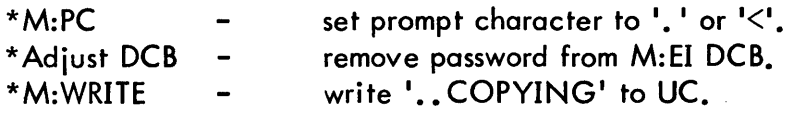

#### ERRORS

'EH?' Input or output argument field is not terminated by a blank or carriage return.

' "TO" OR "OVER" NOT SPECIFIED'

Self-explanatory.

# 'NO DEFINED OUTPUT DEVICE'

Output arguments are not defined for the COPY command (batch only).

\*UTS only

#### DESCRIPTION

The COPY command is completely scanned and checked for syntax errors before any  $I/O$ takes place. If no errors are encountered, a second scan takes place, and the input device specifications are copied to the output device specification in order of appearance on the command.

The CMBX value of the first input specification is saved in SR2. COPYTRAN is then called to translate the first device and file, if present. Each subsequent input device/ file is translated by COPYTRAN. The scan is terminated if an error of severity level 3 is detected by COPYTRAN. If no output specification is on the COPY command, control goes to address TOl where translation for I/O takes place. If an output specification is present (i. e., TO or OVER action verb present on the command), the output device is translated by COPYTRAN which checks for errors. The CMBX value of the output device is saved in SR1.

The COPY-TO COPY-OVER determination is made by adding the two command action verb values. COPY-TO is equal to 3, COPY-OVER is equal to 14. The value is placed in TOVER and is used by BLDCB to ensure that in the case of COPYTO the output file does not exist.

If present, the output specification is translated by COPYTRAN. The defined output specification flag, TOSWT, is set and the M:EO DCB closed flag, INSWT, is set. The TO arguments are then placed in the TOARG table by subroutine REVARG (in module UTILITY). The first input specification is then translated by COPYTRAN, the returned CMBX value and the next argument level flag must be saved in SR2 and R5, respectively. in order to translate subsequent input device/file specification by COPYTRAN.

A severity level of three prevents further processing of the copy.

When the input device is a file type, the M:EI DCB is opened with the FPARAM option set. If a new output device is specified, the parameters for its specification are put into ARGTBL, and BLDCB is called to open the new output DCB. REVARG is then called to put the output arguments into TOARG and the input arguments into ARGTBL. If input is from the terminal, an M:PC CAL is issued to change the prompt character to a period. Subroutine RDWRT is called to execute the read-write CALs to accomplish the copy. Upon return from RDWRT, the prompt character is restored to a  $\leq$  if input was from the terminal. The input DCB is closed by subroutine CLOSEI (in module UTILITY). A check is made to determine if additional device/files are to be copied. If so, each device/file is translated by COPYTRAN and RDWRT is called to perform the copy. When the copy is complete, all excess buffer space is released back to the monitor. Control is then returned to the executive routine PCL.

A special entry is made to COPYSF from the COPYALL routine to perform a standard file copy. The scan portion of COPYTO is skipped; only the portion which performs the I/O is used. If any files named within the standard file are nonexistent or are passworded, this condition is reported by the message

'CANNOT FIND OR ACCESS FILE xxx'

and processing of the standard file continues.

# ID

#### COPYALL - COPYALL or COPYSTD Command Processor

#### PURPOSE

To scan the COPYALL or COPYSTD command for correct syntax. If the command is COPYALL, all files or a specified subset of the files on RAD (in user's account or another account), on labeled tape, or on disk pack are copied to the specified output device. If the command is COPYSTD, the file itself and all files named within the file will be copied from RAD, labeled tape, or disk pack to the specified output device.

#### USAGE

Calling sequence:

BAL, SR4 COPYALL

Input and output registers:

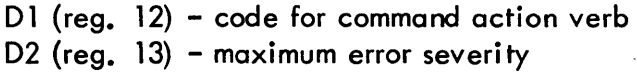

#### INPUT

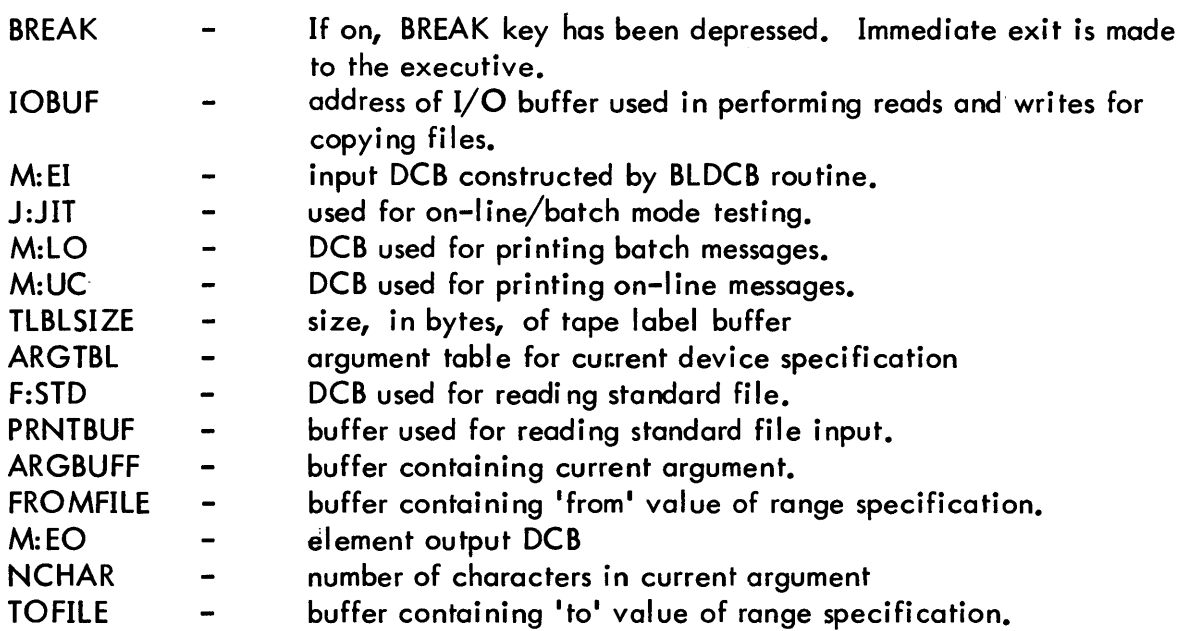

# **OUTPUT**

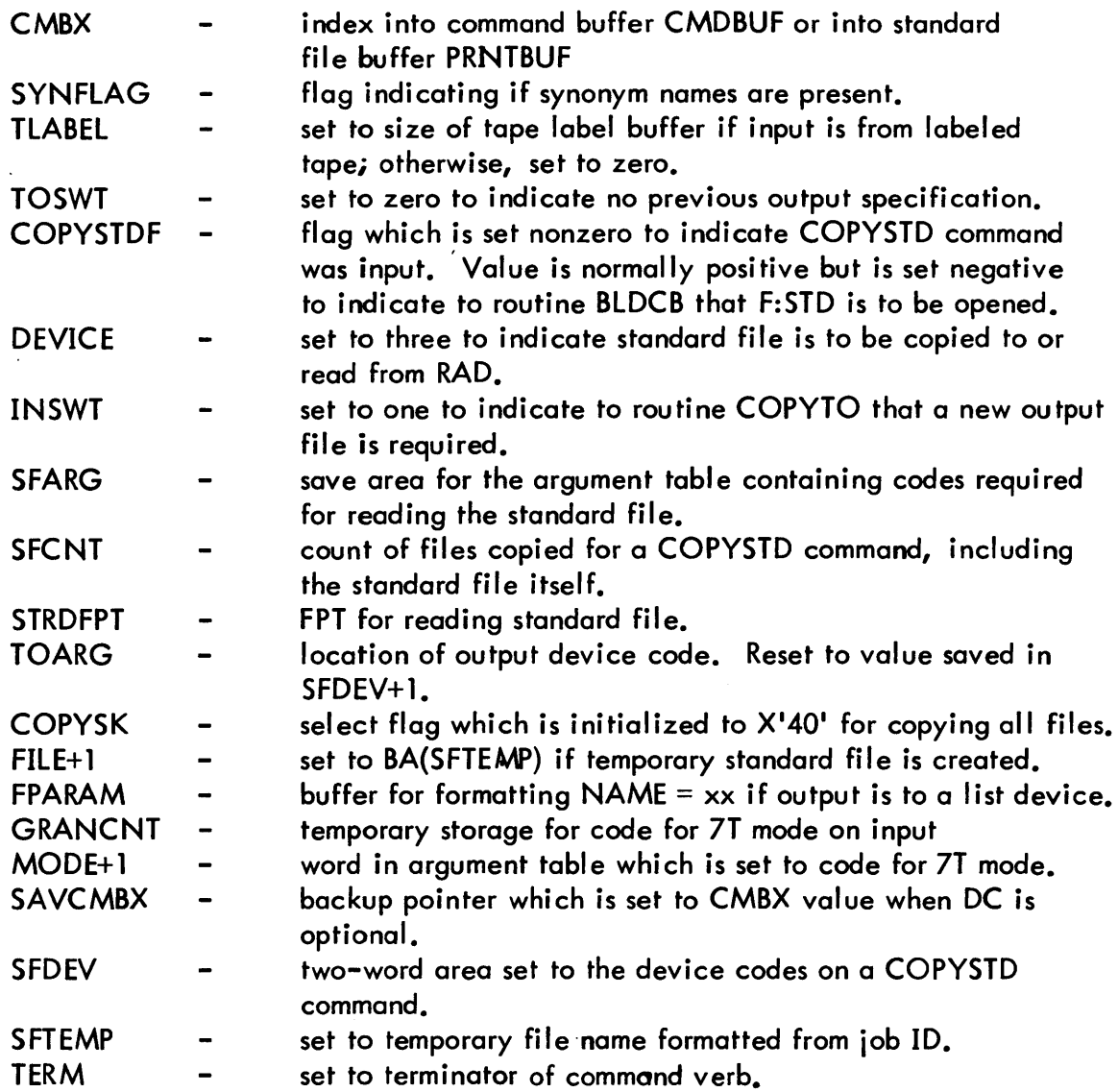

# INTERACTION

Modules used:

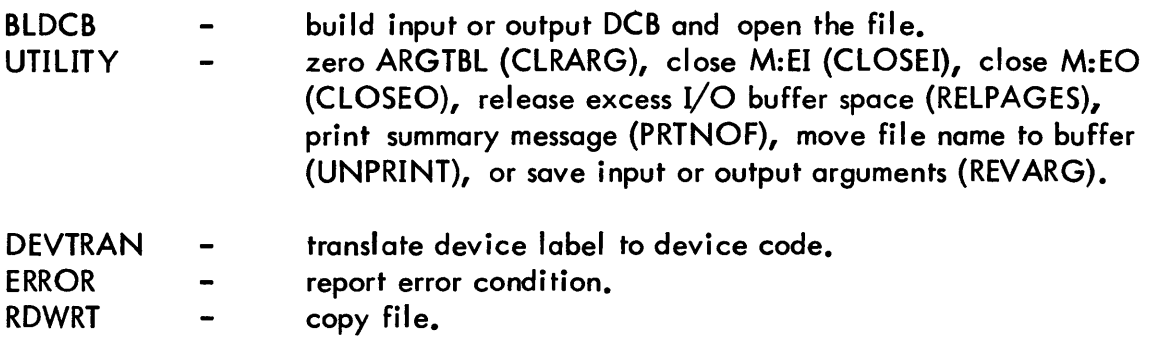

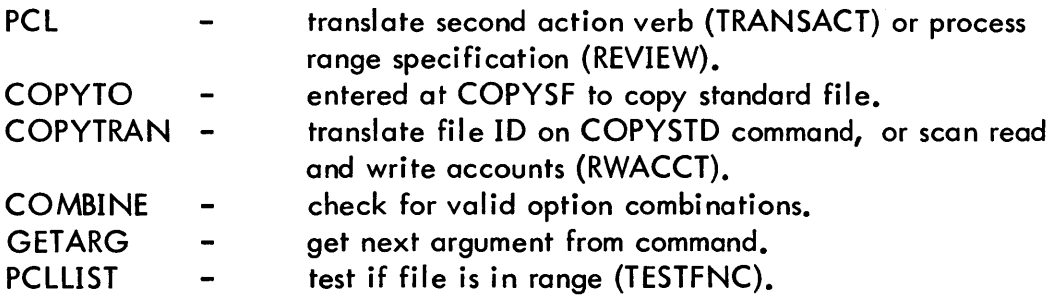

Monitor services used (handwritten CALs and FPTs):

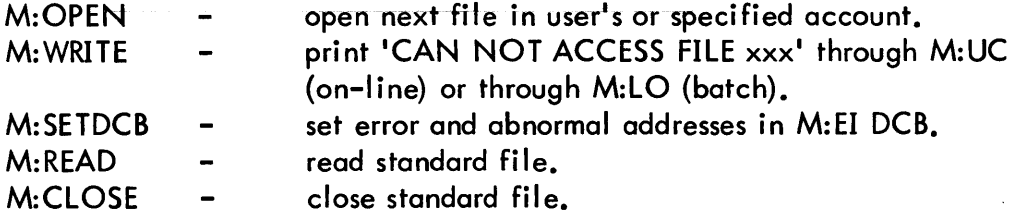

#### ERRORS

'INVALID DEVICE TYPE FOR THIS COMMAND' A device label other than DC, DP, or LT was specified as an input device.

**IREEL NUMBER SPECIFICATION NOT VALID FOR THIS DEVICE'** A reel number was specified with the DC option.

#### IEH?I

The input specification is not delimited by a blank. Also issued if 'TO' is not speci fied on the command.

'IMPROPER TERMINATION OF THE COMMAND' Self-explanatory. Processing continues.

#### 'CAN NOT ACCESS FILE xxx'

Printed if a file cannot be accessed due to a password restriction (COPYALL only). Processing continues.

#### 'CAN NOT FIND OR ACCESS FILE xxx'

Printed if a file named in a standard file is nonexistent or has restricted access. Processing continues.

 $\bar{z}$ 

#### 'INVALID OPTION FOR COPYALL' Self-explanatory.

# DESCRIPTION

The COPYALL or COPYSTD command is completely scanned and checked for syntax errors before any I/O is performed. If no errors are encountered, a second scan takes place, and if the command is COPYALl, the files are copied from the specified input device to the specified output device.

The CMBX value of the input specification is saved in SR2. If the command is COPYSTD, COPYTRAN is called to translate the input field. For a COPYAlL command, CLRARG is called to zero the argument table and DEVTRAN is called to translate the input device. If a range specification is present, subroutine REVIEW is called to process it. If options are present on input, control goes to COPYSEL to process the options. If the "end of command" does not follow the input field, TRANSACT is called to scan the next field which must be 'TO'. The output specification is scanned by first saving the CMBX value in SR1, then calling CLRARG to zero the argument table. DEVTRAN is called to translate the output device. If output options are present, they must be RD, WR, or 7T. If the RD or WR option is used, subroutine RWACCT is called to process the specified accounts with each option. The command is not honored if an error of severity level 2 or 3 is detected.

The copying of files actually begins at program label FROMl. CMBX is set to the value saved in SR2. Control goes to COPYSTD for executing a COPYSTD command. The argume table is zeroed by CLARG, the device code 'DC' is indicated to be optional, and DEVTRAI is called to translate the input device specification. The file count in SR2 is initialized to zero, and BlDCB is called to build the M:EI DCB with the open next and FPARAM options. The input arguments are moved from ARGTBL to TOARG by the REVARG routine. If the output field is not null, it is processed by setting CMBX to the value in SR1, calling CLRA! to zero the argument table, and then calling DEVTRAN to translate the output device spec fication. If a file range was specified, subroutine TESTFNC is called to test if the current open file is within range, and, if not, it is skipped. A further test is made to determine if files are being selected by organization type (SEQ, KEY, or RAN option) and, if so, to te; if this file qualifies for selection. If the file is wanted, BLDCB is called to build the M:EC DCB with the open next and FPARAM options. The input options are restored by calling REVARG to exchange ARGTBL and TOARG. RDWRT is called to perform the file copy. Ti M:EI and M:EO DCBs are closed by calling CLOSEI and CLOSEO, respectively, and the fi count in SR2 is incremented by one. If errors have occurred, or if the BREAK key has beer depressed, an immediate exit is made at this point.

If input is from labeled tape, the size of the tape label buffer is computed and set in TLABf The routine continues to loop by issuing an open next CAL for the input file, testing if the file is wanted, calling BLDCB to create the output DCB, and calling RDWRT to copy the fi

The error severity level and break action are tested after each file copy.

If a synonym abnormal return occurs (code 08), SYNFlAG is set to indicate presence of synonym names. At end of directory (code 02), this flag is tested, and if synonyms are present, the synonym files are placed on the output device. Return is then made to the PCL executive.

If a file cannot be opened due to password restriction, the message

#### 'CAN NOT ACCESS FILE XXX'

is printed and the routine continues by attempting to open the next file.

The COPYSTD routine is entered after the syntax scan of a COPYSTD command is complete. COPYTRAN is called to translate the input field and BLDCS is called to open the standard file. This file will be copied to the output device unless the form

#### 'COPYSTD X TO DC'

is used, where X is in the user's account. If the copy is LT to LT, the file is copied a second time to RAD as a temporary file. The standard file is then closed and re-opened through the F:STD DCB, thus freeing M:EI and M:EO for the individual file copies. The standard file is read, and each record is treated by the COPYTO routine as if it were the input field of a COPY command and this routine will perform the  $I/O$ . A count of files copied is kept in SFCNT, and processing continues until end-of-file occurs in reading the standard file.

Before returning to the PCL executive, subroutine PRTNOF (in module UTILITY) is called to print the message

'.. NNNN FILES COPIED'.

LIST - LIST Command Processor

#### PURPOSE

To scan the LIST command for correct syntax and to list the names of files on RAD, disk pack, or tape as specified by the command. If attributes are requested for single files or a file directory, the organization, record count, size in granules, and modification date for each file are listed. Date attributes are also listed if the EA option is used. This routine is also entered to process a REVIEW command. A tape may be identified by the 'LIST  $FT#sn'$  command.

#### USAGE

Calling sequence:

BAL, SR4 LIST

Input and output registers:

D2 (reg.  $13$ ) - maximum error severity

#### INPUT

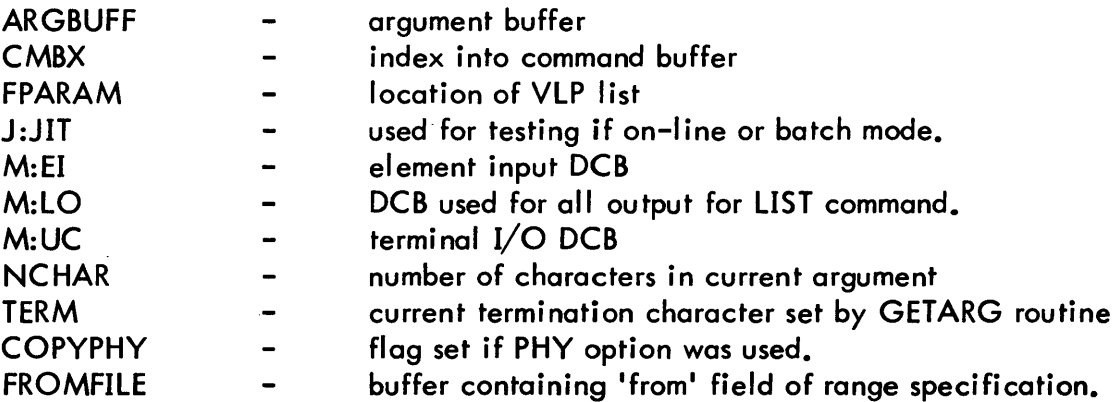

#### OUTPUT

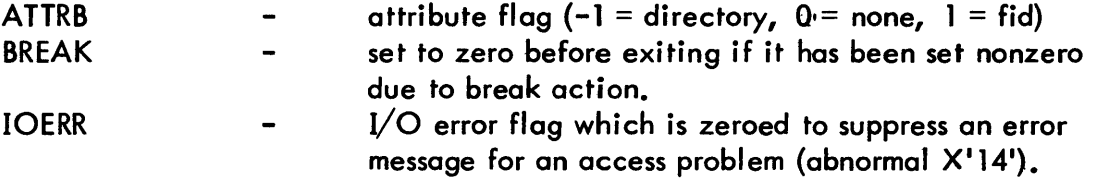

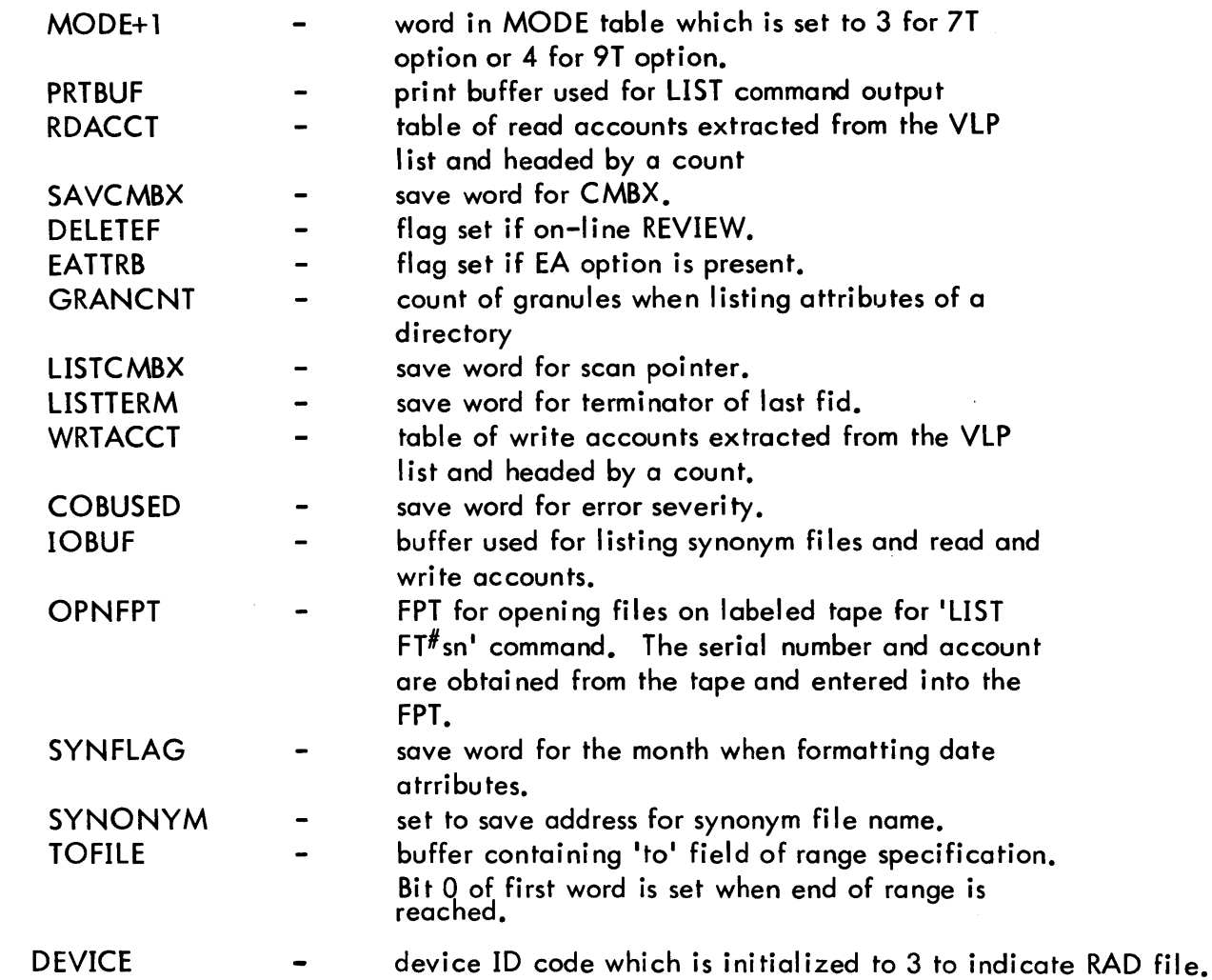

# INTERACTION

 $\sim 10^{-10}$ 

Modules used:

 $\mathcal{L}(\mathcal{L})$  and  $\mathcal{L}(\mathcal{L})$  . In the  $\mathcal{L}(\mathcal{L})$ 

 $\sim 10^{-11}$ 

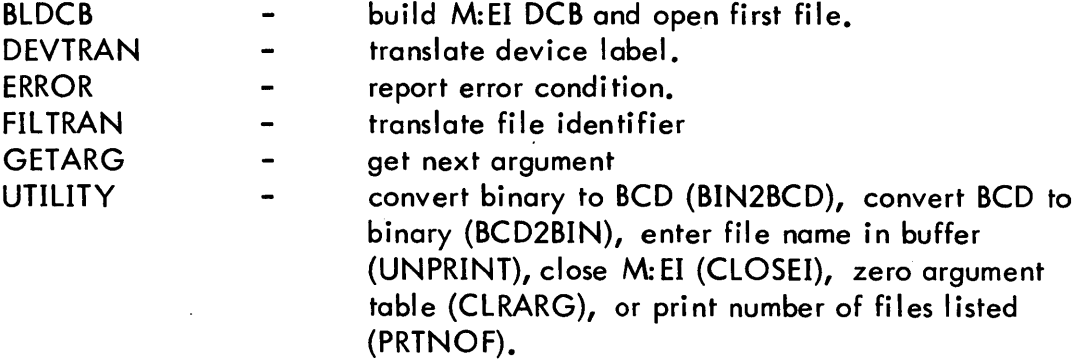

Monitor services used (handwritten CALs and FPTs):

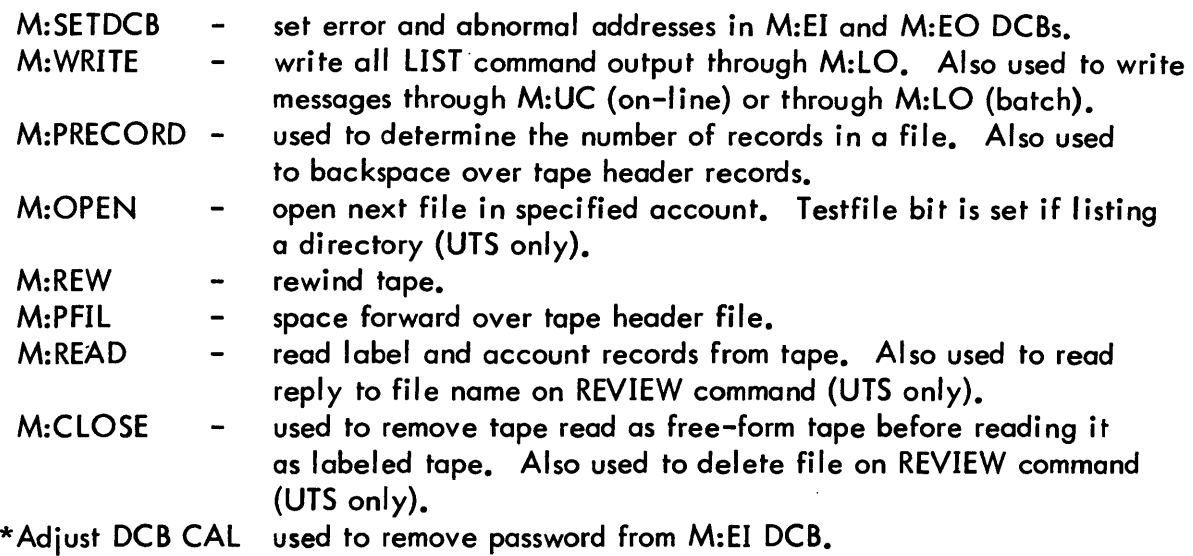

#### **SUBROUTINES**

This subroutine is entered for a REVIEW, DElETEAlL or COPYALl TESTFN  $\blacksquare$ command to test if the file name in the M:EI DCB is within the specified range. If the file is within range, or if a range was not specified, a return is made to  $c(SR4) + 1$ . The 'not in range' exit is to c(SR4).

#### **ERRORS**

'INVAlID DEVICE TYPE FOR THIS COMMAND' A device label other than DC, DP, FT, or LT was specified.

- 'REEL NUMBER SPECIFICATION NOT VALID FOR THIS DEVICE' A reel number was specified with the DC option.
- 'IMPROPER TERMINATION OF THE COMMAND' Self-explanatory. Processing continues.
- 'MODE SPECIFICATION NOT VALID FOR THIS DEVICE' An option was specified other than A, EA, 7T, or 9T. Also issued if 7T or 9T is specified for RAD or disk pack.

#### 'EH?'

A syntax error has occurred within the command.

\*UTS only

#### DESCRIPTION

The LIST routine is assembled as part of the module PCLLIST. LIST begins by calling CLRARG to zero ARGTBL. The attribute flags, ATTRB and EATTRB, and the file count in SR2 are zeroed. Since the device label DC is optional, the device code, DEVICE, is initialized to 3 to indicate DC. If no arguments are present in the LIST command, a transfer is made to simply list the names of files in the userls directory. If options are present, these must be either A, EA, 7T, or 9T, and if the device is DC or DP only A or EA is allowed. If the option A is present, the attribute flag is set to -1 to indicate that attributes for all files in the directory are to be listed.

DEVTRAN is called to translate the device label unless it is obvious from the syntax that DC is implied. If DEVTRAN cannot identify the field as a device label, it is assumed that the command has the form:

# 'LIST fid  $[,$  fid... $]'.$

In this case, the routine functions as if a  $1/1$  terminator followed the device specification and each field thereafter is treated as a file identifier. FILTRAN is called to translate the file specification, and the attribute flag is set to 1 to indicate that attributes of specified files are to be listed.

The M:EI DCB is built by the BLDCB routine. R1 is set to convey to BLDCB if an open next is to be done (ATTRB  $\leq$  0), and if the FPARAM option is wanted (ATTRB  $\neq$  0). BLDCB opens the first, or only, file. R1 is also set to indicate if the Testfile CAL is to be used (for LIST DC or REVIEW). If no attributes are wanted, the LIST routine continues by copying the file name from the M:EI DCB to the buffer PRTBUF and listing the name through the M:LO DCB. CLOSEI is called to close the file. The file count is incremented and an Open CAL is issued to open the next file. LIST continues to loop by listing the file name, closing the file, incrementing the file count, and opening the next file until an abnormal code 2 is returned indicating end of the file directory. A summary message is then printed stating the number of files listed and exit is made to the caller.

If the attribute flag is nonzero, this means that attributes of the file are wanted. An attribute heading is printed only once for the command. The file name is extracted from the M:EI DCB. The organization code is obtained from the M:El DCB. The number of granules, read accounts, write accounts, modification date, and synonym are obtained from the VLP list. The number of records in the file is determined by issuing one or more Precord CALs with a record count of 32767 in order to force an abnormal return. All of these attributes except synonyms and accounts are entered in buffer PRTBUF and printed through the M:LO DCB. If a synonym or read or write accounts (other than defaults) were present, these are listed on separate lines. If the EA option was specified, the creation date, access date, backup date, and expiration date are listed if they are present in the VLP list. The file is then closed by calling CLOSEI and the file count is incremented. If single fids were specified, and another field is present, FILTRAN will be called to translate the file identifier. BLDCB will be entered again and the process above repeated until end of command. If an entire directory is specified (option A),

an Open CAL is issued to open the next file and the processing above is repeated until an abnormal code 2, signaling end of directory, is returned from the Open CAL. A summary message is then printed stating the number of files listed and exit is made to the caller.

If, when opening a file for which attributes are to be listed, an abnormal code X'14' is returned, the message

#### 'RESTRICTED ACCESS'

#### 'FILE BUSY'

or

is appended to the file name and no attributes are printed. After closing each file, BREAK is tested to determine if break action has occurred. If so, BREAK is zeroed, a summary message is printed stating the number of files listed, and an exit is made.

The LIST routine is also entered from the REVIEW routine to perform the REVIEW command. A flag, DElETEF, is set to indicate on-line REVIEW. The batch REVIEW command functions identically to LIST. The file name and attributes are obtained by issuing a Testfile CAL with NXTF set. Subroutine TESTFN is called to test if the file is in range. If not, the file is skipped and a Testfile issued for the next file. If the file is in range, the file name is printed and, if an abnormal X'14' did not occur, a Read CAL is issued for the user's response. If a 'D' is typed, the file is opened and closed with the release option. If any other response is received, the file is not deleted. If an abnormal X'14' occurs, an appropriate message is printed and solicitation of the user's response is bypassed. Break action terminates the command as for LIST.

DELETE - DELETE Command Processor

# PURPOSE

To scan the DELETE command for correct syntax and to release the specified RAD files.

# USAGE

Calling sequence:

BAL, SR4 DELETE

Input and output registers:

D2 (reg. 13) - maximum error severity

# INPUT

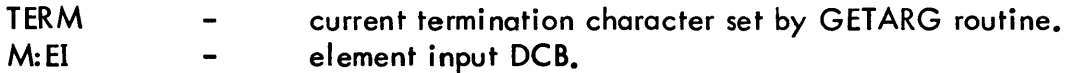

# **OUTPUT**

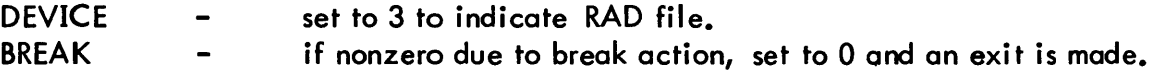

# INTERACTION

Modules used:

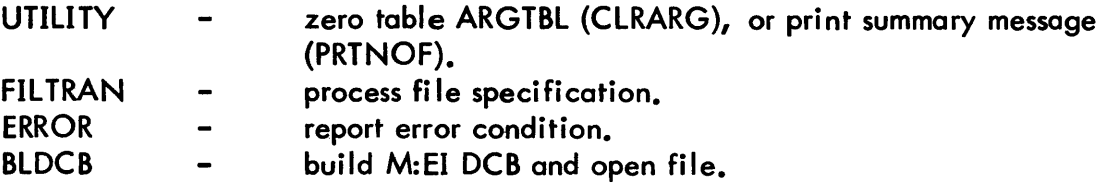

Monitor services used (handwritten CALs and FPTs):

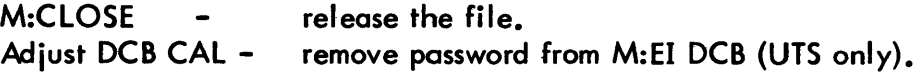

#### ERRORS

#### 'IMPROPER TERMINATION OF THE COMMAND' Self-explanatory.

#### DESCRIPTION

The DELETE routine is assembled as part of the module PCLLIST. DELETE begins by calling CLRARG to zero ARGTBL. FILTRAN is called to translate the file specification. A severity 3 error encountered by FIL TRAN causes an immediate exit from DELETE. Any terminating character other than 'end of command' or comma causes an error message to be issued. The M:EI OCB is built for each file specified and the file is opened by the BLOCB routine. A Close CAL, with the release option specified, is issued to delete each file. The password is removed from the OCB after every delete (UTS only).

The DELETE routine is repeated for each file specified on the command. Errors encounterec in opening files are reported by BLOCB. When a terminator other than a comma is encountered, the message

'.. NNNN FILES DELETED'

is printed.

The BREAK flag is tested after deleting a file and, if on, it is zeroed and the summary message is printed.

If an attempt is made to delete a random file which another user has open, the message

'CAN NOT ACCESS FILE XXX'

is printed.

# DELETEAL - DELETEALL Command Processor

# PURPOSE

To release all or a portion of the RAD files in the user's account.

# USAGE

Calling sequence:

BAL, SR4 DELETEAL

## INPUT

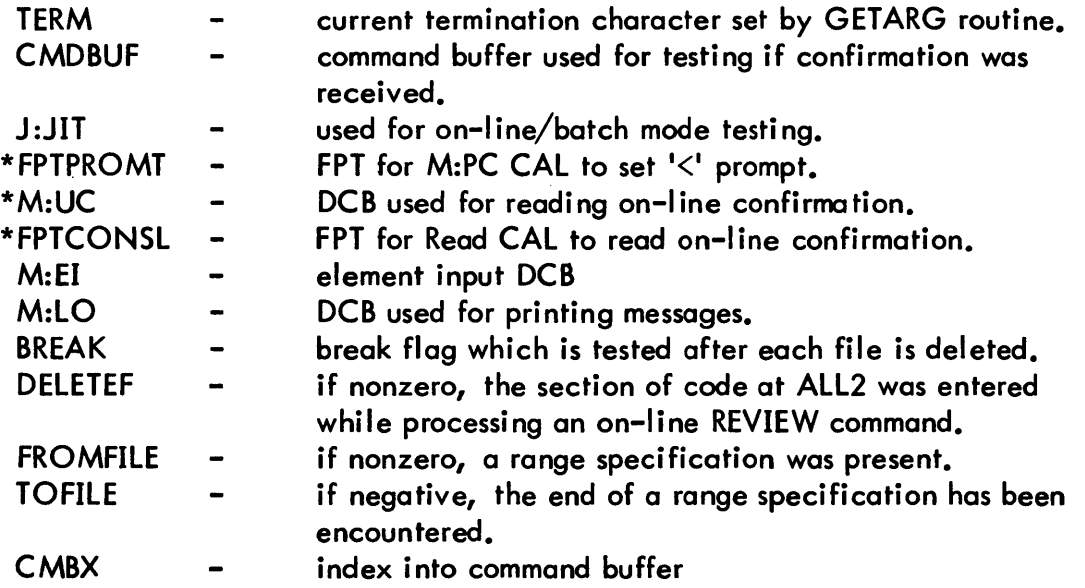

# OUTPUT

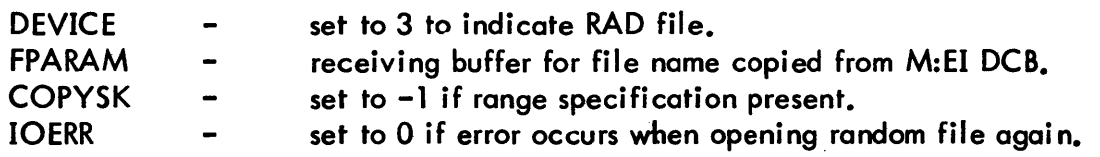

\*UTS only
## INTERACTION

Modules used:

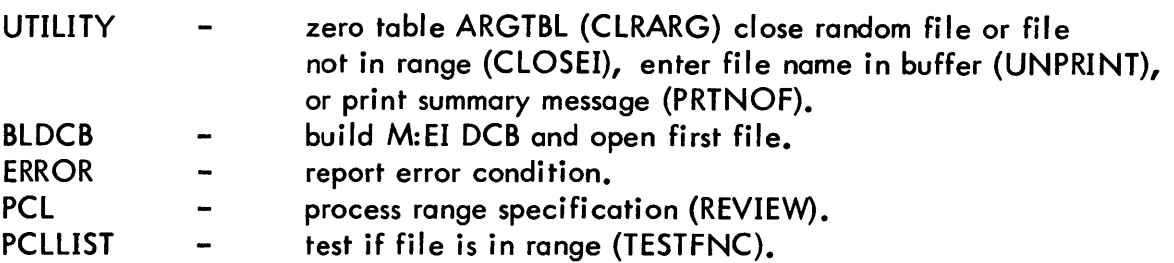

Monitor services used (handwritten CALs and FPTs):

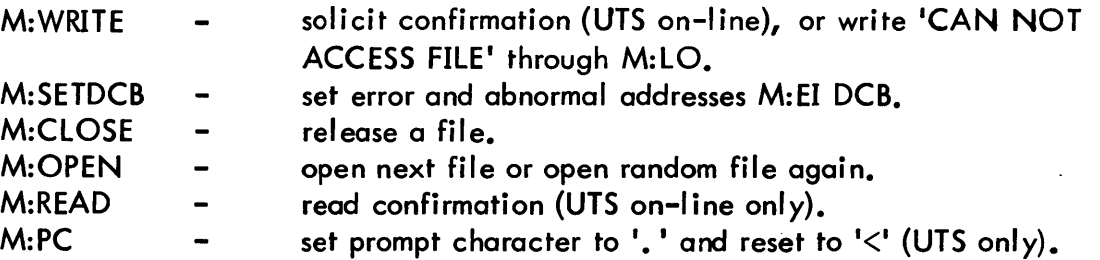

## ERRORS

### 'IMPROPER TERMINATION OF THE COMMAND' Self-explanatory. Processing continues.

# 'CAN NOT ACCESS FILE *XXX'*

File cannot be opened due to password requirement. Also printed if random file cannot be deleted because it is open by another user. Processing continues.

# **DESCRIPTION**

The DELETEAL routine is assembled as part of the module PCLLIST. A confirmation message is solicited, if in on-line mode, and a test made to determine if a confirmation was received. If the user has not typed 'YES\$', an immediate exit is made from DELETEAL. Otherwise, processing continues by calling CLRARG to zero table ARGTBL.

If the terminating character is other than 'end of command', it is assumed that a range specification is present and the REVIEW routine is called to process the range. The BLDCB routine is then called to build the FPT for M:EI and to open the first file. If a range specification is present, TESTFNC is called to determine if the file is within range. If the file is not within range, CLOSEI is called to close and save the file. Otherwise, the file is released via a close CAL. If no more files are wanted for a range specification, an immediate exit is made. Otherwise, an Open CAL is issued to open the next file. The routine loops by testing for file in range, either closing with a save or a release option,

incrementing a file count, and opening the next file until an abnormal code is returned. If the abnormal code is 2, signaling end of the file directory, subroutine PRTNOF is called to print a summary message and an exit is made. If the file cannot be accessed due to a password requirement, a message to this effect is issued and processing resumes by attempting to open the next file. If an abnormal code of 8 is returned, it is a synonym and the file is skipped and processing continues. Other codes cause an I/O error message to be reported and an exit made. After releasing each file, BREAK is tested to determine if the BREAK key has been depressed. If BREAK is nonzero, an immediate exit is made.

If a random file in the user's account is currently open by another user, the file is not del eted and the message

'CAN NOT ACCESS FILE *XXX'* 

is pri nted.

# REW - REWIND or REMOVE Command Processor

### PURPOSE

To scan the REWIND or REMOVE command for correct syntax. The specified tape is rewound and, if the command is REMOVE, a dismount message is transmitted to the operator's console. The REMOVE command may also be used to remove a disk pack (UTS only),

# USAGE

Calling sequence:

BAL, SR4 REW

### Input registers:

01 (reg. 12) - command action code

### Output registers:

D2 (reg. 13) - maximum error severity

# INPUT

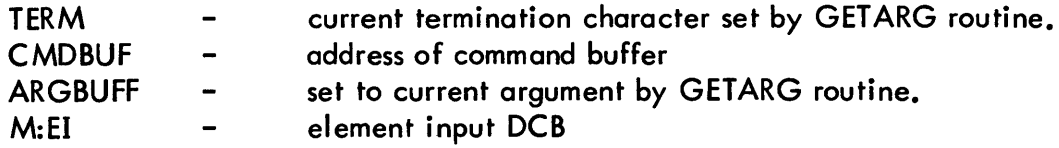

### OUTPUT

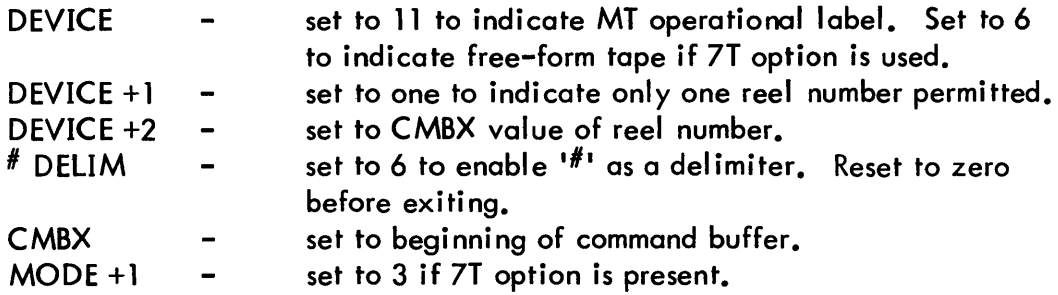

 $\chi^2 \to \chi^2$ 

# INTERACTION

Modules used:

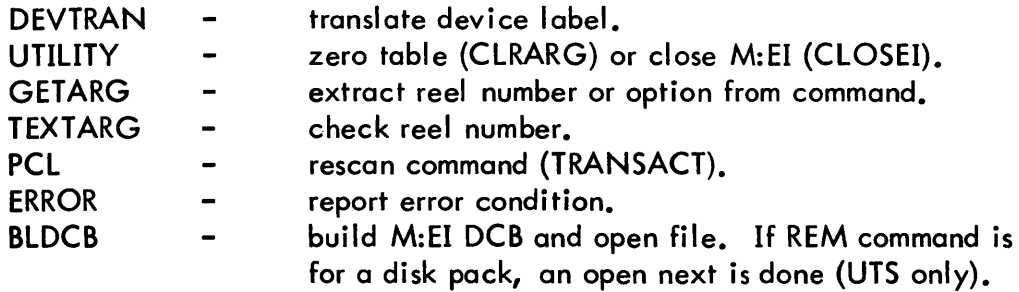

Monitor services used (handwritten CALs and FPTs):

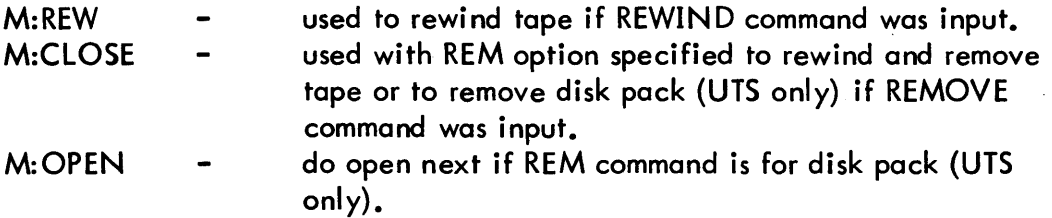

### ERRORS

'ONE REEL NUMBER MUST BE SPECIFIED ON THIS COMMAND' The user has specified more than one reel number.

### 'UNABLE TO DISMOUNT'

A file cannot be opened on the disk pack specified on the REM command.

# 'MORE THAN FOUR CHARACTERS IN A REEL NUMBER SPECIFICATION' ·Self-explanatory. Reported by TEXTARG routine.

'EH?'

A syntax error prevents execution of the command.

### **DESCRIPTION**

The REW routine is assembled as a part of the module PCLLIST. REW begins by enabling the <sup>*i*#</sup><sup>*i*</sup> as a delimiter and rescanning the command verb. This is necessary in case a blank does not terminate the command verb. TRANSACT (in module PCL) is called to scan the command verb. DEVICE is set to a device code of 11 to indicate MT operational label. If the terminator is a <sup>*.#*</sup>, this indicates that a reel number follows, and DEVICE+2 is set to the current command buffer index. If the terminator is not a '#', the next argument must be LT#sn, FT#sn, DP#sn (allowed only in UTS on REM), (7T), or end of command. If the 7T option is present, MODE+ 1 is set to 3 to indicate 7-track tape and DEVICE is set to 6 to indicate free-form tape. If the LT device label is used, DEVICE is set to 11 to indicate MT. If the device label is not DP. BLDCB is called to build the M:EI DCB and open the device. If the device label is DP, BLDCB is called to try to open the first file on the disk pack by doing an open next. A loop containing an open next CAL is executed as many times as required to open a file. If a REW command was input, a Rewind CAL is issued, CLOSEI is called to close M:EI, and an exit made. If a REM command was input, a Close CAL with the REM option specified is issued, causing a dismount message to be transmitted to the operator's console (for tape only), and an exit made. The  $4\#1$ delimiter is always disabled before exiting.

### TABS - TABS Command Processor

### PURPOSE

To record the values specified on a TABS command to be referenced whenever a TX (tab expansion) option is used on a COpy command.

## USAGE

Calling sequence:

BAl, SR4 TABS

### Input register:

01 (reg. 12) - command action code

## Output register:

D2 (reg. 13) - maximum error severity

### INPUT

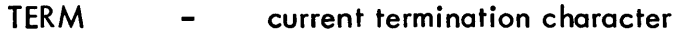

### OUTPUT

TABSET a five-word table containing, in the first four words, the  $\hbox{\small -}$ specified values on the TABS command. The fifth word contains the address of TABSET or the address of the tab settings in M:UC (UTS only) if there is no PCl TABS command.

### INTERACTION

Modules used:

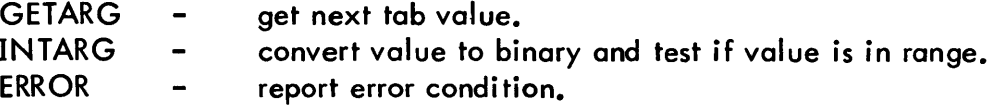

### ERRORS

**'EH?'** 

Terminator of field is neither a comma nor end-of-command. The scan is terminated; however, all tab values scanned will be honored.

### 'INVALID TAB SPECIFICATION'

Tab value is nonnumeric or is not between 0 and 255.

### DESCRIPTION

The tab settings in table TA8SET are initialized'to O. GETARG is called to get each value, INTARG is called to convert the value to binary and, if the value is legal, it is stored in the next available byte in table TASSET. Processing continues as long as comma terminators are present and no more than 16 values are present. The address of table TASSET is entered in the fifth word of the table.

The TABS routine is assembled as part of module PCL.

WEOF - WEOF Command Processor

## PURPOSE

To write an end-of-file on the current output device and to close the output file.

## USAGE

Calling sequence:

BAL, SR4 WEOF

### INPUT

TERM current termination character set by GETARG routine.  $\qquad \qquad \blacksquare$ 

### INTERACTION

Modules used:

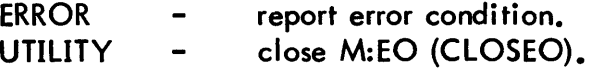

Monitor services used (handwritten CALs and FPTs):

M:WEOF - write end-of-file on current output device.

### ERRORS

**'IMPROPER TERMINATION OF THE COMMAND'** Self-explanatory. Processing continues.

### DESCRIPTION

The WEOF routine is assembled as part of the module PCLLIST. WEOF begins by testing the termination character. Any terminating character other than "end-of-command" causes an error message to be reported; however, processing continues. If an output device is not defined, an exit is made. Otherwise, an end-of-file is written on the current output device, CLOSEO is called to close M: EO, and an exit is made.

SPE - SPE Command Processor

# PURPOSE

To scan the SPE command for valid arguments and to position the specified labeled tape past the last file.

# USAGE

Calling sequence:

BAL, SR4 SPE

# Output registers:

D2 (reg. 13) - maximum error severity

# INPUT

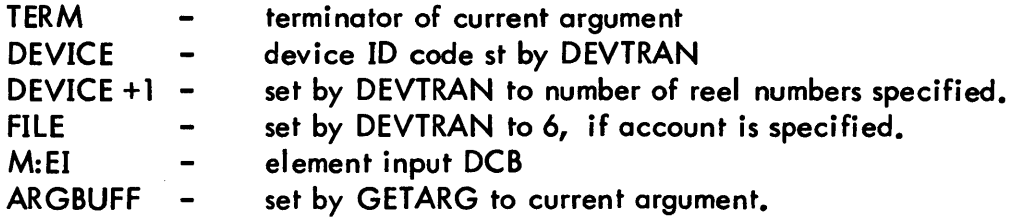

# OUTPUT

MODE +1 set to 3, if 7T option present.

# INTERACTION

Modules used:

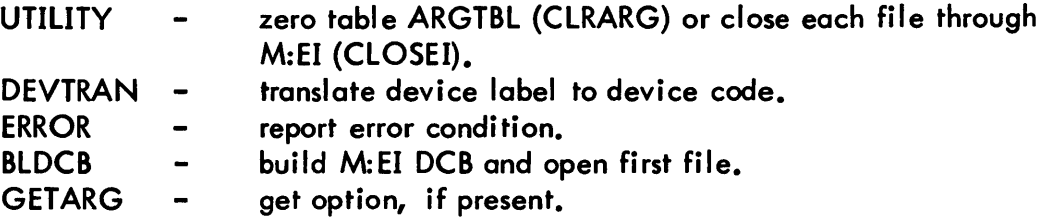

Monitor services used (handwritten CALs and FPTs):

 $M:OPEN$  - open next file through  $M:EI$ .

### **ERRORS**

## 'INVALID DEVICE TYPE FOR THIS COMMAND' A device label other than LT was specified.

lONE REEL NUMBER MUST BE SPECIFIED ON THIS COMMAND ' The user has specified more than one reel number.

# 'ACCOUNT SPECIFICATION NOT VALID ON "SPE" COMMAND' Self-explanatory.

'IMPROPER TERMINATION OF THE COMMAND' Self-explanatory.

### DESCRIPTION

The SPE routine is assembled as part of the module PCLLIST. SPE begins by calling CLRARG to zero table ARGTBL. DEVTRAN is called to translate the device label to a device code. A device label other than LT results in an error message being reported and an exit made. A test is made to determine if DEVTRAN encountered more than one reel number; if so, an error message is reported and an exit made. If DEVTRAN encountered an account specification, an error is reported and an exit made. If the 7T option was used, MODE+1 is set to 3 to indicate 7-track tape. The BLDCB routine is next entered to build the M:EI DCB and to open the first file on the tape. The routine loops by closing the current file and opening the next file until an abnormal code of 2 is returned, indicating end of all files, after which an exit is made. Any other error or abnormal code results in an  $1/0$  error being reported and an exit made.

10

SPF - SPF Command Processor

### PURPOSE

To scan the SPF command for val id arguments and to position the designated free-form tape according to the direction indicated and number of files specified.

# USAGE

Calling sequence:

BAL, SR4 SPF

## Output registers:

D2 (reg. 13) - maximum error severity

# INPUT

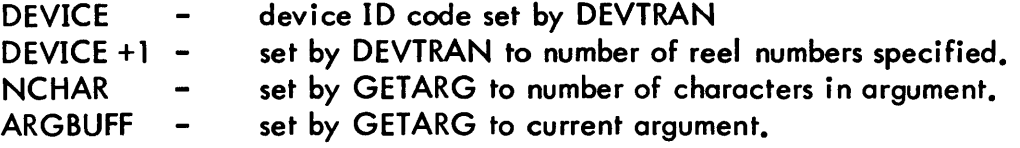

# OUTPUT

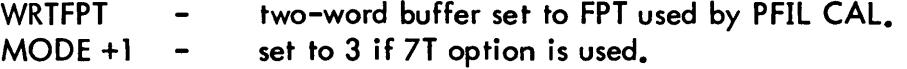

## INTERACTION

Modules used:

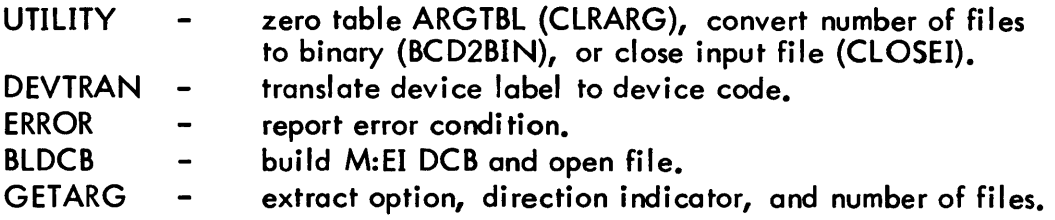

Monitor services used (handwritten CALs and FPTs):

M:PFIL - position tape forward or backward one file.

### ERRORS

## 'INVALID DEVICE TYPE FOR THIS COMMAND' A device label other than FT was specified.

- lONE REEL NUMBER MUST BE SPECIFIED ON THIS COMMANDI The user has specified more than one reel number.
- 'OVERFLOW ON NUMBER OF FILES ON SPF COMMAND' Overflow occurred during conversion to binary.
- 'INVALID DIRECTION INDICATOR ON SPF COMMAND' A character other than  $1+1$  or  $1-1$  has been used as a direction indicator.

### 'IMPROPER TERMINATION OF THE COMMAND' Self-explanatory. Processing continues.

'EH?'

A syntax error prevents execution of the command.

### **DESCRIPTION**

The SPF routine is assembled as part of the module PCLLIST. SPF begins by calling CLRARG to zero table ARGTBL. DEVTRAN is called to translate the device label to a device code. A device label other than FT results in an error message being reported and an exit made. A test is made to determine if DEVTRAN encountered more then one reel number; if so, an error message is reported and an exit made. If the 7T option was used, MODE + 1 is set to 3 to indicate 7-track tape. The BLDCB routine is next entered to build the M:EI DCB and to open the file. The FPT for the PFIL is moved to WRTFPT in the data base. The direction indicator and number of files are extracted by GETARG. The number of files are converted to binary by BCD2BIN and, if a direction indicator is present, it is tested for validity. If the direction indicator is '-', a bit is set in the FPT at WRTFPT to indicate backward direction. A PFIL CAL is issued to position the tape one file in the desired direction. Additional PFILs are issued until the tape has been moved the specified number of files. CLOSEI is then called to close M: EI and the routine exits to the caller.

REVIEW - REVIEW Command Processor and range specification scan routine

# PURPOSE

To process the REVIEW command by scanning an optional range specification and calling the LIST routine to execute the command. Also entered for scanning the range specification on a COPYALL or DELETEALL command.

# USAGE

Calling sequence:

BAL, SR4 REVIEW

# INPUT

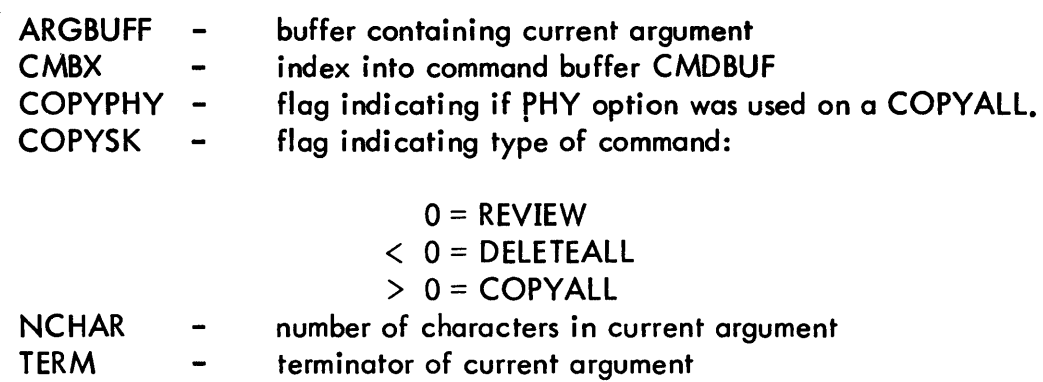

# OUTPUT

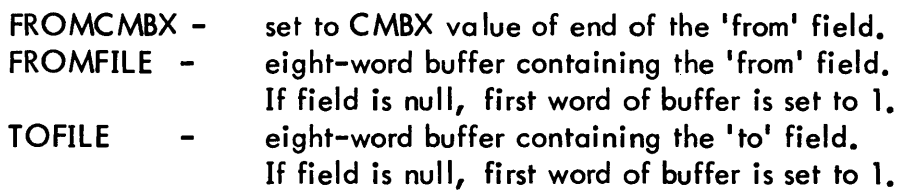

# INTERACTION

Modules used:

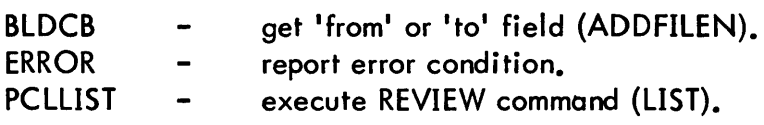

# ERRORS

'EH?'

Syntax error prevents execution of a DELETEALL command.

# 'IMPROPER TERMINATION OF THE COMMAND' Self-explanatory

# 'INVALID FILE RANGE SPECIFICATION' The 'to' field is alphanumerically less than the 'from' field. Command is not executed.

## DESCRIPTION

REVIEW is assembled as part of the module PCL. Entry is made for the REVIEW command or for a range specification on a COPYALL or DELETEAlL command. FROMFILE and TOFILE are eightword buffers which are set to the 'from' and 'to' fields, in TEXTC format, respectively. The first word of each buffer is initialized to a 1 in case either field (or possibly both fields for a REVIEW) is null. ADDFILEN (in module BLDCB) is called to extract each field, which may be an alphanumeric string, a character string within quotes, or a hexadecimal string. The 'to' field must be alphanumerically equal to or greater than the 'from' field unless the PHY option is present. If the command is REVIEW, the LIST routine (in module PCLLIST) is called to execute the command. For other commands, control simply returns to the caller after a syntax analysis and extraction of the fields of the range specification.

## COPYTRAN - COpy Command Translator

# PURPOSE

To translate all arguments specified in either the input or the output field of a COpy command. The results of the translation are entered in the argument table, ARGTBL. COPYTRAN is also called to translate the input field of a COPYSTD command.

# USAGE

Calling sequence:

BAL, SR4 COPYTRAN

Input register:

R1 - argument level (1 = device,  $2 =$  file).

Output register:

R1 - next argument level  $(0 = none, 1 = device, 2 = file).$ 

## INPUT

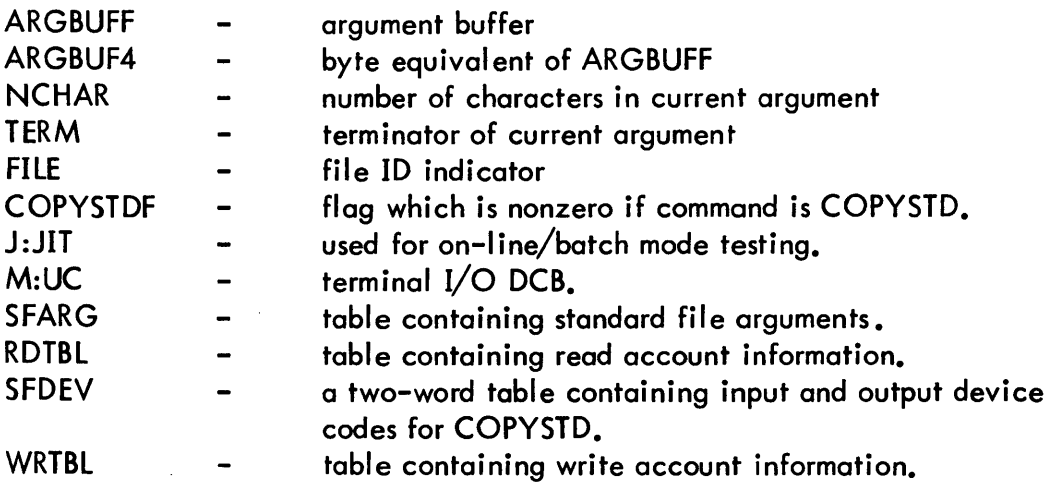

# OUTPUT

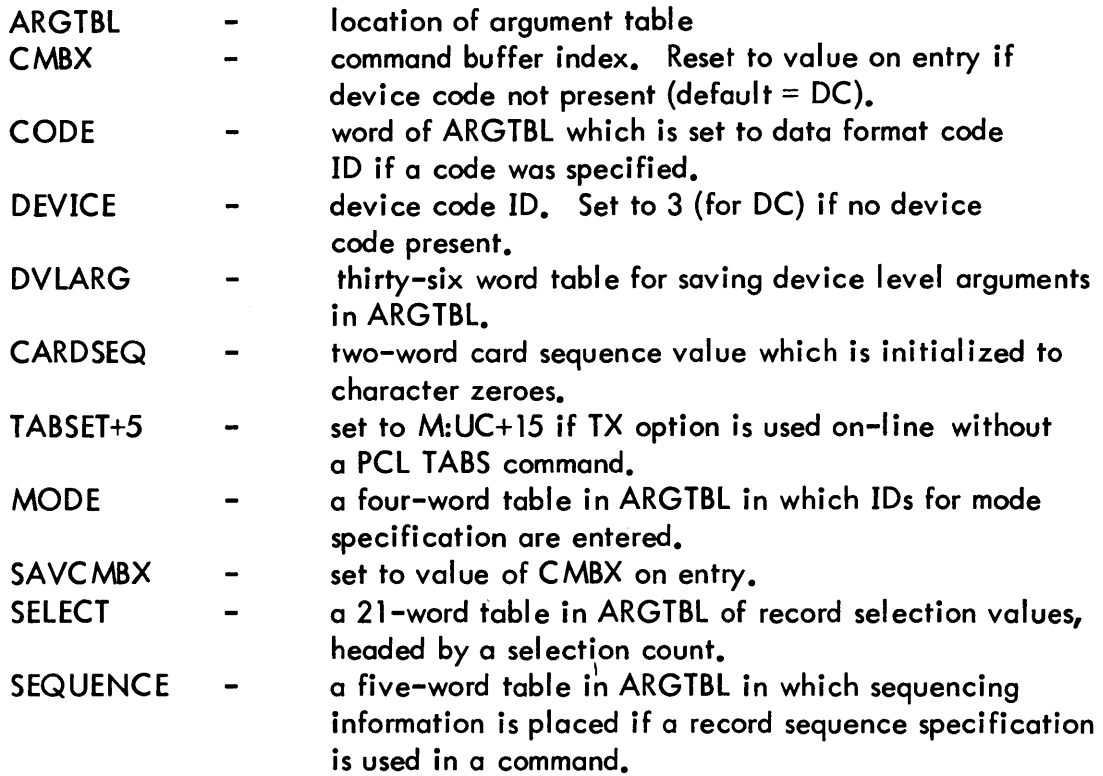

# INTERACTION

Modules used:

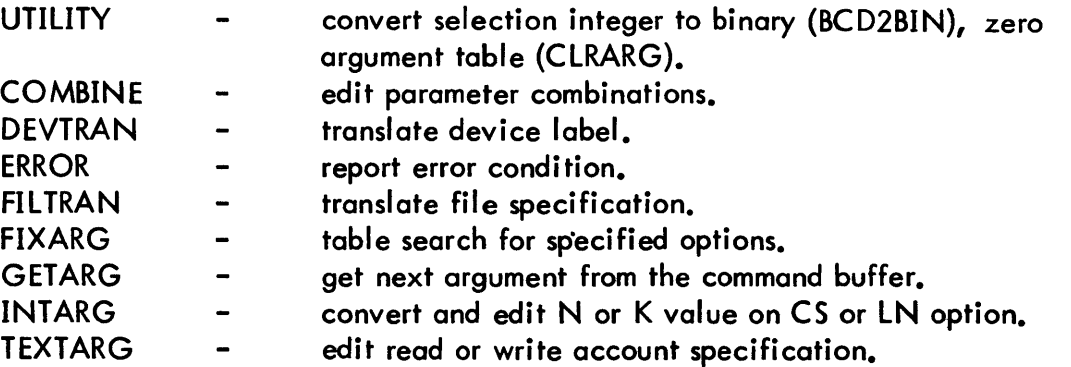

 $\sim$ 

No monitor services required.

### **SUBROUTINES**

RWACCT This subroutine is entered whenever an RD or WR option is encountered on a COpy or COPYALL command. The first byte of MODE+2 in ARGTBL is set to a 22 to indicate to the COMBINE subroutine that accounts are present. On entry, register 2 contains a 1 if the option is RD and a 2 if the option is WR. Table RDTBL or WRTBL is set to the number of accounts specified on the option and the CMBX value of the first account. If more than eight accounts are specified, only the first eight are used.

### **ERRORS**

### 'EH?'

Input or output field of COpy is not terminated by a blank or end-ofcommand. Also given if syntax is invalid on an account specification. Processing is terminated.

### 'NULL ARGUMENT (TWO DELIMITERS IN A ROW)'

In scanning the options on a COPY command, two delimiters were used as consecutive characters. Processing continues.

### 'ILLEGAL FILE NAME SPECIFICATION'

A file name is not present with a DC device code. Processing is terminated.

### 'TX OPTION USED WITHOUT TABS COMMAND '

If in batch mode, a PCL TABS command was not previously used. If on-line, neither a PCL nor a TEL TABS command was used. Processing continues with single blanks replacing tab characters on output.

### IINVALID OPTION FOR COPYSTD'

The only option allowed for COPYSTD is '7T'.

# IMORE THAN TEN RS FIELDS FOR AN INPUT DEVICE'

The number of record select pairs is limited to ten. Editing continues.

### IOVERFLOW ON A RS VALUE'

The conversion of a record sel ection value caused overflow. Editing continues.

### **ICS ID-FIELD GREATER THAN FOUR CHARACTERS'**

The sequence identification is limited to four characters. Field is truncated to four characters and processing continues.

- 'ERROR ON N OR K VALUE OF CS OPTION' Either the N or K value of a CS or LN option is out of range. Processing continues.
- 'IMPROPER TERMINATION WITHIN RS, LN, OR CS OPTION' Self-explanatory. Processing is terminated.
- ')) MUST TERMINATE RS, LN, OR CS OPTION' Self-explanatory. Processing is terminated.
- 'SPECIAL ARGUMENTS MUST HAVE) AS TERMINATION CHARACTER' Special arguments must be terminated by comma or right parenthesis. Processing is terminated.
- 'MORE THAN EIGHT READ OR WRITE ACCOUNTS' Self-explanatory. Processing continues with excessive accounts ignored.

# DESCRIPTION

COPYTRAN begins its translation of arguments by testing the argument level input in Rl. If entered at the device level, CLRARG is called to zero the argument table and DEVTRAN is called to translate the device. If a file named in a standard file is being copied, and a device code is not present, the device arguments in ARGTBL are set from those in SFARG. If no special arguments or file follows, a test is made for proper field termination, COMBINE is called to edit parameter combinations, and control is returned to the caller. If special arguments are present at the device level, table searches to identify each argument are performed by calling FIXARG for the mode table, the data code table, and the sequence table until a match is found. If a match is not found, the argument is then tested if it is RD or WR. If so, subroutine RWACCT is entered to scan the accounts. If the argument cannot be identified, it is assumed to be a record selection. As many as ten record selection pairs are allowed, and the count of pairs is maintained in SELECT in the user's data area, while the selection values are entered in a 20-word table beginning at SELECT+l. Codes and sequencing information are added, as appropriate, to table ARGTBL.

If a file follows a device specification, the device level arguments are saved in table DVLARG, the argument level is set to a file, and FILTRAN is called to translate the file specification. Special arguments at the file level are processed in the same manner as at the device level, and will cause information to be added to table ARGTBL.

If the argument level is set to indicate a file on entry to COPYTRAN, the device arguments in table DVLARG are restored to table ARGTBL, and processing continues by calling FILTRAN, as described above.

Exit is made from COPYTRAN if the terminator is a semi-colon (indicating new device follows), a comma after a file specification (indicating another file follows), a blank, an end-of-command, or an invalid terminator. Rl is set to indicate the argumert level (device or file) before exiting. If the device code is DC and a file identifier is not present, this error is reported before exiting.

BLDCB - Build Input or Output DCB

# PURPOSE

BLDCB constructs an Open FPT for either the M:EI or the M:EO DCB, based upon input flags, and issues on Open CAL for the DCB.

 $\label{eq:2} \frac{1}{\sqrt{2}}\int_{\mathbb{R}^3}\frac{1}{\sqrt{2}}\left(\frac{1}{\sqrt{2}}\right)^2\frac{1}{\sqrt{2}}\left(\frac{1}{\sqrt{2}}\right)^2\frac{1}{\sqrt{2}}\left(\frac{1}{\sqrt{2}}\right)^2.$ 

# USAGE

Calling sequence:

BAL, SR4 BLDCB

Input registers:

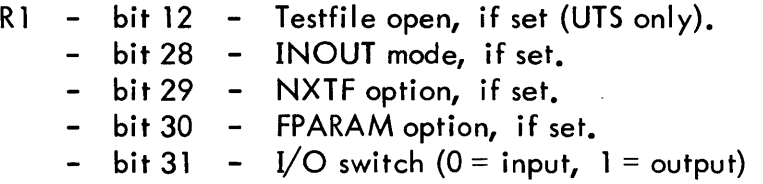

# Output registers:

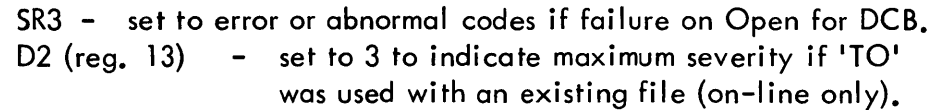

# INPUT

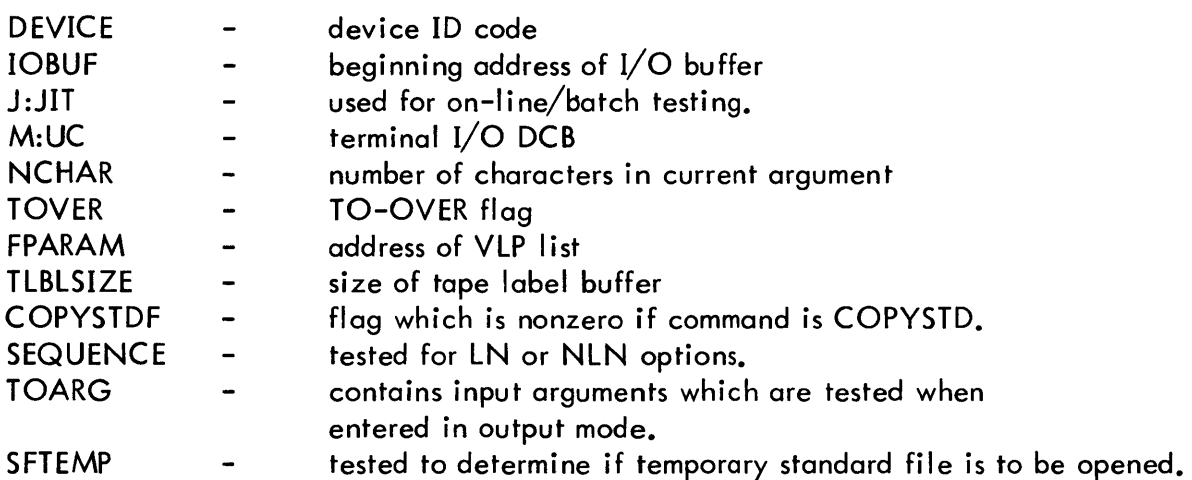

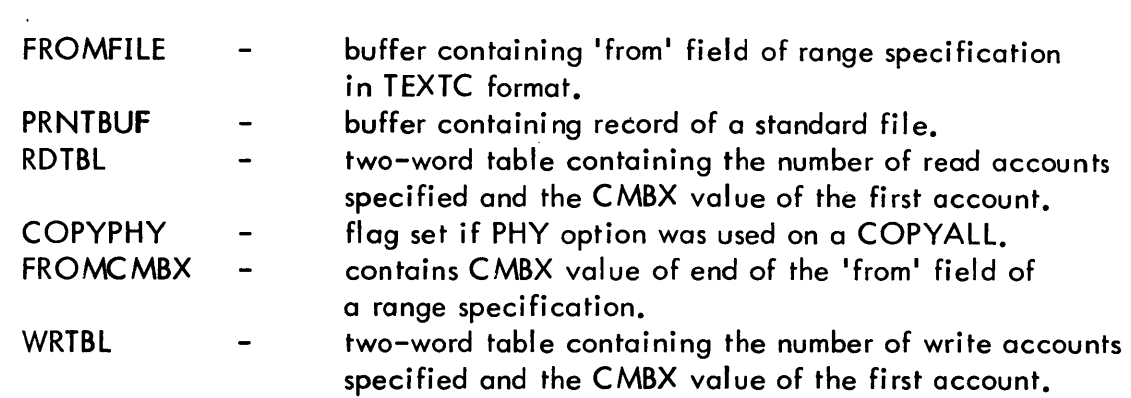

**OUTPUT** 

 $\sim$ 

 $\hat{\mathcal{A}}$ 

 $\bar{\mathcal{A}}$ 

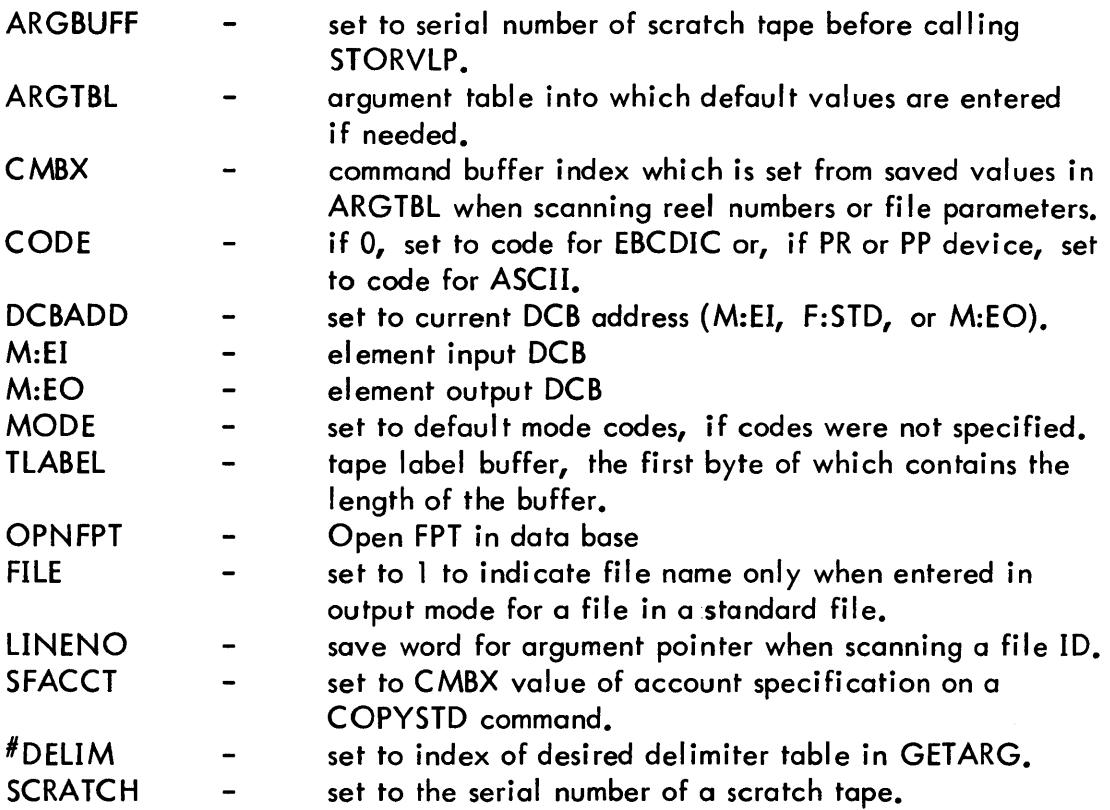

 $\sim$   $\sim$ 

## INTERACTION

Modules used:

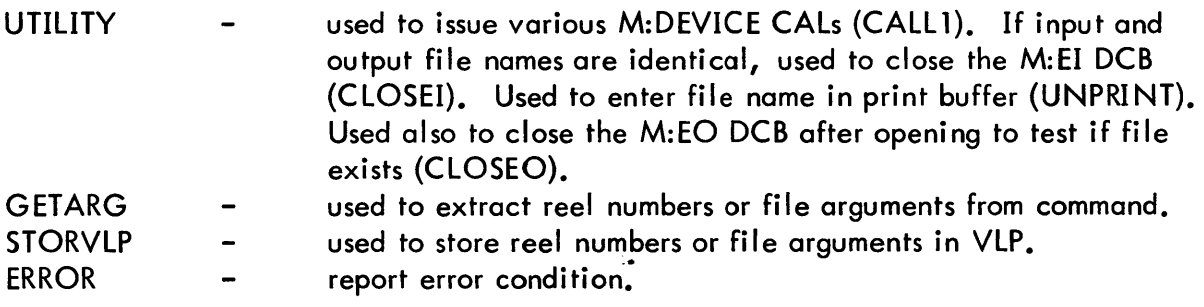

Monitor services used (handwritten CALs and FPTs):

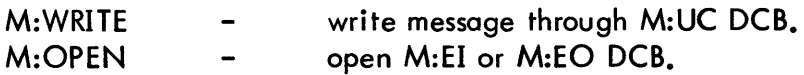

## ERRORS

'ON FILE "xxx" ILLEGAL' 'ON' or 'TO' was used with an existing file (on-line mode).

 $I/O$  errors are reported by calling the ERROR routine and are printed later by the PRTERR routine.

## DESCRIPTION

BLDCB is called by any routine that must construct a DCB for execution of a PCL command. Table DEFAULT is searched to determine if default values apply to the current device. If so, each default value is entered in the appropriate entry of table ARGTBL, if this entry is zero. The Open FPT is initialized by moving a skeletal form into the userls data area. If reel numbers are present, these are added to the Open FPT as variable length parameters by routine STORVLP. If a file specification or account number is present, these arguments are also added to the Open FPT by routine STORVLP. The appropriate operational label assignment and, if required, the file or label existence flag are entered in the Open FPT.

If BLDCS is entered in input mode, the address of M:EI is normally entered in the Open FPT and Testfile (UTS only), FPARAM, NXTF, and INOUT options are added to the FPT if requested on entry. However, if the COPYSTDF flag is set negative, this indicates that F:STD is to be opened for input.

If BLDCB is entered in output mode, the address of M:EO is entered in the Open FPT, CALL 1 is called to issue an M:DEVICE CAL to turn off VFC. The max key length and the organization code are copied to the Open FPT from the M:EI DCB. The access code in the FPT is set to direct. If the FPARAM bit is set on entry, the variable length parameters are copied from FPARAM to the Open FPT. If the user is in on-line mode, a test is made to determine if he is trying to copy 'TO' an existing file. If so, an error message is sent to his terminal and exit is made to the caller. The function code in the FPT is set for 'OUT', unless synonyms are being added as part of a COPYALL, in which case the function is set for 'INOUT'.

If the next file option is set and a 'from' field was present on a range specification, the 'from' field is entered into the Open FPT by calling STORVLP. An Open is performed without the NXTF flag set. In this case, an error return on opening the file will be treated as an error only if copying a synonym or if the PHY option was used. For other conditions, control goes to INXTF2 to issue an Open Next CAL.

If BLDCB is entered in output mode and the input file is random, a test is made to determine if output is to labeled tape. If so, the output organization is set to consecutive and the RLIM value from the M:EI DCB and a code word are entered into the tape label buffer.

If BLDCB is entered in output mode and the output destination is RAD or disk pack with input from labeled tape, the tape label is checked for the random file code word. If the codes match, the RSTORE entry in the output Open FPT is set from the RLIM value saved in the tape label and the output organization is set to random.

The DCB is next opened, and in case of an error or abnormal return, the codes in SR3 are saved and control is returned to the caller. CALLl is called to issue an M:DEVICE CAL to set the proper bits for BCD/BIN, PK/UPK, or H conversion in the DCB. If SSP, DSP, or VFC has been specified, CALLI is called again to add the proper code to the DCB via an M:DEVICE CAL. Control is then returned to the caller.

 $\mathbf{I}$ 

RDWRT - Read M:EI/Write M:EO

# PURPOSE

This routine issues the Read and Write CALs that perform a file copy. All of the multiple reel logic is contained in this routine.

# USAGE

Calling sequence:

BAL, SR4 RDWRT

## INPUT

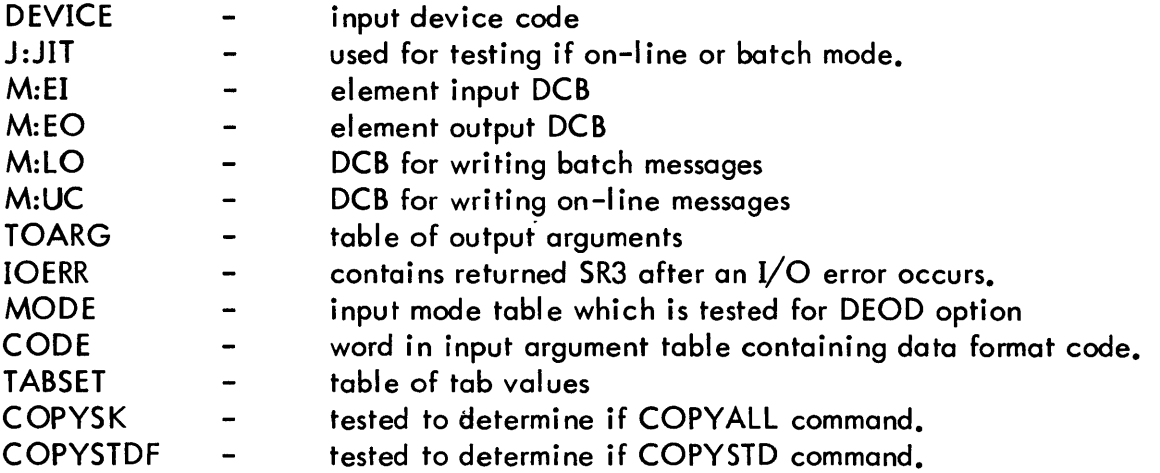

# OUTPUT

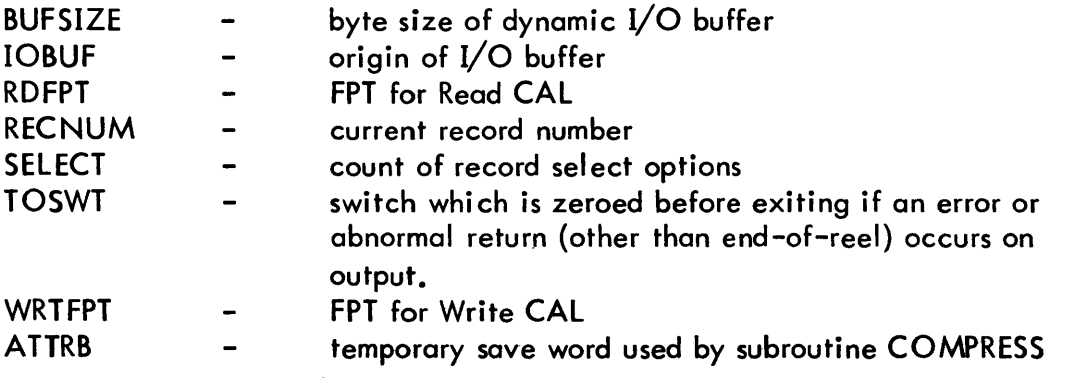

 $\ddot{\phantom{a}}$ 

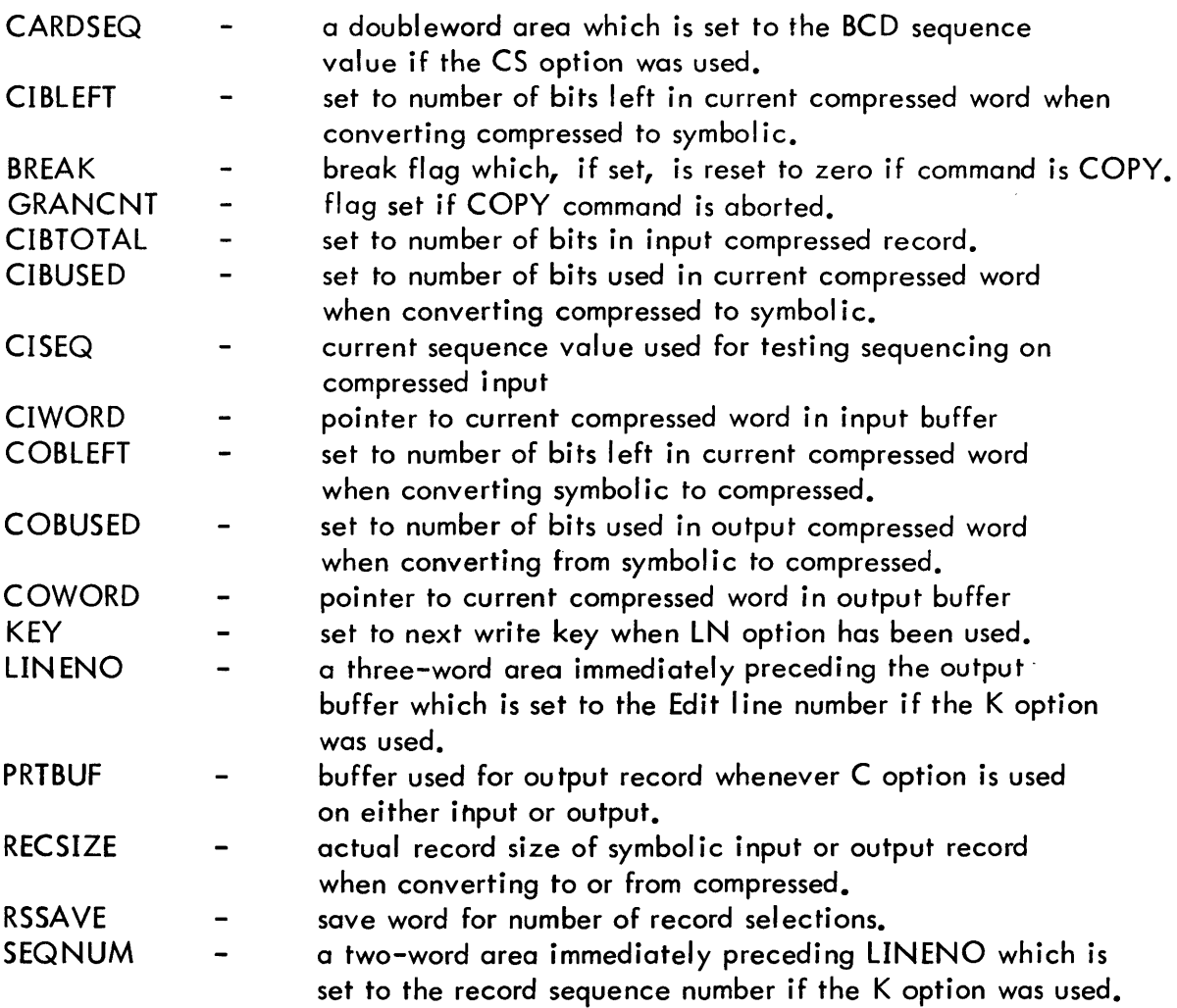

# INTERACTION

 $\bullet$ 

Modules used:

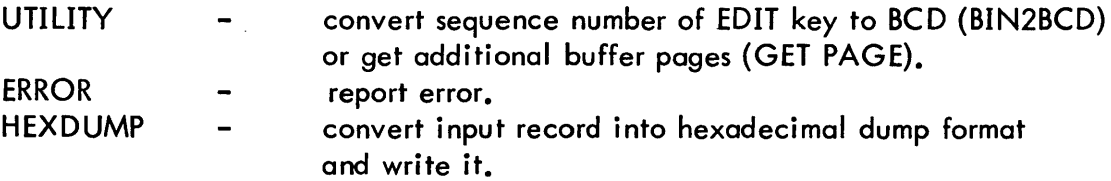

 $\sim 10^6$ 

Monitor services used (handwritten CALs and FPTs);

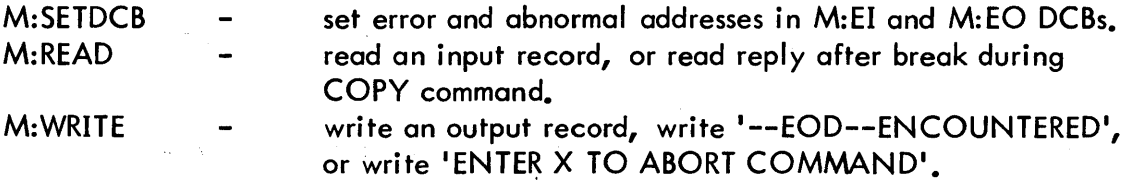

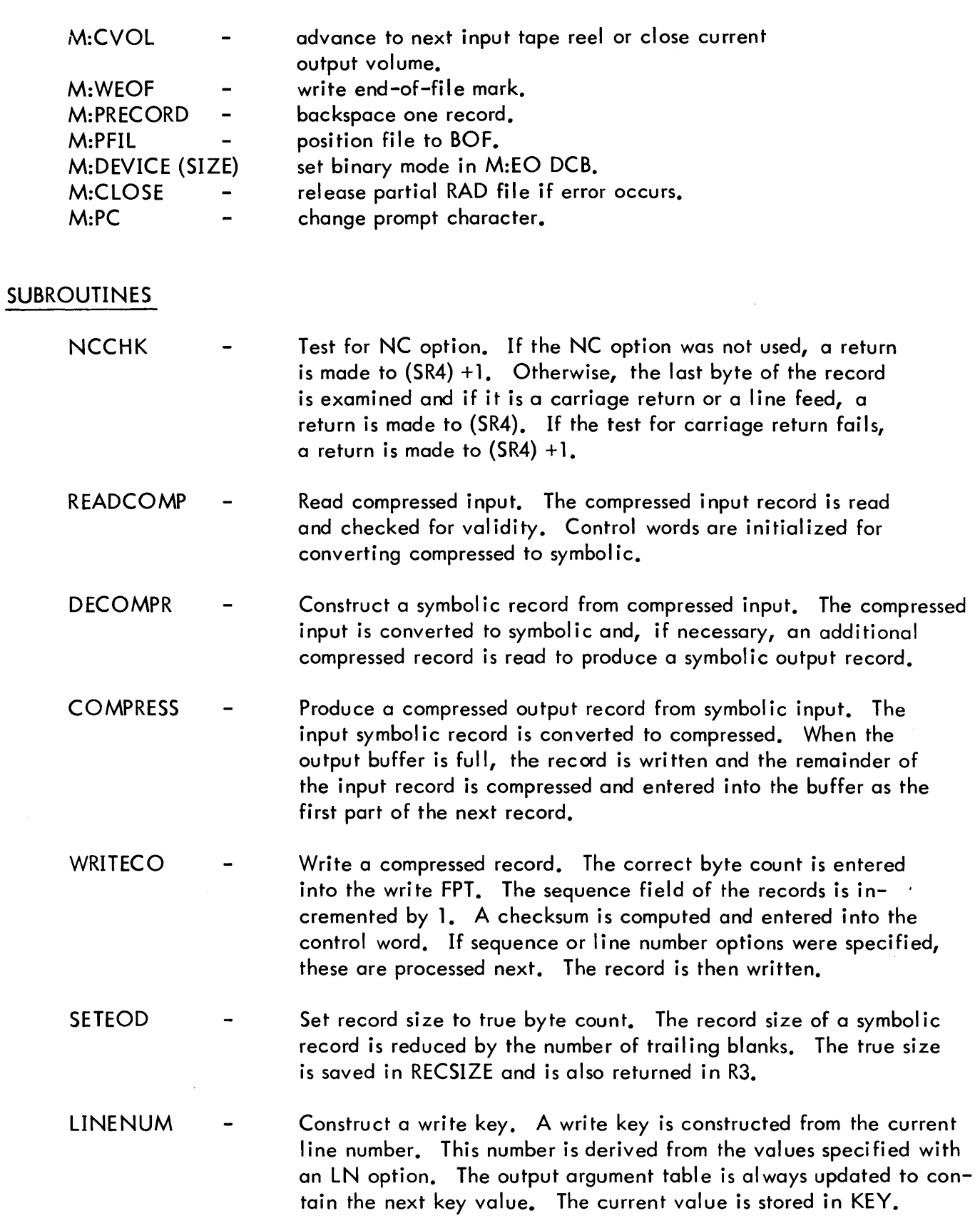

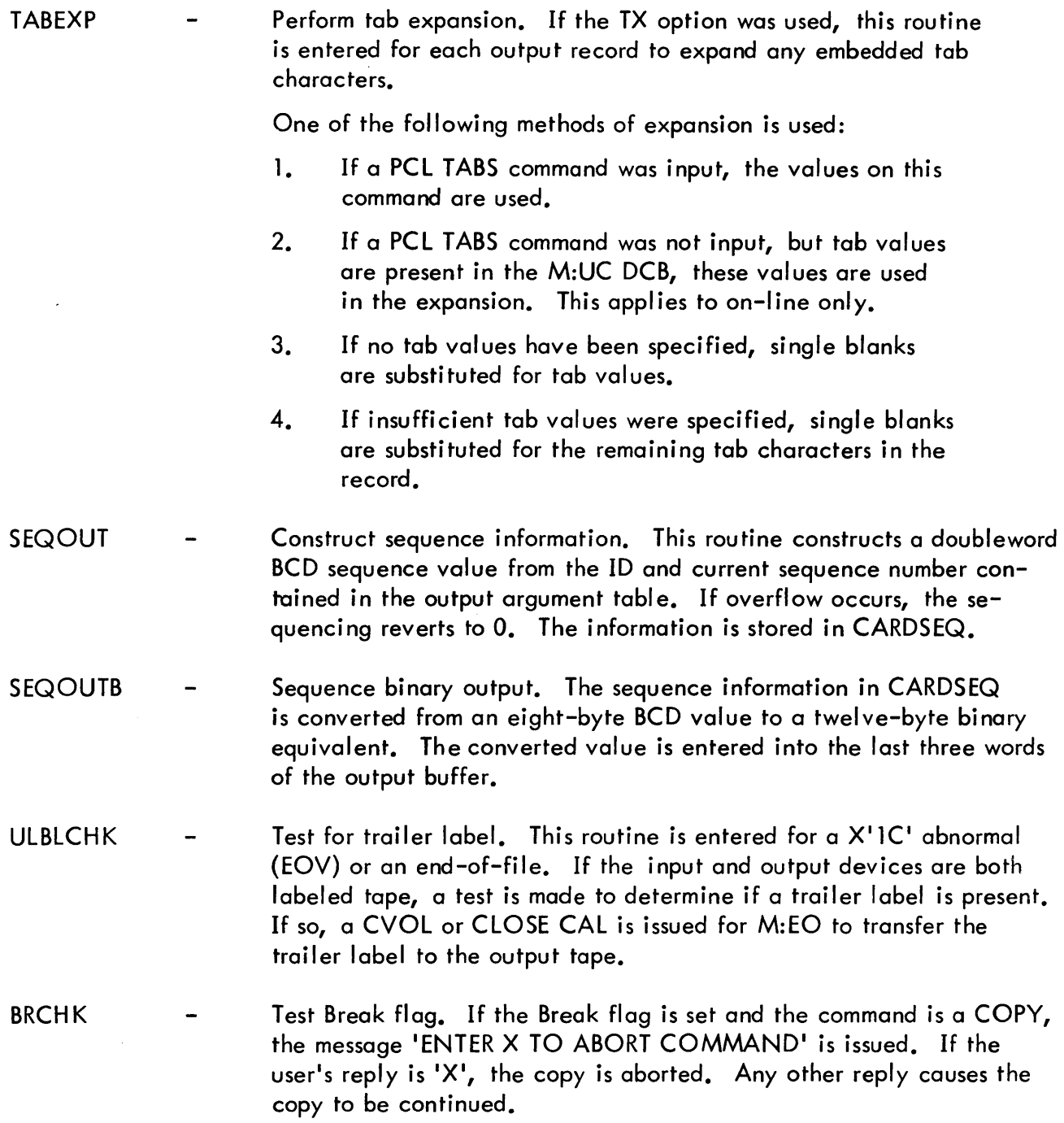

# ERRORS

# 'RECORD SIZE EXCEEDS AVAILABLE ME MORY' Required buffer space for reading input records is not available. File copy is terminated.

# 'INPUT RECORD SIZE LARGER THAN 32767 BYTES' The number of bytes in an input record from unlabeled tape or paper tape exceeds  $2^{15}$ -1. File copy is terminated.

'RECORD SELECTION SPECIFICATION NOT VALID FOR THIS DEVICE· Record selections are specified out of sequence for card reader input. File copy is terminated.

## 'RS SPECIFICATION BEYOND END OF FILE' The range of records selected is not within the file.

## 'ERROR IN COMPRESSED INPUT' Either the record length, ID, checksum, or sequencing of compressed input is in error. The copy is terminated.

# IC OPTION IS INVALID ON BOTH INPUT AND OUTPUT' Self-explanatory. The copy is not performed.

## 'RECORD SELECTION INVALID WITH C OPTION ' The C option is not allowed on either input or output if record

selection is specified. The copy is not performed.

## 'OVERFLOW ON EDIT LINE NUMBER'

The key value computed, when copying with LN option, exceeds 9999. File copy is terminated.

The occurrence of an I/O error will cause SR3 to be saved and the error to be reported later by the PRTERR routine.

## .DESCRIPTION

RDWRT is called for each file that is copied. The Read FPT is moved to RDFPT in the user's data base and the current buffer size is entered in the FPT. The Write FPT is moved to WRTFPT. The buffer address is entered in the Read and Write FPTs.

If a random file is being copied, and the buffer size is less than a page, GETPAGE is called to get an additional page. The buffer size is set to one page and the key address is removed from the Write FPT. If the LN option was used, the address of KEY is entered in the Write FPT.

If the C option was used on either input or output, control goes to RDWRTCO to perform the I/O and the conversion. Otherwise, SETDCB CALs are issued to set error and abnormal addresses in M:EI and M:EO

The record selection table index is initialized to point to the first selection pair. The record number count is zeroed, the EOF indicator zeroed, and a Read CAL issued. After a normal return from a Read CAL, the record count is incremented by one and a test made to determine if record selection is to be done. If so, the current record number is compared against the values to which the selection table index points. If less than the X value, the next record is read from the file. If greater than the Y value, the count of record select options is decremented by one a nd the next selection pair in the table is used for comparison. If the current record is within range, the routine continues by preparing to output the record.

If the current record number is greater than the X value of the next selection pair, this indicates that selections are out of sequence and a PFIL CAL is issued to position to the beginning of the file. In this case, the record count is zeored and the file is read again.

If the current record is to be output, its size is obtained and placed in the Write FPT. If the NC option was specified, the last byte of a non-null record is tested to see if it is a carriage return. If so, the record size in the Write FPT is decreased by one to strip the carriage return from the record.

If the TX option was used, TABEXP is call ed to expand tab characters. If a sequence option was specified, this option is processed next.

If the output is to be in hexadecimal dump format, the subroutine HEXDUMP is called to convert and write the output record. Control then goes to read the next record.

If the K option was used, and the input file has a three-byte key and output is to the terminal or line printer, the key is converted to an Edit line number and printed as the first part of each record.

The Write CAL is then issued. At this point, subroutine BRCHK is called to test the BREAK flag. If no abnormal or error conditions have occurred, control goes back to the Read CAL and this loop continues until an error or abnormal condition occurs.

### READ ABNORMAL:

A check is made for EOD (5) or EOF (6). If so, the END OF FILE indicator (R6) is incremented by one and is checked for a value of 2.

If a double END OF FILE has occurred, subroutine ULBLCHK is called to test if a trailer label is present. Control is returned to the calling subroutine (i. e., copying is terminated with a double END OF FILE). When the END OF FILE indicator is one, a WRITE END OF FILE CAL is issued to the output (M:EO) DCB. Control goes back to the Read CAL if an abnormal code 5 (EOD) occurred. However, if an abnormal code 6 (EOF) occurred, an exit is made from RDWRT.

A check is made for lost data (7). If so, the GETPAGE subroutine is called to obtain additional buffer pages. If no pages are available, subroutine ERROR is called to report the error and control returns to the calling subroutine. When the page is available, a check is made to insure that the buffer size to read a record from a DEVICE is not greater than 15 bits. The new record size is entered in the READ FPT and BUFSIZE. The input file is backspaced one record to re-read the same record.

A check is made for END OF REEL (X'IC'). If so, subroutine ULBLCHK is called to test if a trailer label is present. A CLOSE VOLUME CAL is issued to switch to the next reel.

If none of the above READ ABNORMAL conditions have occurred, an I/O error is reported to subroutine ERROR and control returns to the calling subroutine.

READ ERROR:

A check is made for last reel  $(X'56')$ . If so, control returns to write the last record. If a  $X'42'$  is returned, and the input file is random, this signals the end of input and an exit is made from RDWRT. Otherwise, an I/O error is reported to subroutine ERROR and control returns to the calling subroutine.

### WRITE ABNORMAL:

A check is made for END OF REEL (X'1C'). If so, two END OF FILES are written to clean up a free form tape and a CLOSE VOLUME CAL is issued to switch to the next reel. Otherwise, control goes to WRITE ERROR.

WRITE ERROR:

The output DCB M:EO is closed and TOSWT is reset to indicate no defined output specification. The Write Error is reported to subroutine ERROR and control is returned to the calling subroutine.

## HEXDUMP - Hexadecimal Dump Routine

## PURPOSE

Converts an input data record into a hexadecimal dump format and writes it. This routine is called from the RDWRT routine if the X format conversion has been specified.

# USAGE

Calling sequence:

BAL, SR4 HEXDUMP

# INPUT

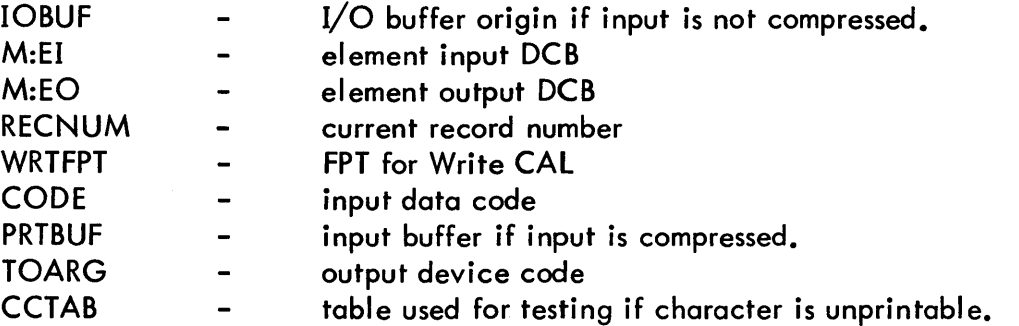

## OUTPUT

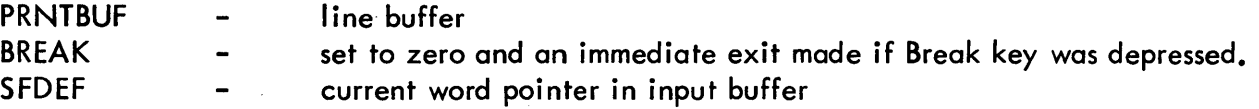

### INTERACTION

### Modules used:

convert binary to BCD (BIN2BCD), put file name or key UTILITY  $\frac{1}{2}$ in buffer (UNPRINT), or convert hexadecimal to BCD (HEX2BCD).

Monitor services used (handwritten CALs and FPTs):

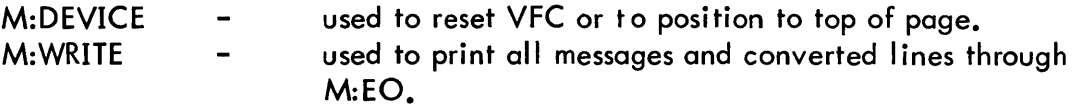

# DESCRIPTION

The VFC bit in the output DCB (M:EO) is reset because the output of HEXDUMP does not contain a VFC byte at the start of each record. A Top-of-Page CAL is executed before the first record is printed if output is to the line printer.

The record size must be rounded to word resolution to print any partial word at the end of the recorc If the input record is from a device type, there is no file name or key name to print so the record number is printed. When the input record is from a file and output is to the line printer, the file name is printed before the first record only. When the input file is keyed, the key name is printed, otherwise, the record number is printed. When the keyed record size is zero, a message is printed and control is returned to RDWRT.

The number of words per line is set according to where the output is going. Output to the line printer is set at eight words per line; output to a terminal is set at four words per line.

The first line is converted to EBCDIC by subroutine HEX2BCD word-by-word and placed in PRNTBUF byte-by-byte. After each word is converted, a check is made to determine if the end of the input buffer has been reached. If so, and if output is to the terminal, the line is printed. If output is to the printer, the input characters are moved to the output buffer with unprintable characters replaced by a period. Each subsequent line is then checked against the previous line to check for duplication of lines. Duplicate lines are not printed unless it is the last line of the record. When a duplicate line is found, the asterisk flag is set, and when a subsequent line is printed, an asterisk is printed along with the address to indicate that one or more lines have been skipped.

Before the last line of a record is printed, a check is made to determine if the last word of the record is only a partial word. If so, only the high order bytes contained in the input record are printed.

After the last line is printed, control is returned to the subroutine RDWRT.

The BREAK flag is tested after each line is printed and, if set, it is zeroed and exit is made to subroutine RDWRT.

### ID

ERROR - Error Reporting Routine

### PURPOSE

To report an error for subsequent printing by PRTERR. This is done by entering a '\$' pointer into the error flag buffer and, if UTS, entering into a table the key needed to read the desired message from the system error message file (ERRMSG. :SYS). In BPM, the table entry is an index into an internal error message table.

### USAGE

Calling sequence:

BAl, SR4 ERROR

### Input registers:

- $R1 -$  contains the error code from which the key is to be built. If zero, the error code is contained in SR3.
- SR3 I/O error code (as returned on an error or abnormal I/O operation) if R1 contains zero.

Output registers:

D2 - maximum error severity encountered (1 = warning, 2 = terminate execution,  $3 =$  terminate Edit and execution).

### INPUT

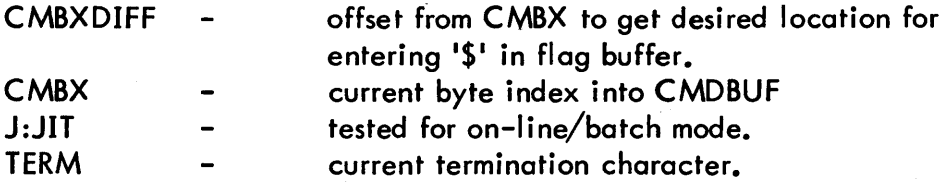

## OUTPUT

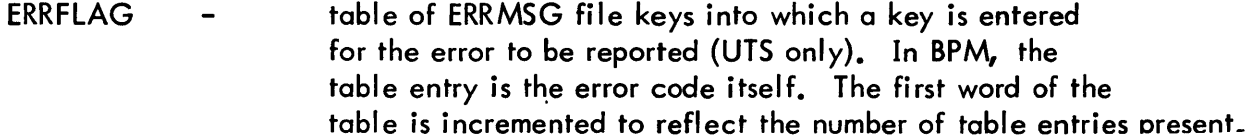

 $\hat{\mathbf{v}}$ 

## ERRORS

The following messages are contained in the ERRMSG.:SYS file (UTS only). The number of the message (contained in Rl on entry) is used to construct the key. In BPM, these messages constitute a table contained in module PRTERR.

- 1. ARGUMENT GREATER THAN 31 CHARACTERS
- 2. . ILLEGAL DEVICE CODE
- 3. MORE THAN FOUR CHARACTERS IN A REEL NUMBER SPECIFICATION
- 4. ILLEGAL FILE NAME SPECIFICATION
- 5. ILLEGAL ACCOUNT NUMBER SPECIFICATION
- 6. ILLEGAL PASSWORD SPECIFICATION
- 7. TOO MANY FIELDS IN A FILE IDENTIFICATION SPECIFICATION
- 8. INVALID FILE RANGE SPECIFICATION
- 9. MORE THAN TEN RS FIELDS FOR AN INPUT DEVICE
- 10. OVERFLOW ON A RS VALUE
- 11. ERROR ON Y VALUE OF RS OPTION
- 12. CS ID-FIELD GREATER THAN FOUR CHARACTERS
- 13. ERROR ON N OR K VALUE OF CS OPTION
- 14. IMPROPER TERMINATION WITHIN RS, LN, OR CS OPTION
- 
- 15. )) MUST TERMINATE RS, LN, OR CS OPTION<br>16. SPECIAL ARGUMENTS MUST HAVE ) AS TERMI SPECIAL ARGUMENTS MUST HAVE) AS TERMINATION CHARACTER
- 17. EH?
- 18. UNDEFINED COMMAND ACTION VERB
- 19. ILLEGAL INPUT DEVICE
- 20. NO DEFINE D OUTPUT DEVICE
- 21. ILLEGAL OUTPUT DEVICE
- 22. REEL NUMBER SPECIFICATION NOT VALID FOR THIS DEVICE
- 23. FILE SPECIFICATION NOT VALID FOR THIS DEVICE
- 24. DATA CODE SPECIFICATION NOT VALID FOR THIS DEVICE
- 25. MODE SPECIFICATION NOT VALID FOR THIS DEVICE
- 26. SEQUENCE SPECIFICATION NOT VALID FOR THIS DEVICE
- 27. RECORD SELECTION SPECIFICATION NOT VALID FOR THIS DEVICE
- 28. PK/BIN/7T COMBINATION NOT VALID
- 29. NULL ARGUMEN T (TWO DELIMITERS IN A ROW)
- 30. IMPROPER TERMINATION OF THE COMMAND
- 31. ONE REEL NUMBER MUST BE SPECIFIED ON THIS COMMAND
- 32. **ITO' OR 'OVER' NOT SPECIFIED**
- 33. RECORD SIZE EXCEEDS AVAILABLE MEMORY
- 34. INVALID DEVICE TYPE FOR THIS COMMAND
- 35. MORE THAN THREE REEL NUMBERS SPECIFIED
- 36. OVERFLOW ON NUMBER OF FILES ON ISPF' COMMAND
- 37. INVALID DIRECTION INDICATOR ON 'SPF' COMMAND
- 38. INPUT RECORD SIZE LARGER THAN 32767 BYTES
- 39. INVALID OPTION FOR COPYALL
- 40. ACCOUNT SPECIFICATION NOT VALID ON ISPE1 COMMAND
- 41. RS SPECIFICATION BEYOND END OF FILE
- 42. ERROR IN COMPRESSED INPUT
- 43. C OPTION INVALID ON BOTH INPUT AND OUTPUT
- 44. RECORD SELECTION INVALID WITH C OPTION
- 45. INVALID TAB SPECIFICATION
- 46. OVERFLOW ON EDIT LINE NUMBER
- 47. ZERO INCREMENT ON CS OR LN OPTION
- 48. TX OPTION USED WITHOUT TABS COMMAND
- 49. INVALID OPTION FOR COPYSTD
- 50. MORE THAN EIGHT READ OR WRITE ACCOUNTS
- 51. MORE THAN 16 TAB VALUES
- \* 52. UNABLE TO DISMOUNT

# DESCRIPTION

On entry, register D2 is updated to the highest severity level encountered on the command. The byte table SEVERE contains the severity level for each error code. If an I/O error is being reported (R1 = 0), SR3 is stored in IOERR. A '\$' is entered as a scan pointer in the error flag buffer. If the error has already been reported, an immediate exit is made. Many commands are scanned twice - once for syntax analysis and once for execution, so it is possible to detect severity one errors a second time.

If an I/O error is being reported, an exit is now made. If a PCL error is being reported  $(R1 \neq 0)$ , a key is formed by multiplying the error code by 100 and adding a constant that forms an EDIT-type file key (UTS only). In BPM, the error code itself is used. The value is stored in table ERRFLAG. The first word of ERRFLAG contains the number of entries in the table and the subsequent words contain the entries. There is one entry per word and a maximum of nine entries. These entries are used by PRTERR to read file ERRMSG. :SYS (or to look up in internal table for BPM) to obtain the text of each error message. Control is always returned to the caller.

\*UTS only

PRTERR - Print Error Messages

# PURPOSE

To print the error messages corresponding to the error codes processed by the ERROR routine. PRTERR is called after processing is completed, or has been terminated, for each command. It is called if the maximum error severity level exceeds one.

## USAGE

Calling sequence:

BAL, SR4 PRTERR

### Input register:

D2 {reg. 13} contains maximum error severity.

# INPUT

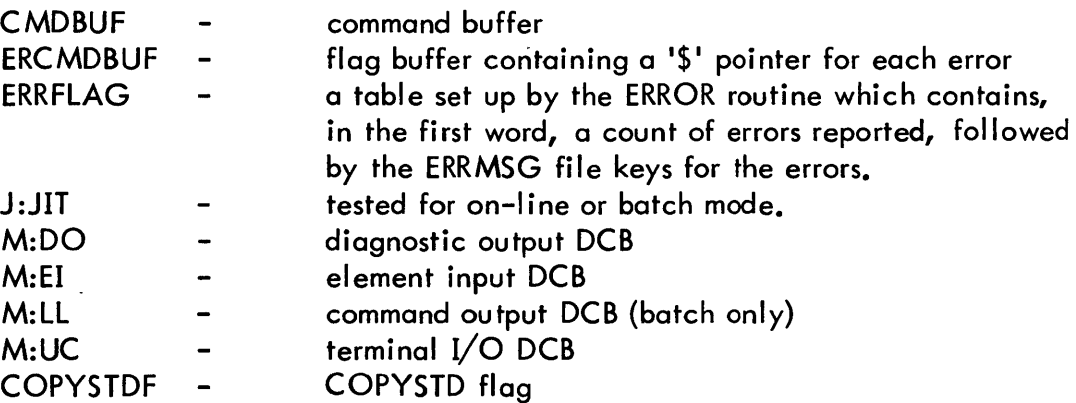

## OUTPUT

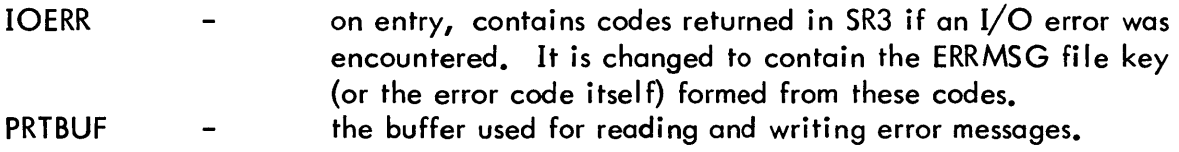
## INTERACTION

Modules used:

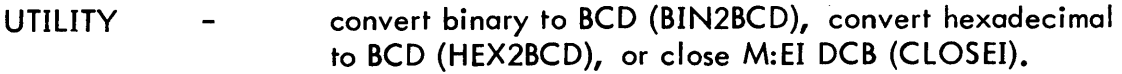

Monitor services used (handwritten CAls and FPTs):

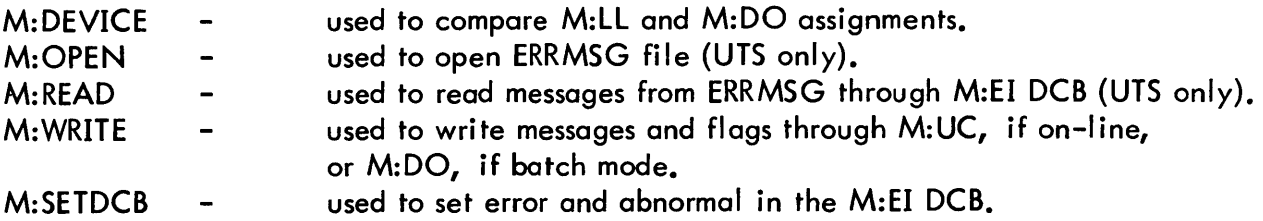

#### **DESCRIPTION**

The PCl command is printed again through the M:DO DCB if this DCB has a different assignment from M:ll and if the user is in batch mode. In UTS, the M:EI DCB is opened to the ERRMSG file. The significant portion of the error flag buffer (containing '\$' pointers) is printed. A Read CAL is issued for the ERRMSG file for each key contained in the ERRFlAG table. If a Read is not successful, the message

#### 'PCl ERROR CODE NN'

is printed and the routine continues to issue additional Read CAls if other PCl errors were reported. Each successful Read is followed by printing the error message which was read. When all PCl error messages for the reported errors have been printed, a test is made to determine if an I/O error was reported. If not, the M:EI DCB is closed and control is returned to the caller. If an I/O error was reported, a key is formatted from the error code and subcode which were returned in SR3, and a Read CAL is issued for this keyed record in the ERRMSG file. If the Read is unsuccessful, the M:EI DCB is closed and the message

1\*\*\*\*\*1/0 ERROR NN-SI

is printed. Control then returns to the caller. If the Read is successful, the I/O error message which was read is printed, the M:EI DCB is closed, and control returns to the caller.

In BPM, the PCl error messages are obtained from an internal table. I/O error messages are formatted by PCl from the error codes returned from File Management.

All output is directed through the M:UC DCB, if on-line, or through the M:DO DCB, if batch mode.

## COMBINE - Check for Errors in Parameter Combinations

# PURPOSE

To examine all options specified on a COpy command and check for valid combinations.

## USAGE

Calling sequence:

BAL, SR4 COMBINE

## Input register:

D1 (reg. 12) - current action verb code

## INPUT

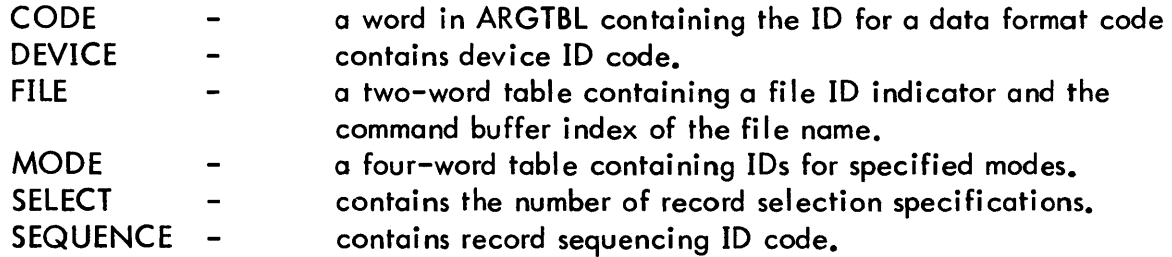

## OUTPUT

PRTBUF used as temporary storage for mode.  $\frac{1}{2}$  , and  $\frac{1}{2}$  , and  $\frac{1}{2}$ 

## INTERACTION

## Modules used:

ERROR report error condition.  $\hbox{\small -}$ 

 $\sim$ 

No monitor services used.

 $\sim 1$ 

#### SUBROUTINES

- TESTARG The TESTARG subroutine is entered many times in order to test various parameter combinations. A table EDITBL is referenced to test for legal combinations. This table also contains the error codes to be reported for invalid combinations. Input requirements are as follows:
	- Rl contains address of argument.  $\blacksquare$
	- $R2$ contains index into EDITBL.
	- R6 device code, if input; device code +6, if output.

An immediate exit is made if the value of the argument is zero.

#### ERRORS

'ILLEGAL OUTPUT DEVICE' CR or PR was specified as an output device.

- 'ILLEGAL INPUT DEVICE' LP, CP, or PP was specified as an input device.
- 'REEL NUMBER SPECIFICATION NOT VALID FOR THIS DEVICE' A reel number was specified with a device other than LT, DP, or FT.

'FILE SPECIFICATION NOT VALID FOR THIS DEVICE' A file was specified with a device other than DC, DP, or LT.

- 'DATA CODE SPECIFICATION NOT VALID FOR THIS DEVICE' A data code or data format specification has been used incorrectly.
- 'MODE SPECIFICATION NOT VALID FOR THIS DEVICE' A mode specification has been used incorrectly.

'SEQUENCE SPECIFICATION NOT VALID FOR THIS DEVICE' CS, NCS, LN, or NLN option has been used incorrectly.

- 'RECORD SELECTION SPECIFICATION NOT VALID FOR THIS DEVICE' Record selection was specified for an output device.
- 'PK/BIN/7T COMBINATION NOT VALID' The options BIN and 7T were not specified when PK was specified.
- 'ZERO INCREMENT ON CS OR LN OPTION' Self-explanatory.

## **DESCRIPTION**

COMBINE examines the contents of ARGTBL to determine if any of the options specified on a COpy command are invalid for the device. On entry, a test is made to determine if the field being processed is the input or output field. If output, the device code is incremented by six to obtain a correct index value into a bit string used in editing combinations. If an input device label has been used for output or an output device label has been used for input, the error is reported and an immediate exit is made. Otherwise, calls are made to TESTARG to edit the device/ file combination, the device/data code combination, the device/mode combination, the device/ sequence combination, and the device/record selection combination. An additional test is made to see that, if PK is specified, BIN and 7T are also specified. Any errors detected in editing combinatons are reported by calling the ERROR routine, and COMBINE continues by editing any remaining combinations.

DEVTRAN - Translate Device Specification

# PURPOSE

To translate a device specification of a PCl command.

# USAGE

Calling sequence:

BAl, SR4 DEVTRAN

# INPUT

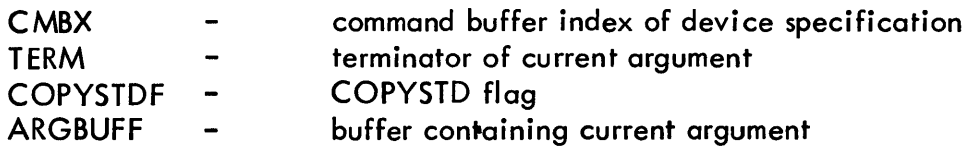

 $\sim$ 

## OUTPUT

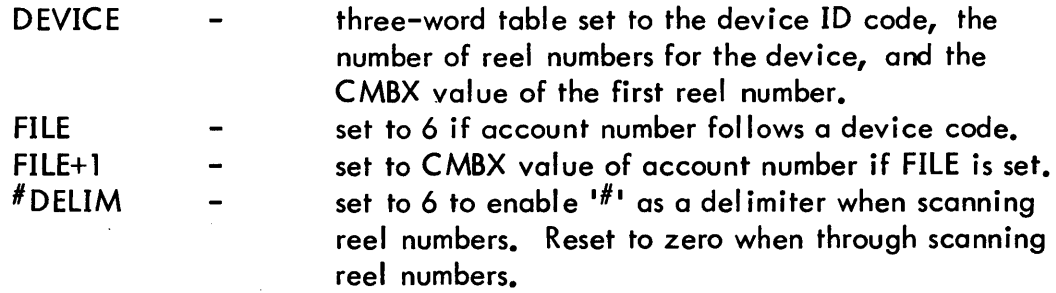

# **INTERACTION**

Modules used:

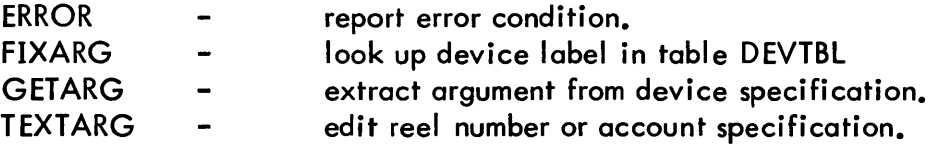

No monitor services used.

## ERRORS

## **'MORE THAN THREE REEL NUMBERS SPECIFIED'** Self-explanatory.

## DESCRIPTION

On entry, the  $1\#1$  is enabled as a delimiter by setting #DELIM to 6. The device code is scanned in the command by calling GETARG. The EBCDIC device code is looked up in the DEVTBL table by calling subroutine FIXARG. If a match is not found and the command is other than COPY or LIST, an error is reported by FIXARG. Otherwise, the numeric device code is stored in DEVICE. When the device is terminated with a  $#$  character, that indicates that a tape reel number follows. The CMBX value of the first tape reel number is saved in DEVICE+2. Each reel number is scanned by GET ARG and the number of characters in each reel number is checked by the subroutine TEXTARG. Each reel number must have between one and four characters. A maximum of three reel numbers is allowed for a free form tape or labeled tape specification. The number of reels specified is saved in DEVICE+l.

When a terminator is not a  $#$  character, the ' $#$ ' delimiter mode is disabled by setting  $#$ DELIM to zero. If a ', account' specification follows a device code, FILE is set to 6 to indicate a ccount only. The CMBX value of the account is stored in FILE+ 1. GETARG is called to scan the account field and TEXTARG is called to check the field for correct length. Exit is then made to the caller.

# ID

# INTARG - Convert and Check Integer Argument

# PURPOSE

To convert an integer argument to binary. The converted integer is compared with value limits supplied by the caller.

## USAGE

Calling sequence:

BAL, SR4 INTARG

Input registers:

Rl - minimum integer value

R2 - maximum integer value

# Output registers:

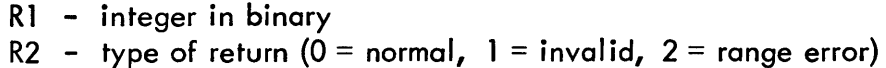

## INPUT

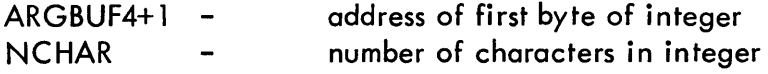

#### INTERACTION

Modules used:

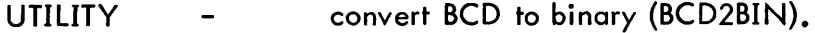

No monitor services used.

## DESCRIPTION

The argument at address ARGBUF4+1 is converted to a binary value by the subroutine BCD2BIN. If BCD2BIN returns with an error flag, R2 is set to 1 and control is returned to the caller. If a normal return is made from BCD2BIN, a range check is made against the values input in Rl and R2. If the integer is within range, a normal exit is made with R2 set to zero. If the integer is not within range, an exit is made with R2 set to 2.

 $\mathcal{L}$ 

 $\mathcal{A}^{\mathcal{A}}$ 

STORVLP - Store Variable Length Parameters

## PURPOSE

To store a variable length parameter in the OPEN FPT. This parameter may be name, account, password, INSN, OUTSN, read account, or write account.

 $\sim 10^7$ 

## USAGE

Calling sequence:

BAL, SR4 STORVLP

#### Input registers:

R1 - VLP code (1 = name, 2 = account, 3 = password, 4 = INSN,  $5 =$  OUTSN,  $6 =$  read account,  $7 =$  write account)

## INPUT

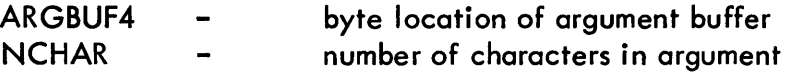

## OUTPUT

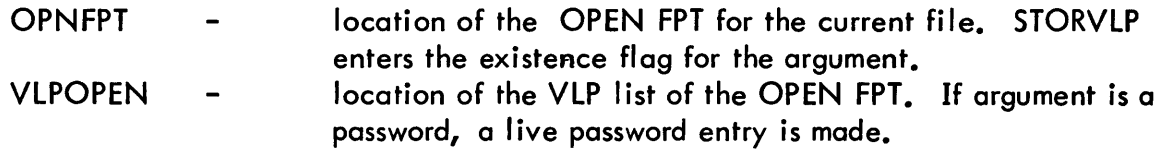

#### INTERACTION

Modules used:

 $\bar{z}$ 

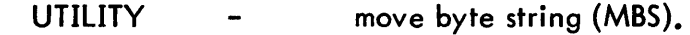

No monitor services used.

 $\mathcal{A}$ 

## DESCRIPTION

STORVLP is entered with Rl containing a code indicating the type of parameter in the argument buffer. If the parameter is a password, the length of the account entry in the VLP is changed from five words to two words to make a live password entry. RI is used as an index into table VLPLINK which contains codes for building a VLP entry for each parameter. The parameter existence flag is set in the OPEN FPT. The length of the parameter is extracted from table VLPLINK. This length is zero if the parameter is a file name and the actual length is obtained from NCHAR. Subroutine MBS is called to move the parameter from ARGBUFF to the VLP list. The word length of the parameter is calculated and entered in the VLP control word. Control is then returned to the caller.

 $\frac{1}{2}$  .

## ID

## GETARG - Get Argument From Command Buffer

## PURPOSE

To extract the next argument from the command buffer and place it in TEXTC format in the argument buffer.

## USAGE

Calling sequence:

BAL, SR4 GETARG

#### INPUT

 $\sim$ 

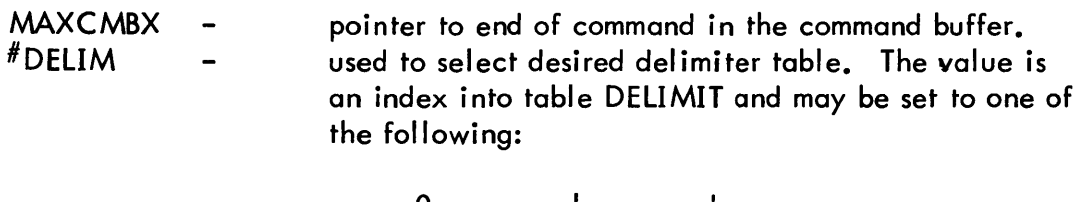

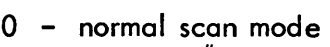

- 6 include '#' as a delimiter
- 12 file ID mode
- 17 character string mode
- 22 hexadecimal string mode

#### OUTPUT

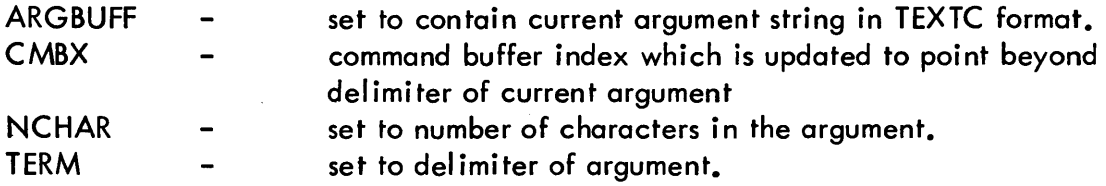

# INTERACTION

Modules used:

ERROR report error condition.  $\blacksquare$ 

No monitor services used.

## 'ARGUMENT GREATER THAN 31 CHARACTERS' Self-explanatory.

## DESCRIPTION

ARGBUFF is blanked. The leading blank flag and trailing blank flag are reset. The current CMBX value is placed in a register. The MAXCMBX value is always checked before each character is scanned to determine when the End-of-Command is reached. When the End-of-Command is encountered, the termination code of X'15' is set as the field terminator.

Each character is tested for blank or tab  $(X<sup>t</sup>05')$ . If a tab, the value is changed to a blank for further testing. When the character is a blank and is a leading blank, it is ignored and the next character is checked.

When the first nonblank character is encountered, it is checked to determine if it is a terminator. If so, return is made to the calling subroutine.

When the character is text, a check is made to determine if this is the end of a trailing blank string. If so, a blank terminator is set and the CMBX value is reduced by one to point to the first character of the new field.

When the text character is part of the current field a check is made to determine that the field does not exceed 31 characters. The character is placed in ARGBUFF and the Leading Blank Flag is set to reflect the end of the leading blank string.

When the first trailing blank is encountered, the Leading Blank Flag is reset and the Trailing Blank Flag is set. The Leading Blank Flag is reset to cause a shorter blank skipping loop and plays no other part in the scan logic.

The delimiter table is selected by the contents of  $# DELIM$ . If this value is 12, it indicates a file ID is being scanned and the argument is examined to determine if it is a character (leading quote) or hexadecimal (leading  $X'$ ) string. Hexadecimal strings are moved without change to the argument buffer; character strings have their outside quotes removed and any double quotes within reduced to a single quote.

At the RETURN address, TERM is set with the termination character. CMBX is set with the byte index of the next field. The character count of the current field is placed in byte zero of ARGBUFF to make it TEXTC format. The character count is also placed in NCHAR. Control is then returned to the caller.

FILTRAN - File ID Translator

#### PURPOSE

To translate the name, account, and password fields of a file 10 in a command.

#### USAGE

Calling sequence:

BAL, SR4 FILTRAN

#### INPUT

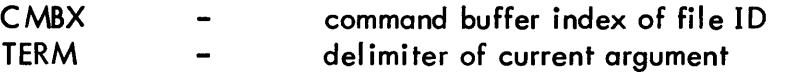

#### **OUTPUT**

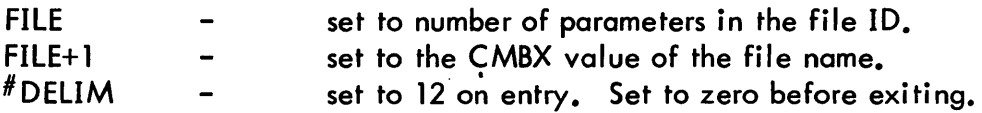

#### INTERACTION

Modules used:

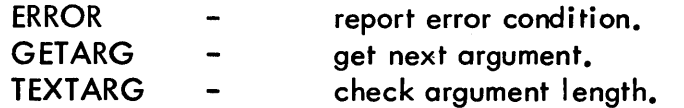

No monitor services used.

#### ERRORS

## 'TOO MANY FIELDS IN A FILE IDENTIFICATION SPECIFICATION' More than three fields were specified in a file ID.

#### DESCRIPTION

The CMBX value of the file name is saved in register R6. R5 is set to the code for file name (1). GETARG is called to scan the file name. If a '.' terminator is found, an account name follows. R5 is incremented by one. If a password is present, R5 is incremented to three.

The number of characters in each field is checked by subroutine TEXTARG. The two-word table FILE is set to the count of the number of fields (contained in R5) and the CMBX value of the file name field. Control then returns to the calling subroutine.

FIXARG - Table Search Routine

## **PURPOSE**

To look up an argument in a table and return with the index of the argument as an ID.

USAGE

Calling sequence:

BAL, SR4 FIXARG

Input registers:

R1 - 0-7 error code desired 15-31 table address

Output registers:

R1 - table index of argument

## INPUT"

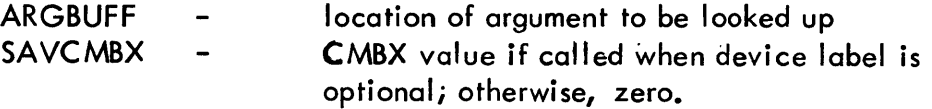

#### OUTPUT

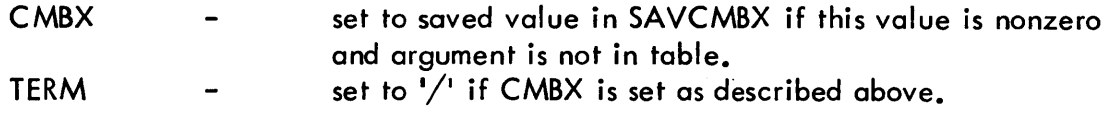

#### INTERACTION

Modules used:

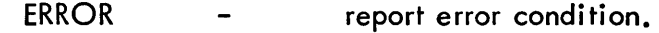

No moni tor services used.

#### ERRORS

An error message is produced if a match is not found in the table. The text of the message is dependent on the error code supplied in R1 on entry to FIXARG.

## DESCRIPTION

The table pointed to by R1 is searched for the argument contained in ARGBUFF. If a match is found, control is returned to the caller with the table index of the argument in Rl. If a match is not found, a test is made to determine if FIXARG was entered to look up a device label and the label is optional. If so, the CMBX pointer is restored to point to the beginning of the argument. The syntax 'DC/' is simulated by setting TERM to '/' and the code in R1 to 3. This action permits the calling routine to look at the argument again as a file name. If a match is not found, and the test described above fails, the ERROR subroutine is called to report the error based on the error code supplied in Rl. Rl is set to zero before returning to indicate a match was not found.

# **PURPOSE**

To check the length of the argument in ARGBUFF to determine if it falls within the limits supplied by the caller.

# USAGE

Calling sequence:

BAL, SR4 TEXTARG

Input register:

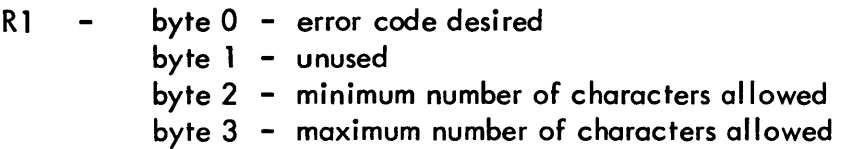

## INPUT

NCHAR - number of characters in argument

# INTERACTION

Modules used:

ERROR - report error condition.

No monitor services used.

## ERRORS

An error message is produced if the length of the argument does not fall within the limits supplied by the caller. The text of the message is dependent on the code supplied in R1 on entry to TEXTARG.

## DESCRIPTION

The value in NCHAR 15 checked against the limits in R1. If the number of characters in the current argument is within limits, control returns to the caller. If the number of characters in the current argument is out of range, subroutine ERROR is called with the error code contained in R1. Control is then returned to the caller.

#### BCD2BIN - Decimal-to-Binary Conversion Routine

## PURPOSE

To convert a string of EBCDIC decimal characters to a binary value.

#### USAGE

Calling sequence:

BAL, SR4 BCD2BIN

Input registers:

- R 1 byte index of argument into Data Base page
- R2 number of characters in argument

Output registers:

- R1 byte index of terminating character
- R2 number of unconverted characters in argument
- R3 converted binary value
- R4 type of return  $(0 = normal, 1 = nonnumeric character in string,$  $2 = overflow$ .

#### DESCRIPTION

Each EBCDIC character is obtained from the argument and, if numeric, the low-order four bits is extracted. The accumulator (initially 0) is multiplied by ten and the new digit is added to the accumulator. Control is returned to the caller when a nonnumeric character is encountered, overflow occurs, or the end of the argument string is reached.

# ID

## BIN2BCD - Binary-to-Decimal Conversion Routine

## PURPOSE

To convert a binary value to an eight-character EBCDIC decimal integer with leading blanks.

# USAGE

Calling sequence:

BAL, SR4 BIN2BCD

Input registers:

R1 - binary integer to be converted

Output registers:

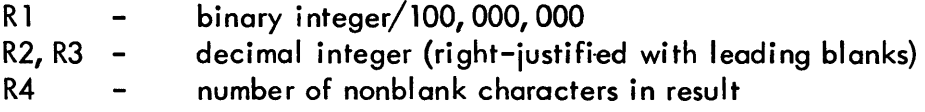

## DESCRIPTION

The binary value is divided by ten and a X'FO' added to the remainder. The resulting byte is placed in the proper position of R2, R3. This process continues until a quotient of zero results from the division by ten.

 $\ddot{\phantom{0}}$ 

 $\frac{4}{3}$ 

# ID

HEX2BCD - Hexadecimal-to EBCDIC Conversion Routine

## PURPOSE

To convert a word in hexadecimal to a two-word BCD equivalent.

## USAGE

Calling sequence:

BAL, SR4 HEX2BCD

Input registers:

R1 - hexadecimal word to convert

Output registers:

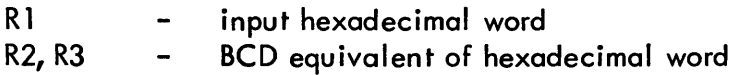

## DESCRIPTION

Each four-bit hexadecimal digit has the proper constants added to it to convert it to EBCDIC. The resultant byte is stored into the correct position of R2, R3. R1 is left intact by the routine. CALLI - CALI, I Routine

# PURPOSE

To issue a CALl, 1 based on information supplied in registers.

# USAGE

Calling sequence:

BAL, SR4 CALL1

Input registers:

Rl FPT code right-justified  $\qquad \qquad \blacksquare$ R2-Rn FPT

# INPUT

DCBADD contains address of DCB.  $\blacksquare$ 

## INTERACTION

A CAL1, 1 is issued.

## DESCRIPTION

The function code is shifted left 24-bit positions and the address of the DCB is OR'ed into the register. A CALl, 1 is issued using registers Rl-Rn as the FPT.

CLOSEI - Close M:EI DCB

#### PURPOSE

To close the M:EI DCB if it is open.

## USAGE

Calling sequence:

BAL, SR4 CLOSEI

# INTERACTION

Monitor services used (handwritten CALs and FPTs):

 $\mathcal{A}$ 

M:CLOSE - used to close the M:EI DCB.

#### DESCRIPTION

 $\mathcal{L}$ 

A test is made to determine if the M:EI DCB is closed and, if so, control is returned to the caller. If M:EI is open, a CAL1, 1 is issued to close the DCB and control is returned to the caller.

CLOSEO - Close M:EO DCB

## PURPOSE

To close the M:EO DCB if it is open.

#### USAGE

Calling sequence:

BAL, SR4 CLOSED

#### INTERACTION

Monitor services used (handwritten CALs and FPTs):

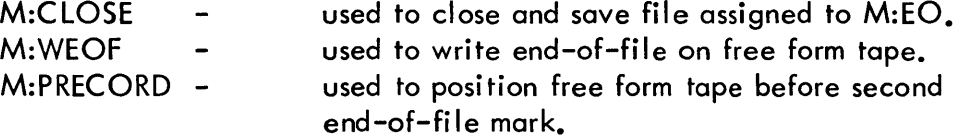

#### DESCRIPTION

If the M:EO DCB is closed, control is returned to the caller. When the M:EO DCB is not opened to a free form tape, the DCB is closed and saved by issuing a CAL1, 1.

In order to set up a free form tape so that additional files may be added with only one file mark between files, CLOSEO writes a file mark on the free form tape and positions back over the file mark. The tape is now positioned to add additional files with only one file mark between files. When the CAL1, 1 for the CLOSE is issued, no tape operation results because that last operation through the DCB was not a write. Therefore, the tape is left with two consecutive file marks if no additional files are added. This is the correct end-of-tape indicator.

ClRARG - Zero Table ARGTBl

# PURPOSE

To zero the argument table ARGTBL.

## USAGE

Calling sequence:

BAL, SR4 ClRARG

## INPUT

ARGTBL - location in data base of argument table

#### DESCRIPTION

ClRARG is called before a new device specification is processed. All of the arguments set up to describe the previous device specification are cleared by zeroing table ARGTBl.

# ID

GETPAGE - Get Additional Pages

#### PURPOSE

To get additional pages of memory for the RDWRT copy buffer. This routine is used only in UTS.

#### USAGE

Calling sequence:

BAL, SR4 GETPAGE

#### OUTPUT

NPAGE - incremented by number of pages obtained.

#### INTERACTION

Monitor services used (handwritten CALs and FPTs):

M:GP - issued to get desired number of pages.

#### DESCRIPTION

The number of pages in NPAGE (initially 0) is incremented by one, this value is multiplied by 16 and a CALl, 1 issued to get the computer number of pages. NAPGE is incremented by the contents of SR1 which is the actual number of pages obtained.

# 10

# RELPAGES - Release Excess I/O Buffer Pages

## PURPOSE

To release additional I/O buffer pages which were obtained by GETPAGE. This routine is used only in UTS.

## USAGE'

Calling sequence:

BAL, SR4 RELPAGES

## OUTPUT

 $\mathbf{1}$ 

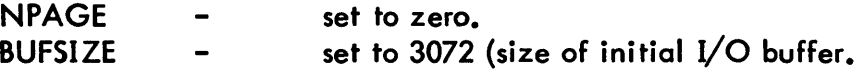

#### INTERACTION

Monitor service calls (handwritten CALs and FPTs):

M:FP - issued to release pages.

#### DESCRIPTION

An immediate exit is made if there are no pages to release. Otherwise, the FPT code for M:FP is OR'ed into the register containing the page count. A CAL1, 8 addressing this register as the FPT is issued. NPAGE is set to zero to indicate no excess buffer space. BUFSIZE is set to 3072, which is the initial buffer size.

MBS - Move Byte String

## PURPOSE

To move a byte string of any length.

# USAGE

Calling sequence:

BAL, SR4 MBS

Input registers:

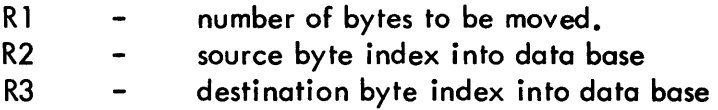

#### DESCRIPTION

The number of bytes in Rl is moved from the source byte address to the destination byte address. It is assumed that these addresses are indexes into the data base page. The Move Byte String instruction is not used in order to have BTM Sigma 5/7 compatibility.

# ID

# REVARG - Exchange the First 15 Words of ARGBUF and TOARG

# PURPOSE

To bring up the input or output arguments for access by exchanging the first 15 words of ARGBUF and TOARG.

 $\overline{\phantom{a}}$ 

 $\ddot{\phantom{a}}$ 

## USAGE

Calling sequence:

BAL, SR4 REVARG

## OUTPUT

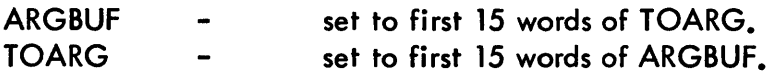

## DESCRIPTION

 $\bar{z}$ 

The first 15 words of ARGTBL are exchanged with the 15-word TOARG table.

 $\mathcal{L}$ 

# PRTNOF - Print Total File Count Plus Supplied Text String

#### PURPOSE

To convert and print a file count supplied in SR2 followed by a four-word text string supplied by the caller.

#### USAGE

Calling sequence:

BAL, SR4 PRTNOF

Input registers:

R5 – contains pointer to a four-word message which has a X'15' as the last character. SR2 - file count in binary

Output registers:

Same as input.

#### INPUT

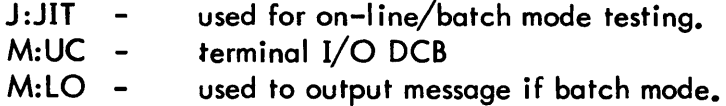

#### OUTPUT

PRTBUF buffer used for formatting message to print.

#### INTERACTION

Modules used:

UTILITY - convert binary to BCD (BIN2BCD).

Monitor services used (handwritten CALs and FPTs):

M:WRITE - write message through M:UC {on-line} or M:LO (batch mode).

#### DESCRIPTION

A message of the format '.. NNNN message' is constructed in the print buffer PRTBUF. BIN2BCD is called to convert the file count in SR2 to BCD. The count and the caller-supplied message are entered in the print buffer and a Write CAL issued to print the message. Exit is then made to the caller.

# 10

UNPRINT - Test for Unprintable Characters and Enter Argument in Buffer

#### PURPOSE

To test an argument for unprintable characters and, if found, enter argument in the buffer as a hexadecimal string instead of a character string.

## USAGE

Calling sequence:

BAL, SR4 UNPRINT

Input registers:

- R1 pointer to argument in TEXTC format
- 03 buffer pointer.

Output registers:

- R2 number of characters moved to buffer
- 03 buffer pointer (same as input)

#### INPUT

CCTAB - table used for testing if a character is unprintable.

#### DESCRIPTION

An argument is moved byte-by-byte to the buffer. If an unprintable character is found, the routing starts over and moves the argument again but converts it to a hexadecimal character string of the form  $X'$ -----'.

# **Xerox Data Systems**

# READER COMMENT FORM **XEROX**

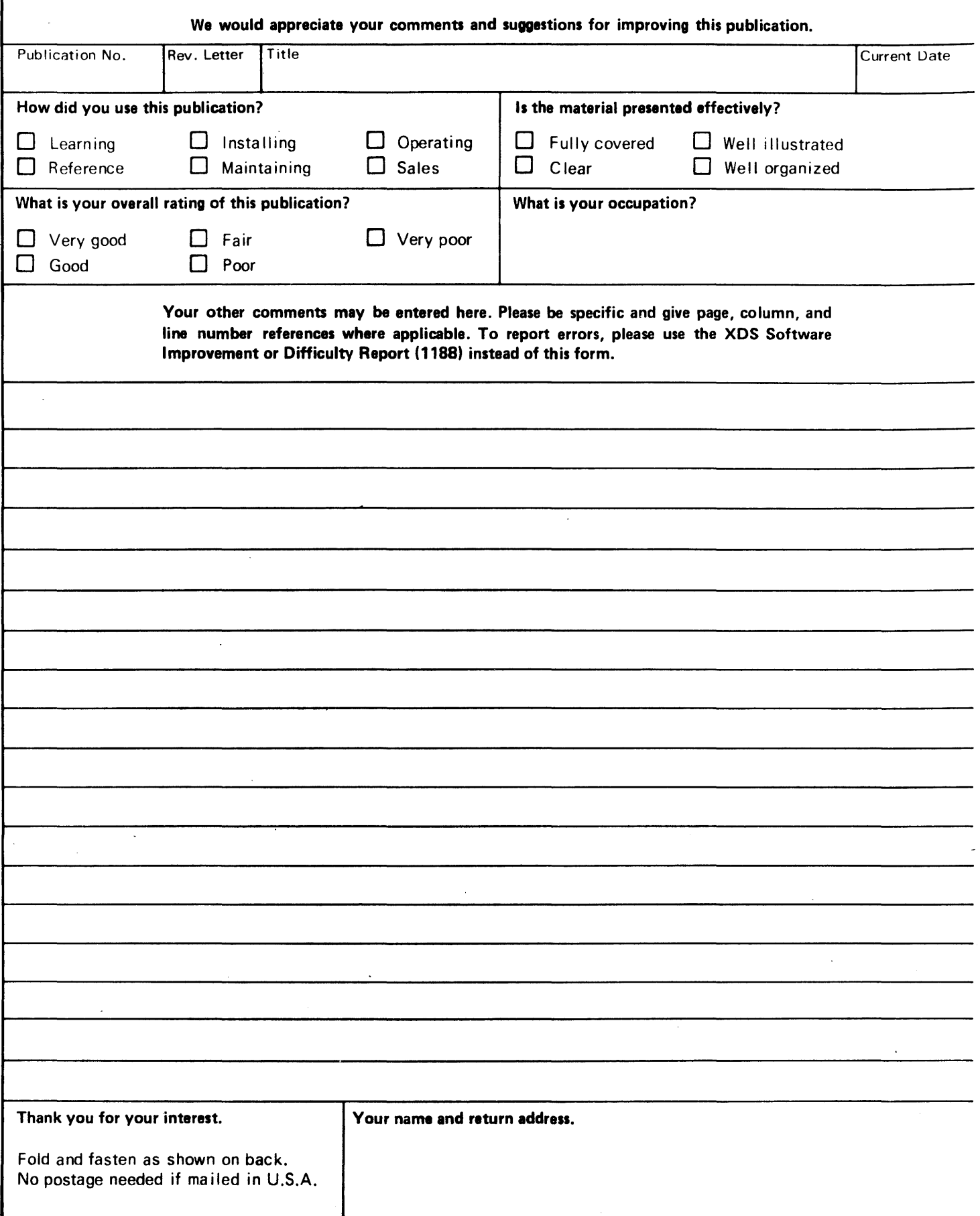

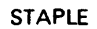

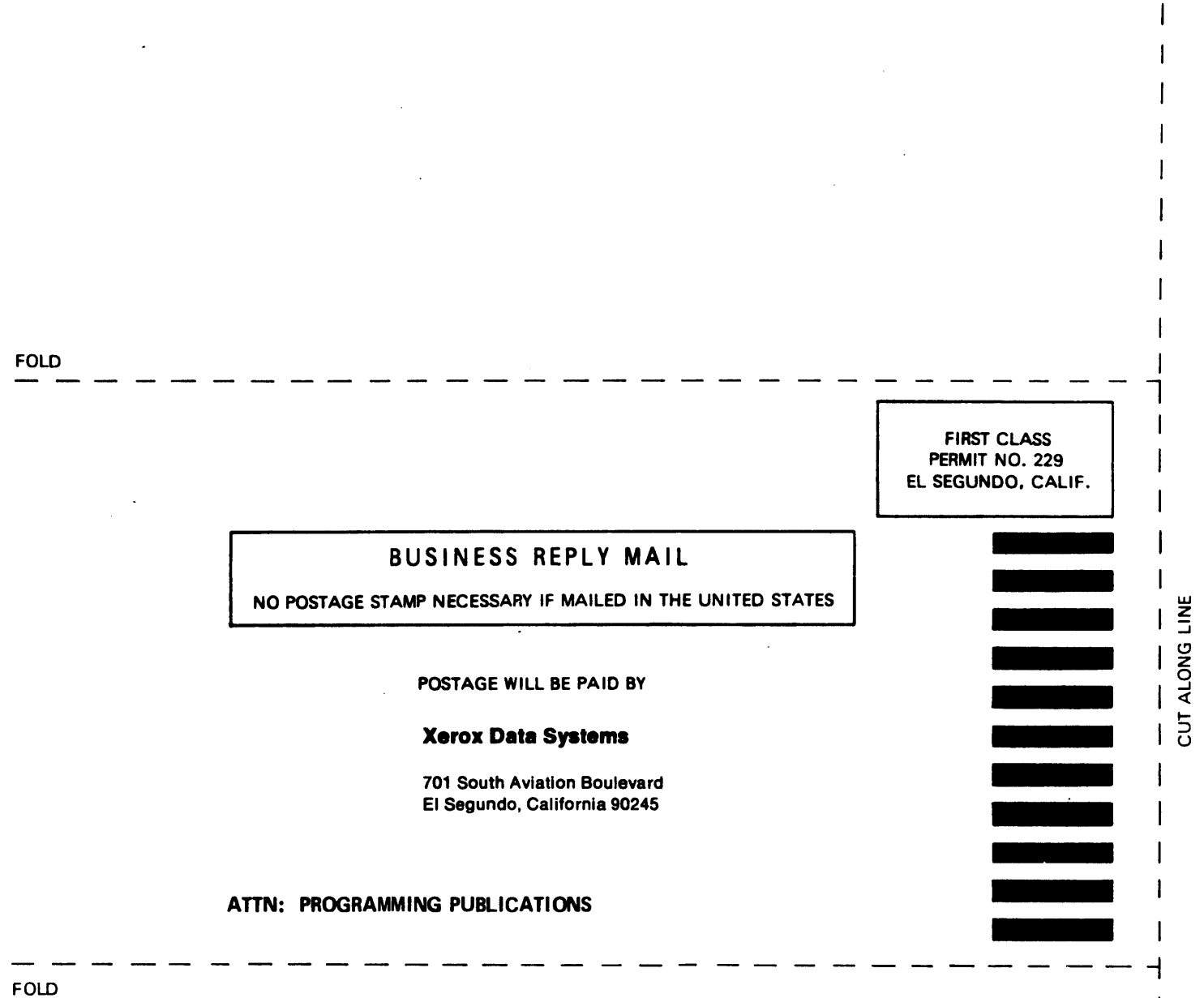

FOLD

 $\ddot{\phantom{a}}$